# **EXPLORANDO LAS** CIENCIAS EXACTAS

**TEORÍA Y APLICACIONES** EN EL MUNDO DE LOS NÚMEROS<sub>2</sub>

**Fabrício Moraes de Almeida** (Organizador)

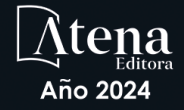

# **EXPLORANDO LAS** CIENCIAS EXACTAS

**TEORÍA Y APLICACIONES EN EL MUNDO DE LOS** NÚMEROS<sub>2</sub>

**Fabrício Moraes de Almeida** (Organizador)

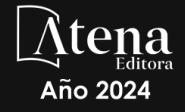

Editora jefe Profª Drª Antonella Carvalho de Oliveira Editora ejecutiva Natalia Oliveira Asistente editorial Flávia Roberta Barão Bibliotecario [Janaina](https://www.edocbrasil.com.br/) Ramos Proyecto gráfico Camila Alves de Cremo Ellen Andressa Kubisty Luiza Alves Batista Nataly Evilin Gayde Thamires Camili Gayde Imágenes de portada iStock Edición de arte Luiza Alves Batista 2024 *by Atena Editora* Derechos de autor © Atena Editora Derechos de autor del texto © 2024 Los autores Derechos de autor de la edición © 2024 Atena Editora Derechos de esta edición concedidos a Atena Editora por los autores. Publicación de acceso abierto por Atena Editora

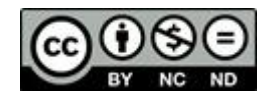

Todo el contenido de este libro tiene una licencia de Creative Commons Attribution License. Reconocimiento-No Comercial-No Derivados 4.0 Internacional (CC BY-NC-ND 4.0).

El contenido de los artículos y sus datos en su forma, corrección y confiabilidad son de exclusiva responsabilidad de los autores, y no representan necesariamente la posición oficial de Atena Editora. Se permite descargar la obra y compartirla siempre que se den los créditos a los autores, pero sin posibilidad de alterarla de ninguna forma ni utilizarla con fines comerciales.

Todos los manuscritos fueron previamente sometidos a evaluación ciega por pares, miembros del Consejo Editorial de esta editorial, habiendo sido aprobados para su publicación con base en criterios de neutralidad e imparcialidad académica.

Atena Editora se compromete a garantizar la integridad editorial en todas las etapas del proceso de publicación, evitando plagios, datos o entonces, resultados fraudulentos y evitando que los intereses económicos comprometan los estándares éticos de la publicación. Las situaciones de sospecha de mala conducta científica se investigarán con el más alto nivel de rigor académico y ético.

#### Consejo Editorial

#### Ciencias Exactas y de la Tierra e Ingeniería

[Prof. Dr. Adélio Alcino Sampaio Castro Machado](http://lattes.cnpq.br/4403141053026782) – Universidade do Porto [Profª Drª Alana Maria Cerqueira de Oliveira](http://buscatextual.cnpq.br/buscatextual/visualizacv.do;jsessionid=3F5E45BABA02C0A0194C23F07DFC8AE3.buscatextual_0) – Instituto Federal do Acre [Profª Drª Ana Grasielle Dionísio Corrêa](http://buscatextual.cnpq.br/buscatextual/visualizacv.do?id=K4138613J6) – Universidade Presbiteriana Mackenzie Profª Drª Ana Paula Florêncio Aires – [Universidade de Trás-os-Montes e Alto Douro](https://orcid.org/0000-0001-8138-3776) [Prof. Dr. Carlos Eduardo Sanches de Andrade](http://buscatextual.cnpq.br/buscatextual/visualizacv.do?id=K4276371U0) – Universidade Federal de Goiás Profª Drª Carmen Lúcia Voigt – [Universidade Norte do Paraná](http://buscatextual.cnpq.br/buscatextual/visualizacv.do?id=K4257027Z4)

[Prof. Dr. Cleiseano Emanuel da Silva Paniagua](http://buscatextual.cnpq.br/buscatextual/visualizacv.do?id=K4220017Y9) – Instituto Federal de Educação, [Ciência e Tecnologia de Goiás](http://buscatextual.cnpq.br/buscatextual/visualizacv.do?id=K4220017Y9)

Prof. Dr. Douglas Gonçalves da Silva – [Universidade Estadual do Sudoeste da Bahia](http://buscatextual.cnpq.br/buscatextual/visualizacv.do?id=K4138744E2) Prof. Dr. Eloi Rufato Junior – [Universidade Tecnológica Federal do Paraná](http://buscatextual.cnpq.br/buscatextual/visualizacv.do?id=K4798868A0) Profª Drª Érica de Melo Azevedo – [Instituto Federal do Rio de Janeiro](http://buscatextual.cnpq.br/buscatextual/visualizacv.do?id=K4252050Z6) [Prof. Dr. Fabrício Menezes Ramos](http://lattes.cnpq.br/0245575611603731) – Instituto Federal do Pará [Prof. Dr. Fabrício Moraes de Almeida](http://lattes.cnpq.br/5959143194142131) – Universidade Federal de Rondônia [Profª Drª Glécilla Colombelli de Souza Nunes](http://buscatextual.cnpq.br/buscatextual/visualizacv.do) – Universidade Estadual de Maringá Profª Drª Iara Margolis Ribeiro – [Universidade Federal de Pernambuco](http://buscatextual.cnpq.br/buscatextual/visualizacv.do;jsessionid=2E12F2C447F788E5D89D187A8489D68D.buscatextual_66) Profª Dra. Jéssica Verger Nardeli – [Universidade Estadual Paulista Júlio de Mesquita](http://buscatextual.cnpq.br/buscatextual/visualizacv.do?id=K4463907J8)  [Filho](http://buscatextual.cnpq.br/buscatextual/visualizacv.do?id=K4463907J8) Prof. Dr. Juliano Bitencourt Campos – [Universidade do Extremo Sul Catarinense](http://buscatextual.cnpq.br/buscatextual/visualizacv.do) Prof. Dr. Juliano Carlo Rufino de Freitas – [Universidade Federal de Campina Grande](http://buscatextual.cnpq.br/buscatextual/visualizacv.do?id=K4759660E9) [Profª Drª Luciana do Nascimento Mendes](http://buscatextual.cnpq.br/buscatextual/visualizacv.do?id=K4760729J2) – Instituto Federal de Educação, Ciência e [Tecnologia do Rio Grande do Norte](http://buscatextual.cnpq.br/buscatextual/visualizacv.do?id=K4760729J2)

Prof. Dr. Marcelo Marques – [Universidade Estadual de Maringá](http://buscatextual.cnpq.br/buscatextual/visualizacv.do?id=K4751834Y8)

[Prof. Dr. Marco Aurélio Kistemann Junior](https://orcid.org/0000-0001-6850-3825) – Universidade Federal de Juiz de Fora

[Profª Drª Maria José de Holanda Leite](http://lattes.cnpq.br/9553311470144119) – Universidade Federal de Alagoas

Prof. Dr. Miguel Adriano Inácio – [Instituto Nacional de Pesquisas Espaciais](https://orcid.org/0000-0001-6850-3825)

[Prof. Dr. Milson dos Santos Barbosa](http://buscatextual.cnpq.br/buscatextual/visualizacv.do) – Universidade Tiradentes

Profª Drª Natiéli Piovesan – [Instituto Federal do Rio Grande do Norte](http://buscatextual.cnpq.br/buscatextual/visualizacv.do?id=K4465502U4)

[Profª Drª Neiva Maria de Almeida](http://buscatextual.cnpq.br/buscatextual/visualizacv.do?id=K4235887A8) – Universidade Federal da Paraíba

Prof. Dr. Nilzo Ivo Ladwig – [Universidade do Extremo Sul Catarinense](http://lattes.cnpq.br/5014321171590267)

[Profª Drª Priscila Tessmer Scaglioni](http://buscatextual.cnpq.br/buscatextual/visualizacv.do?id=K4465502U4) – Universidade Federal de Pelotas

Profª Dr Ramiro Picoli Nippes – [Universidade Estadual de Maringá](http://lattes.cnpq.br/6778980188605524)

[Profª Drª Regina Célia da Silva Barros Allil](http://buscatextual.cnpq.br/buscatextual/visualizacv.do;jsessionid=89D029A438CDD72425EBDB9E73134061.buscatextual_4) – Universidade Federal do Rio de Janeiro

[Prof. Dr. Sidney Gonçalo de Lima](http://buscatextual.cnpq.br/buscatextual/visualizacv.do?id=K4794831E6) – Universidade Federal do Piauí

Prof. Dr. Takeshy Tachizawa – [Faculdade de Campo Limpo Paulista](http://buscatextual.cnpq.br/buscatextual/visualizacv.do?id=K4425040A8)

# Explorando las ciencias exactas: teoría y aplicaciones en el mundo de los números 2

## Diagramación: Ellen Andressa Kubisty Correción: Maiara Ferreira Indexación: Amanda Kelly da Costa Veiga Revisión: Los autores Organizador: Fabrício Moraes de Almeida

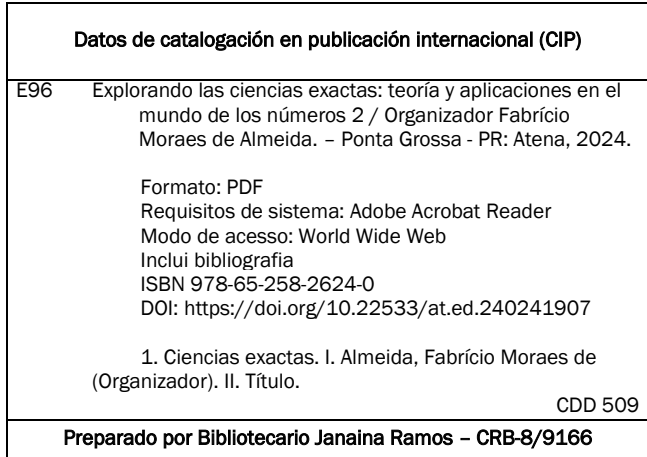

Atena Editora Ponta Grossa – Paraná – Brasil Telefone: +55 (42) 3323-5493 [www.atenaeditora.com.br](http://www.atenaeditora.com.br/) contato@atenaeditora.com.br

# DECLARACIÓN DE LOS AUTORES

Los autores de este trabajo: 1. Certifican que no tienen ningún interés comercial que constituya un conflicto de interés en relación con el artículo científico publicado; 2. Declaran haber participado activamente en la construcción de los respectivos manuscritos, preferentemente en: a) Concepción del estudio, y/o adquisición de datos, y/o análisis e interpretación de datos; b) Elaboración del artículo o revisión para que el material sea intelectualmente relevante; c) Aprobación final del manuscrito para envío; 3. Acrediten que los artículos científicos publicados están completamente libres de datos y/o resultados fraudulentos; 4. Confirmar la cita y la referencia que sean correctas de todos los datos e interpretaciones de datos de otras investigaciones; 5. Reconocen haber informado todas las fuentes de financiamiento recibidas para la realización de la investigación; 6. Autorizar la publicación de la obra, que incluye las fichas del catálogo, ISBN (Número de serie estándar internacional), D.O.I. (Identificador de Objeto Digital) y demás índices, diseño visual y creación de portada, maquetación interior, así como su lanzamiento y difusión según criterio de Atena Editora.

# DECLARACIÓN DEL EDITOR

Atena Editora declara, para todos los efectos legales, que: 1. Esta publicación constituye únicamente una cesión temporal del derecho de autor, derecho de publicación, y no constituye responsabilidad solidaria en la creación de manuscritos publicados, en los términos previstos en la Ley. sobre Derechos de autor (Ley 9610/98), en el artículo 184 del Código Penal y en el art. 927 del Código Civil; 2. Autoriza y estimula a los autores a suscribir contratos con los repositorios institucionales, con el objeto exclusivo de difundir la obra, siempre que cuente con el debido reconocimiento de autoría y edición y sin fines comerciales; 3. Todos los libros electrónicos son de acceso abierto, por lo que no los vende en su sitio web, sitios asociados, plataformas de comercio electrónico o cualquier otro medio virtual o físico, por lo tanto, está exento de transferencias de derechos de autor a los autores; 4. Todos los miembros del consejo editorial son doctores y vinculados a instituciones públicas de educación superior, según recomendación de la CAPES para la obtención del libro Qualis; 5. No transfiere, comercializa ni autoriza el uso de los nombres y correos electrónicos de los autores, así como cualquier otro dato de los mismos, para fines distintos al ámbito de difusión de esta obra.

En general, las ciencias exactas son parte fundamental de nuestra comprensión del universo, con impacto en el avance de tecnologías disruptivas y potencial ilimitado para el futuro. Al explorar sus conceptos teóricos y aplicaciones prácticas, podemos apreciar la belleza y el poder de estas áreas de la ciencia, inmersos en la comprensión de su papel esencial en el avance técnico – científico.

Por consiguiente, el libro presenta los conceptos teórico-prácticos en los resultados obtenidos por los distintos autores y coautores en la producción de cada capítulo. Ergo, Atena Editora ofrece divulgación científica con calidad y excelencia, esenciales para asegurar protagonismo entre las mejores editoriales de Brasil y América Latina.

Fabrício Moraes de Almeida

# **CAPÍTULO 1 [.............................................................................](#page-10-0) 1**

[GESTIÓN DE RESIDUOS SÓLIDOS URBANOS EN PORTO VELHO-RO](#page-10-0) [\(BRASIL\) Y PREVENCIÓN DE INCIDENTES AERONÁUTICOS](#page-10-0)

[Airton Ribeiro dos Santos](#page-10-0) [David Lopes Maciel](#page-10-0) [Leonardo Severo da Luz Neto](#page-10-0) [Fabrício Moraes de Almeida](#page-10-0)

#### **[https://doi.org/10.22533/at.ed.](#page-10-0)2402419071**

# **[CAPÍTULO 2...........................................................................21](#page-30-0)**

[AVALIAÇÃO DA ACURÁCIA ALTIMÉTRICA DE DIFERENTES MODELOS](#page-30-0) [DIGITAIS DE TERRENO-MDTs DA CIDADE DE PELOTAS/RS, COMO](#page-30-0) [FERRAMENTA DE MODELAGEM DE INUNDAÇÃO](#page-30-0)

[Alexandre Felipe Bruch](#page-30-0) [Karina Retzlaff Camargo](#page-30-0) [George Marino Soares Gonçalves](#page-30-0) [Gilberto Loguercio Collares](#page-30-0) [Marciano Carneiro](#page-30-0)

**[https://doi.org/10.22533/at.ed.](#page-30-0)2402419072**

#### **[CAPÍTULO 3...........................................................................37](#page-46-0)**

[TIXOTROPIA: VARIAÇÃO DA RESISTÊNCIA AO CISALHAMENTO NÃO](#page-46-0) [DRENADA DE UM SOLO ARTIFICIAL](#page-46-0)

[Karina Retzlaff Camargo](#page-46-0) [Ricardo Giumelli Marquezan](#page-46-0) [Alexandre Felipe Bruch](#page-46-0) [Marciano Carneiro](#page-46-0)

**[https://doi.org/10.22533/at.ed.](#page-46-0)2402419073**

#### **[CAPÍTULO 4...........................................................................53](#page-62-0)**

[INTREDEGITATED ELECTRODE AS MATERIAL SENSOR](#page-62-0)

[Maryam Liaqat](#page-62-0) [Sumble Yousaf](#page-62-0) [Muhammad Yasir](#page-62-0) [Hina Maryam](#page-62-0) [Ghulam Nabi](#page-62-0) [Zunaira Fatima](#page-62-0) [Farkhanda Shabbir](#page-62-0) [Ali Raza](#page-62-0) [Muhammad Azeem Aslam](#page-62-0) [Zunaira Javeed](#page-62-0) [Kamran Arshad](#page-62-0) [Hafza Laraib](#page-62-0)

#### **[https://doi.org/10.22533/at.ed.](#page-62-0)2402419074**

**[CAPÍTULO 5...........................................................................71](#page-80-0)**

[EL SEGUNDO TEOREMA GENERAL DE LA FACTORIZACIÓN DE CORDERO](#page-80-0) [ALGORITMOS Y PROGRAMAS COMPUTACIONALES](#page-80-0) [Ronald Cordero Méndez](#page-80-0)

[Juan Francisco Gamboa Abarca](#page-80-0)

#### **[https://doi.org/10.22533/at.ed.](#page-80-0)2402419075**

# **[CAPÍTULO 6...........................................................................97](#page-106-0)**

[IMPLEMENTACIÓN DE INNOVACIONES EN LA ASIGNATURA DE ALGEBRA](#page-106-0) [EN CONTEXTO PCI1104 DE LAS CARRERAS DE INGENIERÍA DE LA UC](#page-106-0) **[TEMUCO](#page-106-0)** 

[Ciro González Mallo](#page-106-0) [Valeria Carrasco Zúñiga](#page-106-0) [Andrea Sáez Jara](#page-106-0) [Vicente Sandoval Rojas](#page-106-0) [Soledad Yáñez Arriagada](#page-106-0)

**[https://doi.org/10.22533/at.ed.](#page-106-0)2402419076**

#### **[CAPÍTULO 7.........................................................................](#page-117-0) 108**

[COACHING EDUCATIVO A TRAVÉS DE UN AGENTE INTELIGENTE BASADO](#page-117-0) [EN LOS TRES SABERES DE LA EDUCACIÓN EN UN ENTORNO DE](#page-117-0) [ENSEÑANZA - APRENDIZAJE VIRTUAL](#page-117-0)

[Bárbara María Esther García-Morales](#page-117-0) [María Lucila Morales-Rodríguez](#page-117-0)

**[https://doi.org/10.22533/at.ed.](#page-117-0)2402419077**

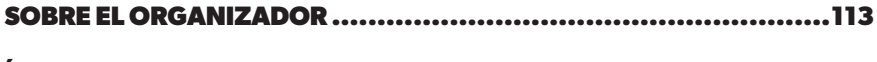

**ÍNDICE REMISIVO [..................................................................114](#page-123-0)**

# **CAPÍTULO 1**

# <span id="page-10-0"></span>GESTIÓN DE RESIDUOS SÓLIDOS URBANOS EN PORTO VELHO-RO (BRASIL) Y PREVENCIÓN DE INCIDENTES AERONÁUTICOS

**Airton Ribeiro dos Santos**

Postgrado en Docencia de Educación Superior. Estudiante de Maestría en Desarrollo Regional y Medio Ambiente (PGDRA/UFRO)

#### **David Lopes Maciel**

Maestría en Maestría en Ciencias en Tecnologías Emergentes en Educación. MUST UNIVERSITY, MUST, EE.UU., Académico del Programa de Doctorado en Desarrollo Regional y Medio Ambiente (PGDRA/UFRO), Becario (CNPq)

#### **Leonardo Severo da Luz Neto**

Doctor en Educación, Doctor en Teología, con Postdoctorado en Psicología Pastoral, Maestría en Psicología, Maestría en Educación y Maestría en Religión. Licenciado en Educación Física, Enfermería y Teología. Profesor de la Universidad Federal de Rondônia, Brasil

#### **Fabrício Moraes de Almeida**

Doctor en Física (UFC), con Posdoctorado en Desarrollo Científico Regional (DCR/ CNPq) - Especialista en Ingeniería de Producción (FUNIP). Investigador del Programa de Doctorado y Maestría en Desarrollo Regional y Medio Ambiente (PGDRA/UFRO) *Fecha de aceptación: 01/07/2024*

**RESUMEN:** El objetivo de este capítulo de libro es analizar la gestión de la Política Pública de Residuos Sólidos Urbanos (PPGRSU) en el municipio de Porto Velho-RO (Brasil) y su relación con las áreas atractivas de fauna en torno al Aeropuerto Internacional de Porto Velho (AIPV), contextualizándola con la legislación vigente y datos cuantitativos de fauna. La investigación, realizada a través del análisis documental de la legislación y del Sistema de Gestión de Riesgo Aviar (SIGRA), revela que la gestión inadecuada de los residuos sólidos urbanos genera focos atractivos de fauna, principalmente aves, en los alrededores del AIPV, poniendo en peligro la seguridad aeroportuaria. El análisis destaca el incumplimiento por parte del PPGRSU de la legislación federal, como la Política Nacional de Residuos Sólidos (PNRS). Ante esto, se sugiere revisar y actualizar el PPGRSU, implementar medidas efectivas para el manejo de residuos sólidos y reevaluar la ubicación del AIPV, considerando los riesgos para la seguridad aeroportuaria y la necesidad de protección ambiental. La investigación contribuye a comprender la relación entre la gestión de Residuos Sólidos Urbanos (RSU) y la seguridad aeroportuaria, brindando apoyo

para la implementación de medidas de control de fauna en los alrededores del AIPV y para la revisión del PPGRSU de Porto Velho-RO.

**PALABRAS CLAVE:** Residuos Sólidos Urbanos; Políticas públicas; Riesgo de vida silvestre.

**ABSTRACT:** This study analyzes the Public Urban Solid Waste Policy (PPGRSU) of the municipality of Porto Velho-RO (Brazil) and its relationship with the attractive areas of fauna around the Porto Velho International Airport (AIPV), contextualizing it with current legislation and data quantitative fauna. The research, conducted through documentary analysis of legislation and the Avian Risk Management System (Sigra), reveals that inadequate management of urban solid waste generates attractive foci of fauna, mainly birds, around the AIPV, putting the airport security. The analysis highlights PPGRSU's lack of compliance with federal legislation, such as the National Solid Waste Policy (PNRS). In view of this, it is suggested to review and update the PPGRSU, implement effective measures for solid waste management and re-evaluate the location of the AIPV, considering the risks to airport security and the need for environmental protection. The research contributes to understanding the relationship between MSW management and airport security, providing support for the implementation of fauna control measures around the AIPV and for the review of the PPGRSU of Porto Velho-RO. **KEYWORDS:** Urban solid waste; Public policy; Wildlife Risk.

# **INTRODUCCIÓN**

La gestión de los residuos sólidos urbanos (RSU) es un gran desafío socioambiental en Brasil. La generación per cápita de RSU ha aumentado rápidamente en las últimas décadas, lo que plantea desafíos a la infraestructura urbana y la sostenibilidad ambiental. Según datos de la Asociación Brasileña de Empresas de Limpieza Pública y Urbana (ABRELPE, 2020), en 2020, Brasil generó 79,2 millones de toneladas de RSU, con un promedio per cápita de 387 kg/año. De este total, solo el 40% fue recolectado selectivamente, mientras que el 58% fue dispuesto en vertederos y el 2% en botaderos a cielo abierto (ABRELPE, 2020).

Porto Velho, capital del estado de Rondônia, no es una excepción a la regla nacional. En 2020, el municipio generó alrededor de 350 mil toneladas de RSU, con un promedio per cápita de 410 kg/año (Porto Velho, 2020). La recolección selectiva aún es incipiente, alcanzando solo el 12% del total de RSU generados (Porto Velho, 2020). El resto se elimina en un vertedero municipal, que funciona con capacidad limitada y presenta varias insuficiencias técnicas (Porto Velho, 2020).

Ante el desafiante escenario, la Política Nacional de Residuos Sólidos (PNRS), establecida por la Ley nº 12.305/2010 (Brasil, 2010), surge como un marco legal fundamental para la adecuada gestión de los RSU en todo el territorio nacional. El PNRS establece directrices e instrumentos para la reducción, reutilización, reciclaje y disposición final ambientalmente adecuada de los RSU, con el objetivo de promover la sostenibilidad ambiental, la salud pública y la calidad de vida de la población (Brasil, 2010).

En línea con el PNRS, el municipio de Porto Velho desarrolló e implementó su propia Política Pública Municipal de Residuos Sólidos Urbanos (PMPRSU), a través de la Ley Municipal nº 2.440/2015 (Porto Velho, 2015). El PMPRSU define los objetivos, directrices e instrumentos para la gestión de RSU en el municipio, incluyendo la recolección selectiva, el compostaje, el reciclaje y la disposición final ambientalmente adecuada (Porto Velho, 2015).

La gestión inadecuada de los RSU puede generar varios impactos negativos en el medio ambiente y la salud pública, incluida la proliferación de vectores de enfermedades, la contaminación del suelo y los recursos hídricos y la emisión de gases de efecto invernadero (Melo et al., 2017). Uno de los problemas específicos relacionados con la gestión de RSU es la proliferación de aves en zonas con grandes cantidades de residuos, como vertederos y vertederos (Silva et al., 2019). Las aves pueden verse atraídas por los desechos de alimentos y otros materiales presentes en estos lugares, lo que puede generar varios problemas, como la transmisión de enfermedades, el deterioro de la infraestructura urbana y la generación de perturbaciones a la población (Silva et al., 2019).

Aunque el PMPRSU de Porto Velho presenta medidas para minimizar la proliferación de aves en áreas con RSU, aún faltan estudios e investigaciones que evalúen la efectividad de estas medidas e identifiquen los principales focos atractivos de aves en el municipio. Realizar investigaciones en esta área es esencial para mejorar la gestión de los RSU y reducir los riesgos para la salud pública y el medio ambiente.

Este estudio tiene como objetivo analizar la Política Pública de Residuos Sólidos Urbanos en el municipio de Porto Velho-RO y contextualizarla con los focos atractivos de aves. Al hacerlo, buscamos sacar a la luz aspectos que tienen potencial para superar los desafíos que enfrenta el municipio de Porto Velho-RO en relación a la gestión de residuos sólidos.

La contribución de este estudio radica en su capacidad para llenar vacíos de conocimiento existente, ofreciendo un análisis en profundidad de las interconexiones entre la gestión de residuos sólidos urbanos, las políticas públicas y la biodiversidad, especialmente en el contexto de las aves urbanas.

Este artículo está estructurado para ofrecer un análisis exhaustivo, comenzando por la revisión teórica, pasando por la metodología adoptada, los resultados obtenidos y, finalmente, conclusiones y recomendaciones fundamentadas para mejorar las prácticas de gestión de residuos en Porto Velho-RO.

# **MARCO TEÓRICO**

#### **Políticas públicas**

Inicialmente, queda claro que la política pública es un conjunto de decisiones y no una decisión aislada. Rua (2009, p. 20) afirma que "si bien una política pública implica una decisión política, no toda decisión política constituye una política pública". De esta manera, las políticas públicas son acciones y programas desarrollados por el Estado para garantizar y poner en práctica derechos que están previstos en la Constitución Federal y otras leyes (Macedo, 2019). Estas políticas están orientadas a satisfacer las necesidades públicas y pueden implementarse en diferentes niveles de gobierno.

La gestión adecuada de los residuos sólidos emerge como un tema crucial en el marco de las políticas públicas, en el contexto global, reflejando no sólo la necesidad de preservar el medio ambiente, sino también de promover el desarrollo sostenible y mejorar la calidad de vida de la población.

De esta manera, la Organización de las Naciones Unidas (ONU) pretende hacer que las ciudades sean más inclusivas y sostenibles, a través de los Objetivos de Desarrollo Sostenible (ODS). Entre estas metas destaca el ODS 11, directamente relacionado con la política pública sobre gestión de residuos sólidos urbanos: Ciudades y Comunidades Sostenibles: "Hacer que las ciudades y los asentamientos humanos sean inclusivos, seguros, resilientes y sostenibles" (IPEA, 2019).

Además, este objetivo aborda importantes cuestiones relacionadas con la promoción de prácticas de consumo y producción sostenibles, la gestión eficiente de los recursos, la reducción de la contaminación y el tratamiento adecuado de los residuos. Por ello, se destaca la meta específica 11.6, que se relaciona con la gestión de los residuos sólidos urbanos: "Para 2030, reducir la carga ambiental per cápita de las ciudades, incluida la prestación de especial atención a la calidad del aire y la gestión de los residuos municipales y otros" (IPEA, 2019 ).

En el mundo, algunos países están a la vanguardia en la eficiencia de los sistemas integrados de gestión de residuos. En el continente europeo destacan Suecia y Alemania, entre otros. La efectividad de estos sistemas integrados se basa en promover la responsabilidad compartida entre el sector público y privado, priorizando prácticas y técnicas avanzadas de reciclaje e incineración controlada de residuos no reciclables. Estas medidas han reducido significativamente el volumen de residuos destinados a vertederos, mientras que la implementación de tecnologías de recogida selectiva y tratamiento avanzado minimiza los impactos ambientales, ofreciendo un enfoque ejemplar para la gestión sostenible de residuos (Novais, 2023).

A nivel nacional, el mencionado objetivo 11.6 de la ONU fue diseñado para, para 2030, reducir el impacto ambiental negativo per cápita de las ciudades, mejorando los índices de calidad del aire y la gestión de residuos sólidos; y asegurar que todas las ciudades con más de 500 mil habitantes hayan implementado sistemas de monitoreo de la calidad del aire y planes de gestión de residuos sólidos (IPEA, 2019).

Además, en Brasil, la Política Nacional de Residuos Sólidos, Ley nº 12.305/2010, y el Plan Nacional de Residuos Sólidos (2022), establecidos mediante el Decreto nº 11.043/2022, establecen directrices para la gestión, tratamiento y disposición final, uso ambientalmente apropiado de residuo sólido.

Y también, el Marco Legal del Saneamiento Básico, Ley N° 4.026, de 15 de julio de 2020, destaca metas, propósitos y estrategias para lograr la universalización del saneamiento básico. Con el objetivo de reforzar la coordinación e interconexión de las prácticas de gestión de residuos con los servicios de saneamiento, le confiere a la Agencia Nacional del Agua (ANA) la responsabilidad de articular el Plan Nacional de Residuos Sólidos - PLANARES, el Plan Nacional de Saneamiento Básico - PLANSAB y el Plan Nacional de Recursos Hídricos. Política - PNRH.

En el escenario municipal, se destaca la génesis de la Política Pública de Residuos Sólidos con el Código Ambiental Municipal, Ley Complementaria nº 138, del 28/12/2001, que jugó un papel central en la implementación de los lineamientos más amplios establecidos por los ámbitos federales y estatal, que se explorará a medida que se examine la complejidad de este tema a nivel regional. El Capítulo V, en el artículo 46, de la citada legislación, menciona que el documento debe necesariamente abarcar:

> "V - evaluación de áreas y técnicas para la disposición final de los residuos sólidos domésticos, [...] así como de los empleados de reciclaje e incineración" (PORTO VELHO, 2001).

Además, este artículo buscará correlacionar cómo la gestión de las políticas públicas de residuos sólidos en Porto Velho puede interferir con la prevención de sucesos aeronáuticos que involucran fauna, principalmente aves. Esta interconexión es fundamental para comprender cómo las estrategias de gestión de residuos se alinean o contrastan con los objetivos de desarrollo más amplios del país, incluida la aviación. Por lo tanto, el impacto ambiental de un manejo inadecuado de los residuos sólidos, como la acumulación de basura, puede atraer a las aves, especialmente aquellas con alimentación saprófaga, como los buitres.

Finalmente, se explorarán datos del año 2023 del Centro de Investigación y Prevención de Accidentes Aeronáuticos (CENIPA), a través del Sistema de Gestión de Riesgo Aviar (SIGRA), para brindar un conocimiento integral de los riesgos asociados a la presencia de estas aves en zonas urbanas. Al abordar estos elementos de manera integrada, este estudio busca ofrecer una verificación de las políticas públicas de gestión de residuos sólidos en Porto Velho, incentivando el desarrollo de estrategias efectivas y sostenibles a nivel local.

#### **Residuos Sólidos Urbanos**

Los Residuos Sólidos Urbanos (RSU) son materiales desechados por la población como resultado de sus actividades residenciales, comerciales, industriales y de servicios (Brasil, 2010). La Ley N° 12.305/2010 (Brasil, 2010) los clasifica en:

- 1. Residuos domésticos: generados en los hogares, como desperdicios de alimentos, envases y papel (ABRELPE, 2020);
- 2. Residuos comerciales: de establecimientos comerciales, como tiendas, restaurantes y oficinas (Silva et al., 2019);
- 3. Residuos industriales: provenientes de procesos industriales, como materiales sobrantes y productos dañados (Melo et al., 2017); y
- 4. Residuos de servicios: generados por proveedores de servicios, como hospitales, escuelas y hoteles (Porto Velho, 2020).

La gestión de RSU en Brasil representa un gran desafío socioambiental. La generación per cápita de RSU ha ido creciendo exponencialmente en las últimas décadas, ejerciendo presión sobre la infraestructura urbana y la sostenibilidad ambiental (ABRELPE, 2020). En 2020, Brasil generó 79,2 millones de toneladas de RSU, con un promedio per cápita de 387 kg/año, de los cuales sólo el 40% fue recolectado selectivamente, mientras que el 58% fue eliminado en vertederos y el 2% en vertederos a cielo abierto (ABRELPE, 2010). 2020).

La Política Nacional de Residuos Sólidos (PNRS), establecida por la Ley nº 12.305/2010 (Brasil, 2010), aparece como un marco legal fundamental para la adecuada gestión de los RSU en todo el territorio nacional. El PNRS establece directrices e instrumentos para la reducción, reutilización, reciclaje y disposición final ambientalmente adecuada de los RSU, con el objetivo de promover la sostenibilidad ambiental, la salud pública y la calidad de vida de la población (Brasil, 2010).

El PNRS establece varios instrumentos para la gestión de los RSU, entre ellos los planes de gestión de los RSU, que son elaborados por los municipios, con la participación de la sociedad civil, definen las metas, acciones e instrumentos para la gestión de los RSU en el municipio (Brasil, 2010); Recolección selectiva que tiene como objetivo separar los RSU en diferentes categorías, como papel, plástico, vidrio y metal, para facilitar la reutilización y el reciclaje (ABRELPE, 2020); Reciclaje, que se ocupa del proceso de transformación de los RSU en nuevos productos, evitando la generación de residuos y la necesidad de nuevas materias primas (Silva et al., 2019); y el compostaje, que es el proceso de transformación de la materia orgánica en fertilizante, que puede ser utilizado en agricultura y jardinería (Melo et al., 2017).

Disposición final ambientalmente adecuada: debe realizarse en vertederos, que son lugares especialmente diseñados para recibir RSU de forma segura y ambientalmente adecuada (Porto Velho, 2020).

A pesar de la importancia del PNRS, aún existen varios desafíos para su implementación efectiva en Brasil. Entre los principales desafíos se destaca la falta de recursos financieros y humanos, ya que muchos municipios no cuentan con recursos suficientes para implementar adecuadamente el PNRS (ABRELPE, 2020), y la falta de infraestructura, ya que muchos municipios no cuentan con infraestructura adecuada para actividades selectivas. recolección, reciclaje y disposición final ambientalmente apropiada de RSU (Silva et al., 2019).

Es de destacar que la dificultad que enfrenta actualmente la gestión de Residuos Sólidos no es un fenómeno reciente; tiene sus raíces en un pasado histórico, marcado por la Revolución Industrial. Durante este período, impulsadas por el deseo de prosperidad y el crecimiento de un mercado consumidor exigente, las industrias intensificaron el uso de recursos naturales para incrementar la producción de bienes. Este escenario resultó en un aumento significativo en la generación de residuos sólidos urbanos, consecuencia directa de la expansión industrial y el creciente consumo (PEREIRA; CURI, 2013, p. 150).

Además, antes de pensar en la eliminación de residuos sólidos, debemos reflexionar sobre la generación desordenada de residuos derivados de la vida urbana contemporánea. No generar residuos sólidos es más que una elección técnica o moral; es una obligación legal. Con la implementación de la Ley 12.305/2010, no es aceptable que nadie tenga la libertad de producir residuos sólidos indiscriminadamente. Esta obligación ética de convivencia en todo el mundo ha evolucionado hacia una responsabilidad jurídica (Machado, 2013, p. 645).

En el escenario brasileño, la gestión de los residuos sólidos urbanos es de hecho un tema crítico y, por tanto, regulado. La Ley Federal nº 9.605/98, conocida como Ley de Delitos Ambientales, establece directrices para la protección del medio ambiente, incluidas medidas para prevenir la contaminación causada por los residuos urbanos.

Sin embargo, para este tema, el punto de apoyo está en la Política Nacional de Residuos Sólidos (PNRS) - Ley nº 12.305/2010, que tuvo como objetivo modernizar el enfoque en Brasil, ya que propuso cambios significativos en el espectro de la gestión de residuos, abordando la creación de programas de manejo de residuos, cierre de vertederos a cielo abierto, establecimiento de unidades de tratamiento de residuos y ampliación de la recolección selectiva en todo el territorio nacional. (BRASIL, 2010).

Estas estrategias apuntan no sólo a reducir el impacto ambiental resultante de los residuos sólidos, sino también a promover la inclusión social y económica de los trabajadores informales que juegan un papel fundamental en este proceso.

Además, el PNRS también destaca la relevancia de la educación ambiental y la sensibilización pública, con el objetivo de incentivar la no generación, reducción, reutilización y reciclaje de residuos sólidos, así como la adopción de patrones de producción y consumo sostenibles (Witeze, 2023).

Además, existe la Política Nacional de Saneamiento Básico, la cual se basa en el principio esencial de garantizar el acceso universal a los servicios públicos de saneamiento.

Sus directrices fueron delineadas por la Ley nº 11.445/2007, posteriormente reglamentada por el Decreto nº 7.217/2010 y mejorada por la Ley nº 14.026/2020.

La Política Nacional de Residuos Sólidos fortalece la ejecución de la Política Nacional de Saneamiento Básico definiendo objetivos de reducción de la generación de residuos, promoviendo la reutilización y el reciclaje, implementando la recolección selectiva, estableciendo unidades de tratamiento de residuos y estipulando plazos para la desactivación de vertederos. La gestión de los RSU en Brasil aún tiene un largo camino por recorrer. Sin embargo, el PNRS representa un hito importante en la búsqueda de una gestión más sostenible.

# **Políticas Públicas de Residuos Sólidos en el municipio de Porto Velho/RO (Brasil)**

La gestión de los Residuos Sólidos Urbanos (RSU) en Porto Velho, capital de Rondônia (Brasil), pasó por varias fases a lo largo de su historia. Inicialmente, la recolección se realizaba de manera precaria, sin adecuada segregación de materiales y con disposición final en botaderos a cielo abierto, generando impactos negativos para el medio ambiente y la salud pública (Porto Velho, 2020).

La promulgación de la Ley nº 12.305/2010, que estableció la Política Nacional de Residuos Sólidos (PNRS), representó un marco jurídico fundamental para la gestión de los RSU en Porto Velho. A partir del PNRS, el municipio pasó a implementar medidas para la reducción, reutilización, reciclaje y disposición final ambientalmente adecuada de los RSU (Brasil, 2010).

El Plan Municipal de Gestión Integrada de Residuos Sólidos (PMGIRS) de Porto Velho, elaborado en 2012 y revisado en 2022, es el principal instrumento de planificación para la gestión de RSU en el municipio. El PMGIRS define objetivos, acciones e instrumentos para la gestión de RSU, centrándose en la sostenibilidad ambiental, la salud pública y la calidad de vida de la población (Porto Velho, 2022).

Entre las acciones e iniciativas para la gestión de RSU en Porto Velho, se destacan:

- 1. Recolección selectiva, implementada en 2010, la recolección selectiva atiende alrededor del 30% de los hogares del municipio, con la separación de materiales en diferentes categorías, como papel, plástico, vidrio y metal;
- 2. Cooperativas de recolectores de materiales reciclables, el municipio cuenta con 3 cooperativas de recolectores de materiales reciclables que trabajan en la recolección selectiva y venta de materiales reciclados, generando ingresos e inclusión social a los recolectores;
- 3. Educación ambiental, se realizan campañas de concientización para informar a la población sobre la importancia del manejo adecuado de los RSU, incluyendo la separación de residuos y la reutilización de materiales; Es

4. El compostaje, el compostaje de residuos orgánicos se realiza en algunas unidades escolares y comunidades, transformando los residuos en abono para huertas y huertas (Porto Velho, 2020).

En cuanto a la desactivación del vertedero de Porto Velho, la Ley Complementaria nº 908, de 7 de julio de 2022, establece la Política Municipal de Saneamiento Básico del Municipio de Porto Velho y se ocupa del destino y disposición final de los residuos sólidos en (vertedero) vertedero a cielo abierto. , de 2 de agosto de 2021, de conformidad con la Ley Federal N° 12.305 de 2 de agosto de 2010, art. 54, fracción I, bajo pena de responsabilidad administrativa conforme a esta Ley para quien lo haga, sin perjuicio de la responsabilidad civil, penal y de improbidad administrativa en los términos de la legislación federal aplicable. (PORTO VELHO, 2022).

Según el Índice de Sostenibilidad de la Limpieza Urbana (ISLU) de 2022, Porto Velho no espera cerrar completamente el vertedero hasta 2024, ya que aún persiste con frecuencia la práctica de eliminación irregular. Por lo tanto, la gestión sigue siendo inadecuada, pues, aunque el área está vallada y los residuos se pesan en el lugar, no se cubre diariamente el material vertido, ni se drena los gases o percolados. (PORTO VELHO, 2020).

El 28 de agosto de 2023, la Ordenanza núm. 109/SEMUSB/2023, con el propósito de organizar el cierre progresivo del vertedero, que ya se encuentra en situación de colapso (Witeze, 2023).

Cabe destacar que el actual botadero se encuentra dentro del área de Seguridad Aeroportuaria. La Ley Federal 12.725/12, que prevé el control de la fauna en las proximidades de los aeródromos, establece el Área de Seguridad Aeroportuaria (ASA), un área circular del territorio de uno o más municipios, definida a partir del centro geométrico del mayor pista del aeródromo o del aeródromo militar, con un radio de 20 km (veinte kilómetros), cuyo uso y ocupación están sujetos a restricciones especiales debido al atractivo de la fauna (BRASIL, 2012);

#### **Área de seguridad del aeropuerto y fauna circundante**

La seguridad aeroportuaria es un componente fundamental para la aviación civil, garantizando la protección de personas, bienes e infraestructura contra actos e interferencias ilícitas. Varios factores contribuyen a la seguridad aeroportuaria, incluidas las medidas de control de acceso, los sistemas de detección de explosivos y armas y los planes de respuesta a emergencias (ANAC, 2016).

La presencia de aves buitre en zonas aeroportuarias puede representar un riesgo para la seguridad aérea. Los buitres son aves de gran tamaño, con una envergadura alar de hasta 3 metros, y unos hábitos alimentarios que les llevan a consumir carroña. Esta combinación los hace susceptibles a colisiones con aeronaves, especialmente durante los aterrizajes y despegues, lo que puede causar daños a las aeronaves y poner en riesgo la vida de los pasajeros y la tripulación (Bird Strike Committee Europe, 2023).

Las colisiones de aviones con aves, conocidas como "choques con aves", pueden tener graves consecuencias. En 2019, un Boeing 737 de Southwest Airlines chocó con un buitre durante el despegue en New York, provocando la pérdida de un motor y el regreso de emergencia al aeropuerto. El accidente provocó daños a la aeronave y heridas leves a algunos pasajeros (NTSB, 2020).

Se pueden tomar varias medidas para mitigar el riesgo de colisiones con buitres en los aeropuertos, entre ellas: La gestión de la vida silvestre, como acciones para controlar la población de buitres alrededor del aeropuerto, como la eliminación de fuentes de alimento y agua que atraen a las aves, pueden ser efectivas. reducir el riesgo de colisiones; La adopción de sistemas de radar y sensores puede utilizarse para detectar aves en zonas críticas del aeropuerto y alertar a los pilotos sobre el riesgo de colisión; La formación de pilotos y controladores de tránsito aéreo para identificar y evitar aves en vuelo es esencial para la seguridad de la aviación; y la aplicación de estudios sobre el comportamiento de las aves y el desarrollo de nuevas tecnologías para mitigar el riesgo de colisiones son importantes para la seguridad aeroportuaria (ANAC, 2016).

La Ley Federal 12.725/12 destaca la importancia del control de la fauna en las proximidades de los aeródromos, con el objetivo de mitigar los riesgos para la aviación derivados de la acumulación de residuos sólidos urbanos. Al efecto, la fracción XX del artículo 2 de la citada ley presenta restricciones de ocupación del ASA:

Art. 2 Para los efectos de esta Ley, se considera: [...]

XX - restricciones especiales: cualquiera de las siguientes limitaciones impuestas por la autoridad aeronáutica competente al uso de bienes, públicos o privados, ubicados dentro del ASA:

a) prohibición de implementar actividades que atraigan especímenes de fauna;

b) cese, inmediato o gradual, de la actividad de atracción de ejemplares de fauna, observando el responsable de la actividad el estricto cumplimiento de la legislación ambiental vigente, incluida la recuperación del área degradada;

c) adecuación de las actividades con potencial de atracción de especímenes de fauna a los parámetros definidos por la autoridad competente, acompañadas o no de su suspensión;

d) implementación y operación de actividades con potencial de atracción de especímenes de fauna, sujetas a parámetros de autorización e idoneidad, ambos definidos por la autoridad competente;

Por lo tanto, se entiende que el cuerpo legislativo brasileño cuenta con políticas públicas que abordan tanto la gestión de los residuos sólidos urbanos como la preservación de la fauna, previendo así medidas de seguridad para la actividad aérea.

Sin embargo, no siempre se cumple la legislación vigente. Por ejemplo, lo ocurrido en Belém-PA, cuando el ex alcalde y dos ex secretarios fueron sancionados por no retirar los vertederos instalados en los alrededores del Aeropuerto Internacional Val de Cans, en la capital de Pará (TRF-1,2022). Una orden judicial emitida en marzo de 2012 por el Tribunal Federal obligó al gobierno local a adoptar una serie de medidas para eliminar la acumulación de basura en el lugar. Según el documento judicial, la tierra es un atractivo para aves, como los buitres, lo que pone en riesgo la seguridad del aeropuerto. (Bezerra, 2015).

El buitre reidor (Coragyps atratus) se alimenta principalmente de materia orgánica en descomposición, habiéndose adaptado muy bien al aprovechamiento de desechos sólidos (basura) generados por el hombre (Buckley, 1999; Sazima, 2007; Carrete et al. al., 2009).

Mitigar el riesgo de colisiones con buitres en los aeropuertos requiere la cooperación entre diversos organismos y sectores, incluidas las autoridades aeroportuarias, ya que son responsables de implementar la gestión de la vida silvestre y las medidas de seguridad aeroportuaria, las aerolíneas, ya que son las responsables de capacitar a los pilotos e implementar procedimientos para evitar colisiones con aves. , los organismos de investigación ya que son responsables de los estudios sobre el comportamiento de las aves y el desarrollo de nuevas tecnologías para mitigar el riesgo de colisiones, y finalmente la comunidad local, dado que también pueden contribuir a mitigar el riesgo de colisiones a través de la educación ambiental y la participación en la fauna. programas de control (ANAC, 2016).

#### **METODOLOGÍA**

Creswell (2010) informa sobre la importancia de que los investigadores piensen en su estudio a través de conceptos filosóficos que guíen las estrategias utilizadas en la investigación. Según el autor, aunque los conceptos filosóficos están ocultos en la investigación, influyen en la práctica de la investigación y es necesario identificarlos. Por tanto, la concepción filosófica ajustada en este trabajo es Postpositivista, basada en la idea de que las causas probablemente determinan los efectos o resultados y los problemas estudiados reflejan la necesidad de identificar y evaluar las causas que influyen en los resultados. (Creswell, 2010).

La elección del método y procedimiento es importante para definir el camino a seguir por la investigación. Los métodos definen las etapas de la investigación, mientras que los procedimientos determinan las técnicas utilizadas para construir el conocimiento, por lo que se adopta un enfoque cualitativo, al ser un tipo muy utilizado en estudios descriptivos (estudiar "lo que es" y descubrir las características de un fenómeno), se preocupa por descubrir y clasificar la relación entre variables, así como buscar una relación causal entre fenómenos (Siena, 2011). En cuanto a los propósitos, esta es una investigación Exploratoria.

Considerando el vasto campo de información sobre el tema, y el carácter multidisciplinario de los autores ya mencionados, esta investigación busca obtener resultados cualitativos. El criterio utilizado para clasificar el presente estudio en cuanto a la naturaleza de la investigación se basa en lo que enseña (Siena 2007), que conceptualiza como básica, la investigación con el objetivo de generar nuevos conocimientos para facilitar el avance de la ciencia, sin preocupación por la aplicación práctica inmediata. .

Sobre los demás elementos de investigación, este instrumento tiene un carácter exploratorio, utilizando relevamientos bibliográficos en artículos científicos, manuales académicos, instructivos normativos, legislación específica, buscando un contacto más directo con quienes conocen el tema y posibilitando la recolección de mayor y más rica información describiendo las características de la gestión.

Se realizó un análisis documental utilizando bases de datos relevantes al alcance de la investigación. La principal fuente consultada incluye el Sistema de Gestión de Riesgo Aviar (SIGRA), y la legislación del Centro de Investigación y Prevención de Accidentes de Aviación (CENIPA) y el Sistema de Análisis y Monitoreo Ambiental (SAMA). Estas plataformas fueron seleccionadas debido a su relevancia en la obtención de datos cruciales para el enfoque propuesto, contribuyendo significativamente a la justificación y análisis de los resultados presentados en este artículo científico.

Por lo tanto, se entiende que la metodología determina los caminos a seguir en el desarrollo de la investigación para que esta pueda realizarse de manera organizada, utilizando instrumentos metodológicos como guías para esta trayectoria de producción de conocimiento.

#### **ANÁLISIS DE DATOS**

El reporte de sucesos con fauna se realiza a través del Formulario CENIPA 15 (FC15), completado por los Miembros de la Comunidad Aeroportuaria (MCA), y los datos relacionados al mismo se hacen públicos a través del Sistema de Gestión de Riesgo Aviar - SIGRA. (MCA 3-8/2017).

SIGRA calculó 251 ocurrencias de colisiones que involucran fauna en Porto Velho (SBPV), hasta el 26 de diciembre de 2023. El mayor número de ocurrencias de colisiones en la SBPV durante este período son registradas por la especie de avefría (Vanellus chilensis). Sin embargo, el principal foco de atractivo de esta especie es la zona verde del aeródromo. Los pastos muy cortos (5-15 cm) atraen a un gran número de aves, como las avefrías, especialmente en el período de hasta 10 días después del corte (MCA 3-8/2017). Sin embargo, al tener una masa baja, en kilogramos, estas especies de aves no causan daños estructurales graves cuando son impactadas de forma aislada y tienen otra forma de mitigación y dispersión en los alrededores del aeródromo.

La disponibilidad de alimentos (residuos sólidos), antes del transporte hasta el destino final, ejerce una poderosa atracción sobre diferentes tipos de fauna. El buitre es la principal especie dañina atraída por este tipo de recurso. (MCA 3-8/2017)

A continuación, se destaca que hubo 45 ocurrencias involucrando buitres, teniendo la segunda tasa más alta de ocurrencias aeronáuticas (Avistamientos, Casi Colisión y Colisión) por especie, como se puede observar en la Figura 1.

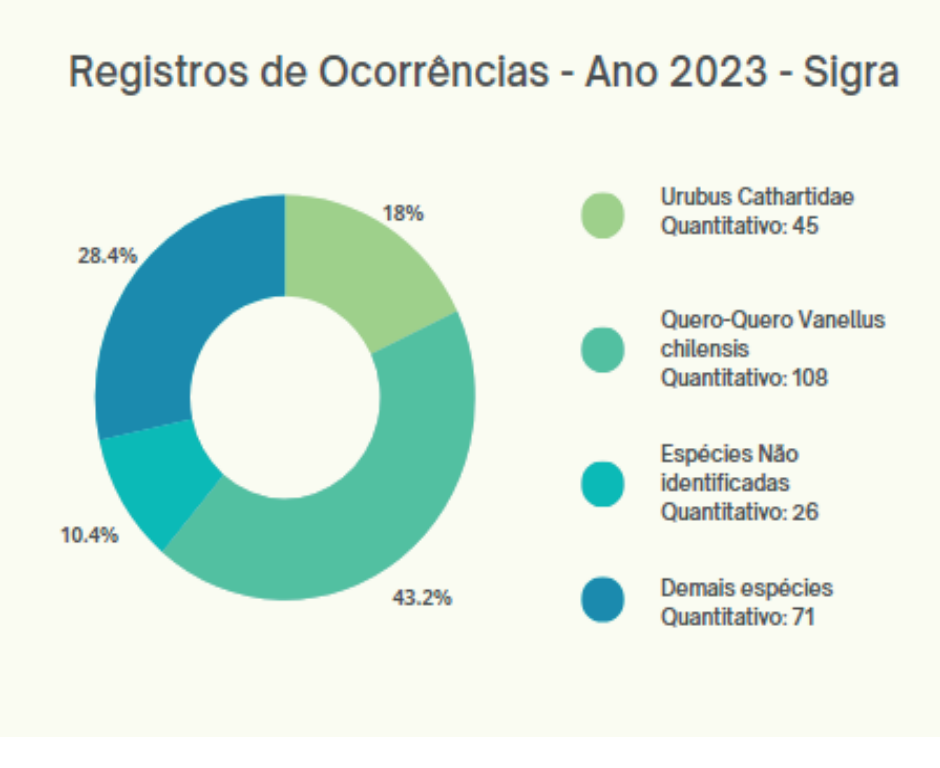

Leyenda: (Quero-Quero = Avefría), (Urubus = Buitres) Figura 1: Registro de Ocurrencias – año 2023 – (Porto Velho) Fuente: SIGRA (2023)

Este patrón es similar al registrado a nivel nacional, en el que las seis especies más críticas (avefría, buitres, caracaras, búhos, halcones y palomas) contribuyeron a más del 80% de las ocurrencias en el período de 2006 a 2010 (Morais, 2012).

Se demuestra la existencia de una relación entre los residuos sólidos urbanos y los puntos de atracción de fauna (especialmente de buitres), según los puntos de coordenadas, ubicados en un área urbana, mostrados en la Figura 2 y la Tabla 1.

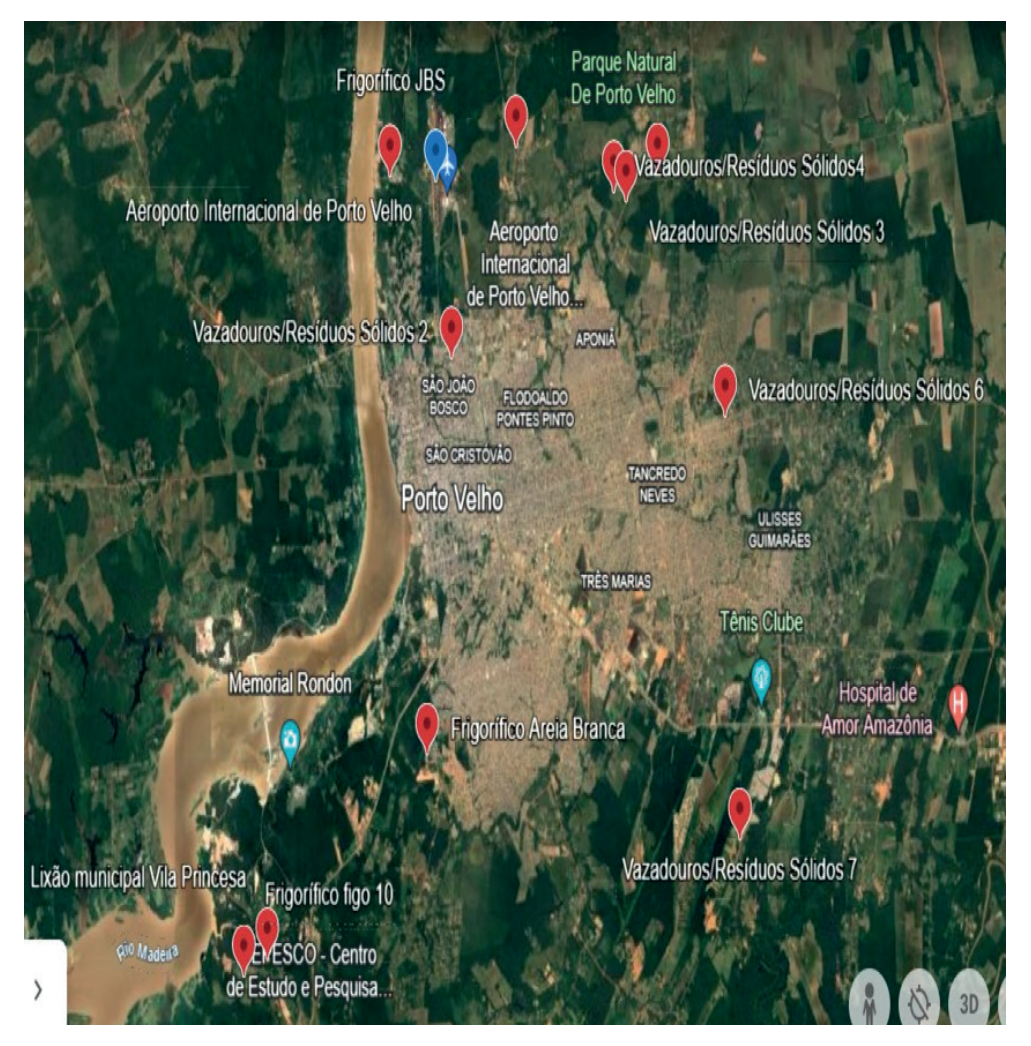

Figura 2: Geolocalización de puntos de observación de puntos atractivos de fauna Fuente: adaptado de Google Earth

Estos puntos de observación, que rodean toda el Área de Seguridad Aeroportuaria, fueron obtenidos a través del Programa de Gestión de Riesgos de Fauna (INFRARO, 2020), realizado por SAMA Consultoría Ambiental. Durante las campañas mensuales en torno a la SBPV se identificaron áreas atractivas, principalmente relacionadas con alojamiento, alimentación y agua potable. Además, se evidenció que algunos de estos focos se caracterizan por emprendimientos o actividades desarrolladas en el entorno de la SBPV, como se muestra en la Figura 2 y Tabla 1. La priorización del foco en actividades de seguimiento y gestión definidas de acuerdo con la ubicación de los enfoque y su asociación con especies de buitres.

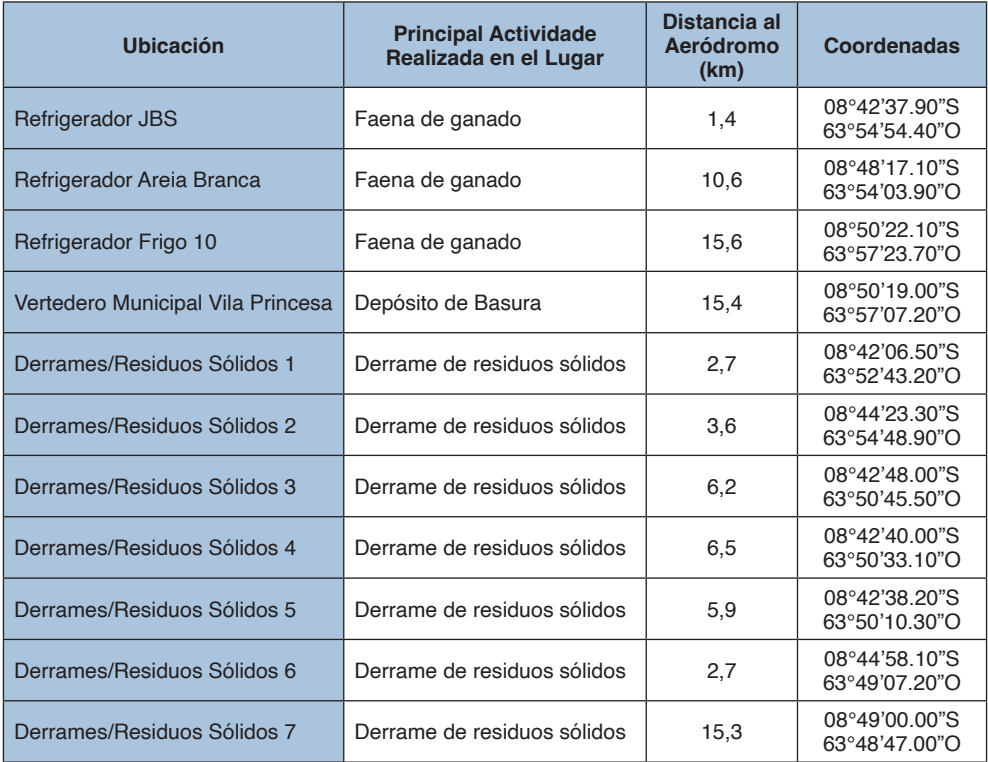

Tabla 1: Puntos atractivos de fauna, descripción de los puntos y distancia de los puntos al Aeropuerto Internacional de Porto Velho, Rondônia, Brasil.

Fuente: SAMA, Consultoría Ambiental. Programa de Gestión de Riesgos de Fauna – PGRF / Adaptado

La Tabla 1 presenta la descripción de los puntos georeferenciados mostrados en la Figura 2. Cabe señalar que la tabla presenta la distancia de los respectivos puntos observados al Aeropuerto de Porto Velho, demostrando que todos se encuentran dentro del Área de Seguridad Aeroportuaria (ASA).

Además, los incidentes que involucran colisiones con buitres son comunes durante las fases de aproximación, ocurriendo en altitudes superiores a los 500 pies (Novaes & Alvarez, 2010). Así, se puede observar en la Figura 3 que, según datos de SIGRA, durante las fases de aproximación, aterrizaje y despegue existe un mayor índice de ocurrencias.

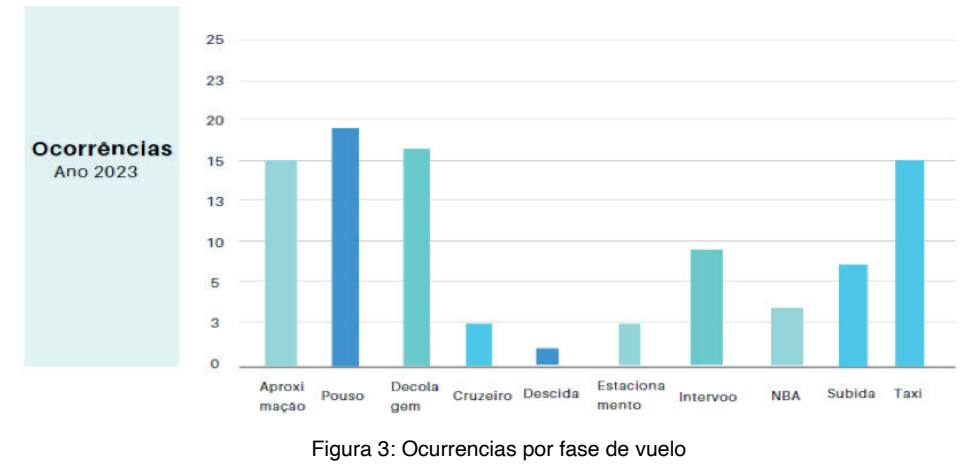

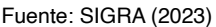

# **RESULTADOS Y DISCUSIONES**

La implementación efectiva de una política pública en materia de residuos sólidos urbanos puede desempeñar un papel crucial en la prevención de incidentes aeronáuticos, especialmente en lo que respecta a colisiones con la fauna, en particular las especies de buitres. La adopción de medidas como una política de recolección periódica de basura y una gestión adecuada de los vertederos, de acuerdo con la normativa vigente, surge como una herramienta estratégica para mitigar los riesgos asociados a estas interacciones.

Los buitres son la especie más crítica para el SBPV, con la mayor abundancia relativa (4,33%) en el sitio del aeropuerto (SAMA, 2023). Esta especie suele verse atraída por los escombros y otros residuos sólidos urbanos y supone una amenaza potencial para las operaciones aeronáuticas. La implementación de políticas públicas eficientes para el manejo de residuos sólidos contribuye a reducir la presencia de estas aves en las zonas urbanas. La recogida periódica de basura y la gestión responsable de los vertederos ayudan a controlar la disponibilidad de alimento para los buitres, reduciendo así la probabilidad de su presencia en lugares críticos cercanos a los aeródromos.

Además, aumentar la conciencia pública sobre la importancia de eliminar adecuadamente los residuos y fomentar el reciclaje pueden ser componentes esenciales de la política pública de residuos sólidos. Educar a la comunidad sobre prácticas sostenibles de eliminación de residuos no sólo contribuye a la preservación del medio ambiente, sino que también ayuda a reducir la atracción de las aves que se alimentan de los residuos urbanos.

A pesar de los avances realizados, aún quedan desafíos por superar en la gestión de los RSU en Porto Velho. Entre los principales desafíos se encuentran: ampliar la cobertura de recolección selectiva de manera que sea posible aumentar la cobertura de recolección selectiva para atender a todos los hogares del municipio. Este es un desafío importante para incrementar la tasa de reciclaje de RSU; Fortalecer las cooperativas de recolectores de materiales reciclables, con inversiones en infraestructura, capacitación y acceso a mercados, es fundamental para la sostenibilidad de la recolección selectiva; La educación ambiental continua de la población sobre el manejo adecuado de los RSU es fundamental para el cambio de hábitos y la participación comunitaria en el manejo de los RSU; y la implementación de nuevas tecnologías para la gestión de RSU, como la recolección automatizada y el compostaje industrial, puede contribuir a la eficiencia y sostenibilidad de la gestión de RSU (Porto Velho, 2020).

Por tanto, integrando la gestión eficiente de los residuos sólidos urbanos en las políticas públicas, con foco en la aviación, es posible crear un entorno más seguro, minimizando los riesgos de colisiones entre aves y aeronaves. Prevenir estos sucesos no sólo protege la seguridad de las operaciones aéreas, sino que también promueve la sostenibilidad y la calidad de vida en las zonas urbanas.

#### **CONSIDERACIONES FINALES**

Por tanto, el objetivo general de este capítulo de libro es analizar la Política Pública sobre Residuos Sólidos Urbanos en el municipio de Porto Velho-RO y contextualizarla con los focos atractivos de las aves. Al hacerlo, buscamos sacar a la luz aspectos que tienen potencial para superar los desafíos que enfrenta el municipio de Porto Velho-RO en relación a la gestión de residuos sólidos.

Por ello, los eventos aeronáuticos en las proximidades de los aeródromos ponen de relieve la necesidad de implementar medidas para eliminar los atractivos para las aves en estas zonas. El desarrollo de estrategias para prevenir choques con aves debe tomar en cuenta el comportamiento de las especies que frecuentan esta región. En el caso de los buitres, los programas de gestión deben priorizar la reducción del potencial atractivo de las zonas ASA, especialmente aquellas relacionadas con el suministro de alimentos, en este caso concreto, los residuos sólidos urbanos. Y también se deben considerar los requisitos legales, para promover un enfoque más alineado con los principios de sostenibilidad y minimización de los impactos ambientales en las zonas urbanas.

Prevenir los choques con aves en los aeropuertos es esencial para la seguridad de la aviación. Implementando medidas de manejo de la vida silvestre, utilizando tecnología, capacitación de profesionales e investigación y desarrollo, es posible minimizar el riesgo de colisiones y proteger vidas. La presencia de buitres en zonas aeroportuarias representa un riesgo para la seguridad aérea. Mitigar este riesgo requiere un enfoque integral e integrado, con la participación de varias personas.

La recogida selectiva es una estrategia para una buena gestión de residuos, ya que implica la separación de los diferentes tipos de residuos en el origen donde se generan (residencias, empresas o espacios públicos).

Por lo tanto, se sugiere implementar acciones educativas, como, por ejemplo, la presentación a los participantes de carpetas con información sobre riesgos de fauna para ser distribuidas a la población de Porto Velho; carteles educativos, con la misma información; Monitoreo: irregularidades en el depósito de residuos sólidos, realizando inspecciones en puntos previamente enviados, respecto a colisiones y avistamientos de aves.

Además, se recomienda ampliar estudios similares, llenando un importante vacío teórico y contribuyendo a una visión integral y coordinada de la gestión de residuos en la región. Este enfoque colaborativo y el intercambio de buenas prácticas entre municipios pueden ser fundamentales para promover soluciones más efectivas y sostenibles a largo plazo.

#### **REFERENCIAS**

ABRELPE. Associação Brasileira de Empresas de Limpeza Pública e Urbana. **Panorama dos Resíduos Sólidos Urbanos no Brasil 2020.** Brasília: ABRELPE, 2020.

. Associação Brasileira de Empresas de Limpeza Pública e Urbana. Panorama dos Resíduos Sólidos Urbanos no Brasil 2020. 2020. Disponível em: <URL inválido removido>. Acesso em: 06 fev. 2024.

ANAC. Agência Nacional de Aviação Civil. Regulamento Brasileiro da Aviação Civil nº 139 - Segurança Aeroportuária. Brasília, DF, 2016.

BEZERRA, Gabriele. **Justiça Pune Responsáveis por Lixões Junto do Aeroporto de Belém**. Rádio Agência Nacional. 2015. Disponível em: https://agenciabrasil.ebc.com.br/radioagencia-nacional/ geral/audio/2015-01/justica-pune-responsaveis-por-lixoes-junto-do-aeroporto-de. Acessado em: 22 de dezembro de 2023.

Bird Strike Committee Europe. European Bird Strike Committee Guidelines. 2023. Disponível em: <URL>. Acesso em: 06 fev. 2024.

BRASIL. Comando da Aeronáutica. Centro de Investigação e Prevenção de Acidentes Aeronáuticos (CENIPA). **Anuário de Risco de Fauna** 2022. Brasília, 2023.

\_\_\_\_\_\_\_\_. **Lei Federal nº 9.605/98.** Institui a Lei de Crimes Ambientais. Diário Oficial da União. Brasília. Disponível em: www.planalto.gov.br/ccivil\_03/leis/l9605.htm#:~:text=L9605&text=LEI%20 Nº%209.605%2C%20DE%2012%20DE%20FEVEREIRO%20DE%201998.&text=Dispõe%20sobre%20 as%20sanções%20penais,ambiente%2C%20e%20dá%20outras%20providências. Acessado em: 22 de dezembro de 2023.

Buckley, NJ. (1999) Black Vulture (Coragyps atratus). In Poole, A & Gill, F (eds), The Birds of North America, No 411. Cornell Lab of Ornithology. Ithaca. pp. 1-17, Disponível em: http:// https:// birdsoftheworld.org/bow/species/blkvul/cur/history. Acesso em 22 dez. 2023

CRESWELL, J. **Projeto de pesquisa: métodos qualitativo, quantitativo e misto**. 5 ed. Por John W. Creswell, J. David Creswell ; tradução por Sandra Maria Mallmann da Rosa ; revisão técnica de Dirceu da Silva. Editora Porto Alegre, 2021

ESPARZA, Juan Ruiz. CONCEIÇÃO, Alexsandro Machado, SILVA. Caroline, ALVES, Mônica, SANTOS, Hilderley de Almeida e TAVARES, Diego Santos. Avaliação do risco de fauna no Aeroporto de Aracaju – Santa Maria, Sergipe: bases para mitigação do risco de colisões com fauna. **Revista Conexão Sipaer**. Vol. 5, No. 1, pp. 30-42. **Publicado** 30 abril 2014

GIL, Antônio Carlos. **Métodos e Técnicas da Pesquisa social.** 6. ed. São Paulo: Atlas, 2008.

ICAO. International Civil Aviation Organization. Annex 14 - Aerodromes. 18th Edition, Montreal, Canada, 2020.

**Instrução Normativa 141, de 19 de dezembro de 2006**. Ministério do Meio Ambiente. 2022. Disponível em: www.ibama.gov.br/component/legislacao/?view=legislacao&legislacao=112966. Acessado em: 22 de dezembro de 2023.

IPEA. Instituto de Pesquisa Econômica Aplicada. Tornar As Cidades E Os Assentamentos Humanos Inclusivos, Seguros, Resilientes E Sustentáveis. Disponível em: https://www.ipea.gov.br/ods/ ods11.html#:~:text=Tornar%20as%20cidades%20e%20os,inclusivos%2C%20seguros%2C%20 resilientes%20e%20sustent%C3%A1veis&text=At%C3%A9%202030%2C%20garantir%20o%20 acesso,b%C3%A1sicos%20e%20urbanizar%20as%20favelas. Acesso em: 20 dez. 2023.

\_\_\_\_\_\_\_\_. Lei nº 12.305, de 2 de agosto de 2010. Institui a Política Nacional de Resíduos Sólidos e dá outras providências. Diário Oficial da União, Brasília, DF, 3 ago. 2010.

\_\_\_\_\_\_\_\_. **LEI Nº 7.565, DE 19 DE DEZEMBRO DE 1986.** Institui o Código Brasileiro de Aeronáutica. Diário Oficial da União. Brasília. Disponível em: www.planalto.gov.br/ccivil\_03/leis/l7565compilado.htm. Acessado em: 22 de dezembro de 2023.

Macedo, Stephanie. Políticas Públicas: o que são e para que existem. https://al.se.leg.br/politicaspublicas-o-que-sao-e-para-que-existem/

MACHADO, P. A. L. Direito Ambiental Brasileiro. São Paulo: Editora Malheiros, 21ª ed. 2013.

**MCA 3-8 MANUAL DE GERENCIAMENTO DE RISCO DE FAUNA 2017.** COMANDO DA AERONÁUTIVA. 2022 Disponível em: www2.fab.mil.br/cenipa/index.php/prevencao/risco-de-fauna/ mgrf. Acessado em: 22 de dezembro de 2023.

MELO, A. C. de; SILVA, A. C. da; OLIVEIRA, J. T. de. A gestão de resíduos sólidos urbanos no Brasil: desafios e perspectivas. Revista Brasileira de Gestão Ambiental, v. 11, n. 4, p. 74-84, 2017.

Morais, FJA. (2012) Evolução do Risco Aviário no Brasil entre 2006 e 2010: Estatísticas e Probabilidades, Revista Conexão Sipaer, Disponível em http://conexaosipaer.com.br/index.php/sipaer/ article/view/161. Acessado em: 20 de dezembro de 2023.

Novaes, WG & Alvarez, RV. (2010) O perigo aviário em aeroportos do nordeste do Brasil: análise das colisões entre aves e aviões entre os anos de 1985 e 2009, Conexão Sipaer, Vol. 01, pp. 47-68.

NOVAIS, A. F. (2023). A europeização das políticas públicas ambientais: implicações para a gestão de resíduos sólidos urbanos nas autarquias locais. Braga: Dissertação de mestrado. Universidade do Minho. Escola de Economia e Gestão.

NTSB. National Transportation Safety Board. Aircraft Accident Report: Southwest Airlines Flight 1380. Washington, D.C., 2020.

Observação: As referências bibliográficas foram formatadas de acordo com a NBR 6023 (ABNT, 2018).

PEREIRA, Suellen Silva, and CURI, Rosires Catão. **Modelos de gestão integrada dos resíduos sólidos urbanos: a importância dos catadores de materiais recicláveis no processo de gestão ambiental.** In: LIRA, WS. and CÂNDIDO, GA., orgs. Gestão sustentável dos recursos naturais: uma abordagem participativa [online]. Campina Grande: EDUEPB, 2013, pp. 149-172.

PORTO VELHO. Lei Municipal nº 2.440, de 22 de dezembro de 2015. Institui a Política Municipal de Resíduos Sólidos Urbanos e dá outras providências. Diário Oficial do Município de Porto Velho, Porto Velho, RO, 23 dez. 2015.

\_\_\_\_\_\_\_\_\_\_\_\_\_\_. Prefeitura Municipal de Porto Velho. Plano Municipal de Gestão Integrada de Resíduos Sólidos (PMGIRS). Porto Velho, RO, 2022.

RUA, Maria das Graças. Políticas Públicas. **Florianópolis: Departamento de Ciências da Administração / UFSC, 2009.** Análise de Políticas Públicas: Conceitos Básicos. In: RUA, Maria das Graças; VALADÃO, Maria Izabel. O Estudo da Política: Temas Selecionados. Brasília: Paralelo 15, 1998.

SAMA, Consultoria Ambiental. Programa de Gerenciamento de Risco de Fauna – PGRF. Aeroporto Internacional de Porto Velho/Governador Jorge Teixeira de Oliveira (SBPV). Publicação: 17/10/2023.

SIENA, Osmar. **Metodologia da Pesquisa Científica**: elementos para elaboração e apresentação de trabalhos acadêmicos**.** atual. julho/2011, Porto Velho: [s.n.], 2007.

SILVA, E. C. da; SOUZA, J. M. de; LIMA, V. L. de. A gestão de resíduos sólidos urbanos no contexto da sustentabilidade: desafios para o município de São Paulo. Estudos Tecnológicos, v. 21, n. 3, p. 431- 442, 2019.

WITEZE, Flávia Neto. Aspectos Ambientais, Jurídicos e Sociais da Gestão de Resíduos Sólidos Urbanos em Porto Velho. **Monografia apresentada ao Departamento de Ciências Jurídicas da Fundação Universidade Federal de Rondônia** – UNIR, 2023. Biblioteca Central CDU: 349.

# **CAPÍTULO 2**

# <span id="page-30-0"></span>AVALIAÇÃO DA ACURÁCIA ALTIMÉTRICA DE DIFERENTES MODELOS DIGITAIS DE TERRENO-MDTS DA CIDADE DE PELOTAS/RS, COMO FERRAMENTA DE MODELAGEM DE INUNDAÇÃO

*Data de submissão: 06/06/2024 Fecha de aceptación: 01/07/2024*

#### **Alexandre Felipe Bruch**

Universidade Federal de Pelotas, Centro de Engenharias Pelotas – RS https://orcid.org/0000-0003-1734-6799

#### **Karina Retzlaff Camargo**

Universidade Federal do Rio Grande, Escola de Engenharia Rio Grande – RS https://orcid.org/0000-0002-6427-329X

## **George Marino Soares Gonçalves**

Universidade Federal de Pelotas, Centro de Desenvolvimento Tecnológico Pelotas – RS https://orcid.org/0000-0003-2307-1875

## **Gilberto Loguercio Collares**

Universidade Federal de Pelotas, Centro de Desenvolvimento Tecnológico Pelotas – RS https://orcid.org/0000-0003-4910-5420

## **Marciano Carneiro**

Universidade Federal do Rio Grande do Sul, Instituto de Geociências Porto Alegre – RS https://orcid.org/0000-0003-4436-1935

**RESUMO:** Este trabalho aborda a avaliação da acurácia altimétrica de diferentes Modelos Digitais de Terreno (MDTs) na cidade de Pelotas/Rio Grande do Sul, com foco na modelagem de inundações. O MDT é definido como uma representação digital matemática tridimensional que descreve as características da superfície terrestre. Os MDTs são essenciais para diversas aplicações, como planejamento urbano, engenharia civil, agricultura, geologia, gestão de recursos hídricos e previsão de inundações. O estudo avaliou dois MDTs, denominados Geo Pelotas e URB, com foco na precisão cartográfica, utilizando o Padrão de Exatidão Cartográfica (PEC) e as Especificações Técnicas dos Produtos dos Conjuntos de Dados Geoespaciais (ET-PCDG). Foram realizados testes estatísticos para avaliar a tendenciosidade e precisão dos MDTs, com base em pontos de checagem altimétrica. Os resultados indicaram que o MDT URB apresentou melhor acurácia, enquadrando-se na classe A da PEC-PCD, enquanto o MDT Geo Pelotas não atingiu os critérios de precisão, sendo enquadrado na classe D. Além disso, a análise das discrepâncias altimétricas e o teste Qui-quadrado mostraram que o MDT URB é mais preciso em comparação com o MDT Geo Pelotas, o que é crucial para a identificação de áreas de inundação com alta confiabilidade. A pesquisa conclui que o MDT URB é adequado para a delimitação de áreas de inundação em níveis centimétricos, enquanto o MDT Geo Pelotas é mais indicado para caracterização do relevo em mapeamentos em pequenas escalas.

**PALAVRAS-CHAVE:** MDT, PEC-PCD, Inundação, Acurácia, Precisão

# EVALUATION OF THE ALTIMETRIC ACCURACY OF DIFFERENT DIGITAL TERRAIN MODELS-DTMS IN THE CITY OF PELOTAS/RS, AS A FLOOD MODELING TOOL

**ABSTRACT:** This paper reports the evaluation of the altimetric accuracy of different Digital Terrain Models (DTMs) in Pelotas/Rio Grande do Sul city, focusing on flood modelling. MDT is defined as a three-dimensional mathematical digital representation that describes the characteristics of the Earth's surface. MDTs are essential for diverse applications such as urban planning, civil engineering, agriculture, geology, water resources management and flood forecasting. The study evaluated two DTMs, called Geo Pelotas and Geo URB, focusing on cartographic accuracy, using the Cartographic Accuracy Standard (CAS) and the Technical Specifications for Geospatial Data Sets Products (TS-GDSP). Statistical tests were carried out to evaluate the bias and precision of DTMs, based on altimetric checkpoints. The results indicated that the DTM URB presented better accuracy, falling into class A of the ET-PCDG, while the DTM Geo Pelotas did not achieved the accuracy criteria, falling into class D. Furthermore, the analysis of discrepancies elevation and the chi-square test showed that the DTM URB is more accurate compared to Geo Pelotas one, which is crucial for identifying flood areas with high realibility. The research concluded that MDT URB is suitable for delimiting flood areas at centimeter level, while the DTM Geo Pelotas is more suitable for characterizing the relief in small-scale mapping.

**KEYWORDS:** DTM, PEC-PCD, Flood, Accuracy, Precision

# **INTRODUÇÃO**

Um Modelo Digital do Terreno (MDT) é uma representação digital matemática em três dimensões-3D que descreve as características da superfície terrestre, incluindo variações de elevação do terreno (ASSAD e SANO, 1998). Assim, um MDT mostra a topografia do terreno sem considerar a presença de objetos (como árvores, edifícios, etc.). Por sua vez, um Modelo Digital de Superfície (MDS) inclui não apenas a topografia do terreno, mas também quaisquer objetos acima da superfície do mesmo, como construções, vegetação e outros elementos físicos (EVANS, 2012). Em resumo, o MDT representa a forma natural da superfície topográfica do terreno, enquanto o MDS inclui características artificiais e naturais sobre a superfície do terreno (CRUZ *et al*., 2011).

Os MDTs são importantes em diversas áreas, como no Planejamento Urbano e Rural, por permitirem analisar e projetar o uso da terra, a drenagem de água, estradas e outras infraestruturas com base na topografia do terreno. Na Engenharia Civil, como ferramenta

para projetar estradas, ferrovias, barragens, túneis e outras construções, as quais necessitam levar em consideração a elevação do terreno. Na Agricultura os MDTsauxiliam na análise do terreno para determinar os melhores locais para plantio, drenagem, irrigação e planejamento de cultivos (FELGUEIRAS, 2023).

Por sua vez, nas geociências, principalmente na Geologia e Geomorfologia, os MDTs são utilizados para o mapeamento geológico básico, identificação de falhas, dobras, bacias sedimentares e outras características do relevo. Estes produtos também são importantes fontes de informação para a navegação e a elaboração de documentos cartográficos, por serem base para a produção de mapas e cartas topográficas, de forma a auxiliar na orientação e navegação terrestre.

Ainda são importantes informações para a Gestão de Recursos Hídricos, pois são fundamentais para simular fluxos de água, identificar áreas alagadas, prever enchentes e manejar recursos hídricos de forma eficiente. Ainda, os MDTs desempenham um papel crucial na gestão de áreas de inundação, principalmente no mapeamento e previsão de níveis, onde são essenciais para mapear e modelar áreas propensas a inundações, permitindo identificar regiões de risco com base na topografia e nas características do terreno.

Já com a combinação de MDTs com dados hidrológicos e meteorológicos, é possível prever inundações e calcular potenciais níveis de água em diferentes cenários, auxiliando na evacuação e planejamento de emergências. Além disso, com base nos MDTs, é possível projetar sistemas de drenagem eficientes para lidar com o escoamento de água durante eventos de chuva intensa, minimizando danos por inundação.

Nesse sentido, os principais produtos derivados dos MDTs ajudam a identificar áreas de alto e baixo risco de inundação, possibilitando um zoneamento adequado para uso do solo e planos de desenvolvimento que levem em conta a segurança contra inundação e com informações sobre infraestruturas vulneráveis, como rodovias, pontes e edifícios, é possível avaliar e mitigar os riscos associados às inundações (IPT, 2023).

Portanto, este trabalho apresenta os resultados dos testes de precisão e acurácia dos MDTs mais utilizados no município de Pelotas para a delimitação de áreas de inundação, sendo os MDTS denominados de MDT GEO Pelotas e MDT URB.

# **AVALIAÇÃO DA PRECISÃO CARTOGRÁFICA DE MDTS**

O Padrão de Exatidão Cartográfica (PEC) foi criado no Brasil pelo Decreto nº 89.817, de 20 de junho de 1984, estabelecendo os critérios para a elaboração de cartas, a avaliação de sua exatidão e à distribuição de erros ao longo das mesmas. Através do seu artigo 8º, inciso 1º, a norma define que a estatística de exatidão de trabalhos cartográficos deve ser enquadrada em uma probabilidade de 90%, ou seja, noventa por cento dos pontos bem definidos no produto cartográfico, quando avaliados no terreno, não deverão apresentar erro superior ao PEC. Este limiar é importante porque norteia os testes estatísticos (SANTOS, 2016). O PEC também disponibiliza uma classificação para as cartas, conforme sua exatidão, em A, B, C.

O referido decreto foi um importante instrumento de avaliação da qualidade dos produtos cartográficos analógicos, sendo que com a evolução das tecnologias, principalmente com a cartografia digital, novos padrões de qualidade foram implementados pela Diretoria de Serviço Geográfico do Exército Brasileiro – DSG (2011), surgindo as Especificações Técnicas dos Produtos dos Conjuntos de Dados Geoespaciais (ET-PCDG). A ET-PCDG estabelece as tolerâncias para que um produto cartográfico digital possa ser aceito no Sistema Cartográfico Nacional (SCN), e consequentemente, para a Infraestrutura Nacional de Dados Espaciais (INDE). A partir da ET-PCDG se extrai o Padrão de Exatidão Cartográfica dos Produtos Cartográficos Digitais (PEC-PCD), que é uma evolução da PEC de 1984 (SANTOS *et al*., 2016 e BRUCH *et al*., 2019).

A PEC-PCD amplia as classes da PEC de 1984, sendo possível realizar o enquadramento de Modelos Digitais de Elevação (MDE), de Terreno (MDT), de Superfície (MDS) e para pontos cotados, ambos com escala de precisão de 1:1.000. O comparativo das classes PEC e das PEC-PCD com as tolerâncias para a avaliação da acurácia altimétrica dos pontos cotados é encontrada da Tabela 1. O Erro Padrão (EP) e o Desvio Padrão na PEC são considerados sinônimos (BRUCH *et al*., 2019)

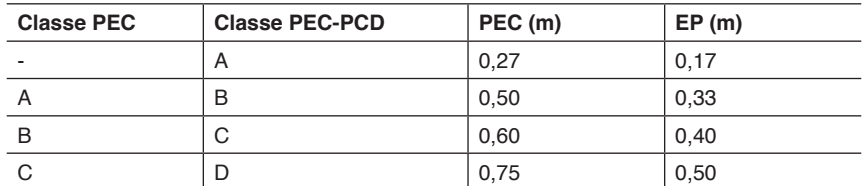

Tabela 1. PEC altimétrica para Pontos Cotados, MDT, MDE e MDS em produtos cartográficos digitais.

# **MATERIAIS E MÉTODOS**

Neste trabalho foram avaliadas as precisões cartográficas de dois MDTs, sendo o primeiro denominado de Geo Pelotas, a qual é amplamente utilizado para a caracterização do relevo do sítio urbano da cidade de Pelotas/RS, Já o Segundo é denominado de GEO URB e é utilizado para a volumetria da cidade de Pelotas, assim como para o mapeamento da expansão urbana.

Primeiramente os dois MDTs no formato TIFF (*Tagged Image File Format*) foram importados para um banco de dados em ambiente SIG (Sistema de Informações Geográficas) no programa QGIS – Quantum GIS. Foi definido o Sistema Geodésico de Referência Planimétrico SIRGAS 2000 e o Sistema Geodésico de Referência Altimétrico Imbituba. Também foi definida a Projeção Universal Transversa de Mercator, no seu Fuso 22 para a produção dos documentos cartográficos.

Para a avaliação da acurácia e precisão dos Modelos Digitais do Terreno foram rastreados com receptor GNSS (*Global Navigation Satellite System*) Geodésico, 32 pontos de checagem altimétrica através da técnica NTRIP - *Networked Transport of RTCM* via *Internet Protocol*. Esta é uma tecnologia para transporte de dados GNSS que utiliza protocolo TCP-IP para enviar, aos receptores GNSS, dados para operar em modo RTK (*Real Time Kinematic*). É um protocolo de comunicação usado para transmitir correções diferenciais de GNSS em tempo real por meio da Internet (Figura 1).

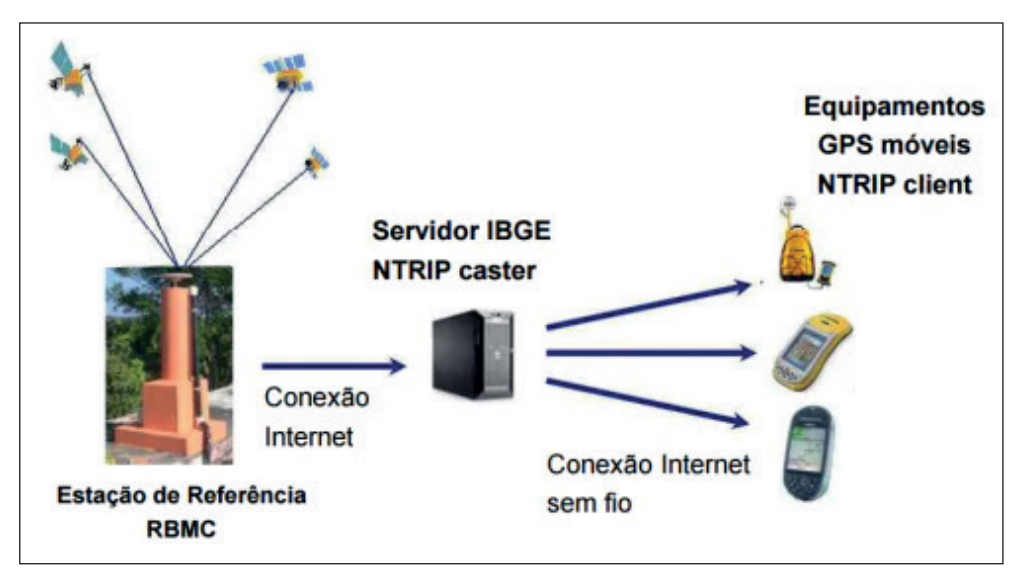

Figura 1: Técnica NTRIP utilizada no levantamento GNSS. Adaptado de IBGE (2013)

O receptor GNSS utilizado para o levantamento dos pontos de checagem é da marca EMLID, modelo Reach RS2, bandas L1, L2 e multi constelação (GPS, GLONASS, BeiDou e GALILEO). A base conectada para a recepção das conexões foi a RSPE-IBGE localizada no Campus Capão do Leão da UFPel. Para o posicionamento dos Pontos de Checagem foram armazenadas as posições apenas em solução FIXA, ou seja, após as ambiguidades de sinal serem resolvidas dentro das precisões do equipamento e em intervalo estimado de 5 segundos.

A partir da tabela com dos 32 pontos de checagem, os mesmos foram comparados com as altitudes nos MDTs Geo Pelotas e GEO URB e foi avaliada as discrepâncias nas altitudes conforme o Padrão de Exatidão Cartográfico Brasileiro, para produtos digitais PEC-PCD. Além disso, foram realizados testes estatísticos de tendência e erros sistemáticos, conforme Galo e Camargo (1994), adaptados por Nogueira Jr. (2003), Silva (2015), Silva *et al*. (2016) e Bruch *et al*. (2019).

Sendo assim, é realizada a comparação dos valores assumidos como referência (*h<sub>,</sub>*), que foram determinados com o GNSS e as feições determinadas nos MDTs (*h<sub>o</sub>*), gerando a discrepância (∆h), conforme equação 1. Com os mesmos dados, gera-se a estatística da discrepância média ( $\overline{\Delta h}$ ) (equação 2), e o desvio padrão (S<sub>∧h</sub>) (equação 3), onde *n* é o número total amostral.

Equação 1

$$
\Delta h = (h_o - h_i)
$$

Equação 2

$$
\overline{\Delta h} = \frac{1}{n} \sum_{i=1}^{n} \Delta h
$$

Equação 3

$$
S_{\Delta h} = \sqrt{\frac{1}{n-1} \sum_{i=1}^{n} (\Delta h - \overline{\Delta h})^2}
$$

Também é realizado o teste de tendência são utilizadas as hipóteses H<sub>o</sub>: Δ $h$  = 0, quando o *h* não é tendencioso e H<sub>1</sub>: se ∆*h ≠* 0, o *h* é tendencioso. Conhecendo as hipóteses a serem identificadas, a próxima etapa é a realização do cálculo estatístico amostral do *t* de *Student*, objetivando verificar se o resultado está no intervalo de aceitação ou rejeição da hipótese nula (ELIAS *et al*, 2017). O valor de *t* é calculado conforme equação 4 (BRUCH *et al*., 2019).

Equação 4

$$
t = \frac{\overline{\Delta h}}{S_{\Delta h}}\sqrt{n}
$$

Se o valor do teste *t* de *Student* for inferior ao valor limite tabelado t<sub>*n*-1:α/2</sub> onde *n* é o número de pontos amostrais e atendendo a equação 5, o MDT está livre de erros sistemáticos significativos.

Equação 5

$$
|t_{\rm calc}| < t_{n\text{-}1:\alpha/2}
$$

Para a análise da precisão, autores como Silva (2015), Silva *et al.* (2016) e Elias *et al*. (2017) sugerem o uso do teste Qui-quadrado e o enquadramento conforme estabelecido na Específicação Técnica da ET-PCDG e o Erro Padrão (EP) altimétrico. Para realizar o teste Qui-quadrado primeiramente é calculado o erro padrão esperado (σ<sub>h</sub>), exemplificado na equação 6.
Equação 6

# σh = *EPAlt x Eq. das curvas de nível*

Na etapa final da avaliação das da acurácia dos MDTs, a partir do σ<sub>h</sub> aplica-se um teste de hipótese, comparando o desvio padrão das discrepâncias das alturas com o EP esperado para a classe PEC-PCD a qual deseja testar, H<sub>o</sub>: S<sub>∆n</sub>°=σ<sub>h</sub>°, contra H<sub>1</sub>: S<sub>∆n</sub>° > σ<sub>h</sub><sup>2</sup> (SILVA *et al*, 2016). O valor do teste Qui-quadrado calculado x<sub>h</sub><sup>2</sup> conforme equação 7 deve apresentar valor inferior ao teste Qui-quadrado tabelado demonstrado na equação 8, possibilitando determinar a escala de representação a qual o MDT se enquadra dentro das classes (A, B, C ouD). O tamanho da amostra é representado pelo *n*, o *s* é o desvio padrão das discrepâncias e o σ é o EP esperado para uma determinada classe PEC-PCD.

Equação 7

$$
x_h^2 = (n-1)\frac{s_{\Delta h}^2}{\sigma_h^2}
$$

Equação 8

 $X_h^2 \leq X_{(n-1, \alpha)}^2$ 

# **ÁREA DE ESTUDO**

O município de Pelotas/RS é um dos mais populosos do Estado do Rio Grande do Sul, com cerca de 343.000 moradores, sendo que aproximadamente 93% vivendo no sítio urbano (IBGE, 2020). A cidade está limitada pelas coordenadas UTM em seu Fuso 22S de 360.000 e 386.000 mE, e 6.481.000 e 6.500.000 mN (Figura 2). O distrito Sede a qual perfaz a área urbana do município, apresenta uma área aproximada de 192 km².

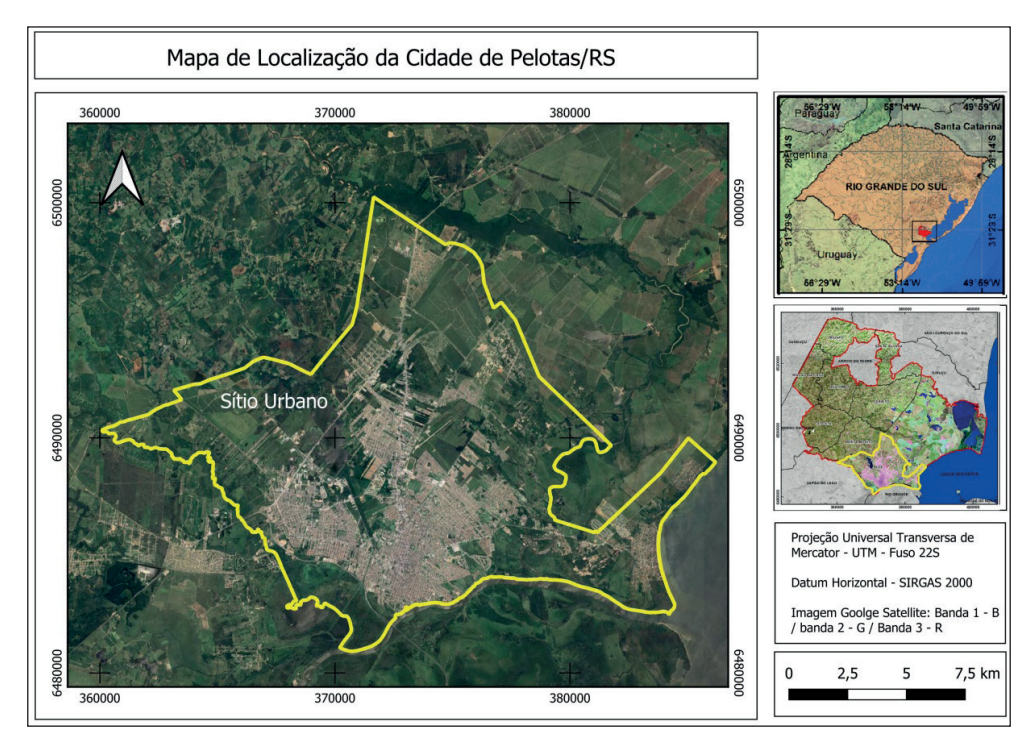

Figura 2: Mapa de localização da cidade de Pelotas/RS. Adaptado de Xavier (2017).

A cidade de Pelotas está inteiramente localizada na Planície Costeira do Rio Grande do Sul, na Unidade Morfoestrutural da Bacia de Pelotas. De forma simplificada, a formação dos terrenos da Planície Costeira está atrelada à ocorrência de um amplo sistema de leques aluviais somados ao acréscimo lateral de quatro sistemas de deposição do tipo "Laguna-Barreira". Nesse contexto de formação, ocorrem diferentes formas geomorfológicas, predominando Planícies Lacustres, Planície Alúvio-lacustre, Postais arenosos, Planície paludial, Planície Alúvio-lagunar, Planície Alúvio-coluvionar, dunas, lombadas e terraços (SILVA e REHBEIN, 2018).Sendo assim, pela cidade estar inteiramente na Planície Costeira, ela apresenta um relevo extensamente plano, condicionado a uma morfologia com baixa declividade e pequena amplitude topográfica.

# **RESULTADOS E DISCUSSÕES**

Visto a precisão necessária para a elaboração de produtos voltados à gestão de recursos hídricos, principalmente para a determinação de áreas de inundação na cidade de Pelotas/RS, os testes de precisão e acurácia altimétrica foram baseados na Classe A da PEC-PCD, ou seja, 90% dos pontos não podem apresentar erro superior a 0,27m e o Desvio Padrão ou Erro Padrão (EP) não deve ser superior a 1/6 da equidistância, portanto o limite de 0,17m. A tabela com os pontos de checagem e suas comparações com as posições altimétricas no MDT URB e o MDT Geo Pelotas constam na tabela 3.

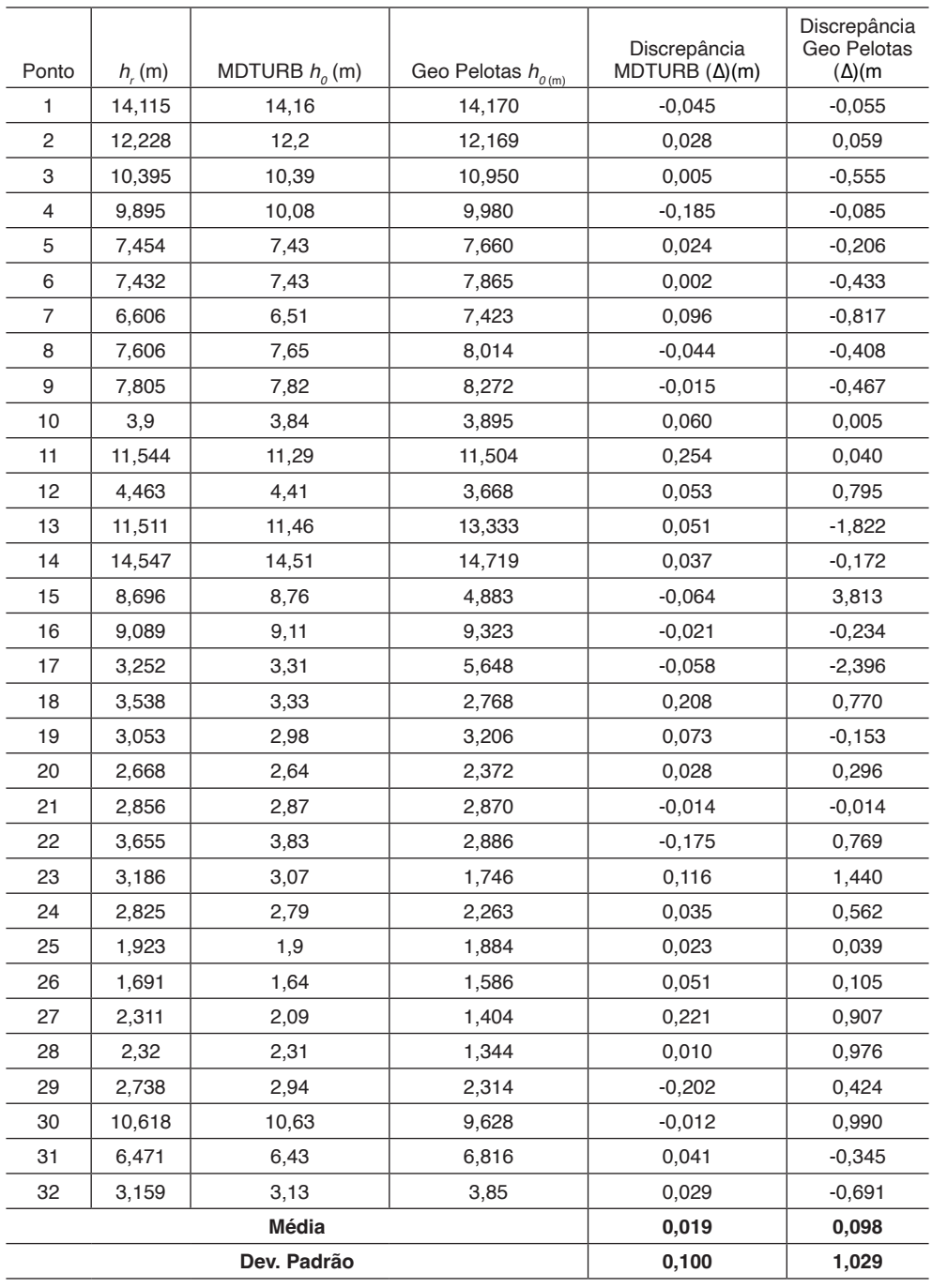

Tabela 3: Pontos de Checagem altimétrica do MDT URB e Geo Pelotas

Conforme a figura 3, as discrepâncias altimétricas do MDT URB estão na escala centimétrica, enquanto no MDT Geo Pelotas as discrepâncias alcançam valores métricos. Os pontos que apresentaram discrepâncias métricas são os: 13, 15, 17 e 23, sendo que ambos os pontos encontram-se nas bordas da matriz numérica ou no contorno das variações abruptas do relevo. Possivelmente as discrepâncias altimétricas estão relacionadas também ao deslocamento posicional planimétrico dos produtos.

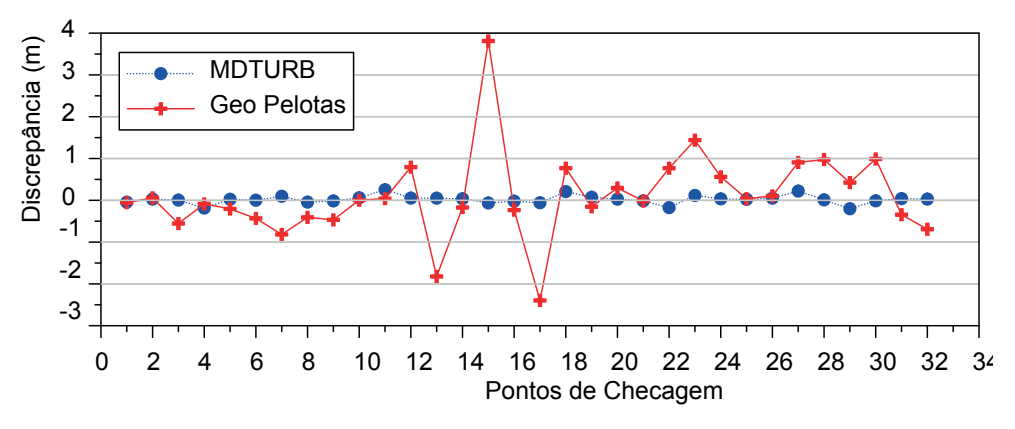

Figura 3: Discrepância altimétrica entre os MDTs.

A Figura 4 foi elaborada com os mesmos dados da Figura 3. Desta vez os dados são apresentados em termos de mediana e distribuição dos quartis dos valores analisados. Conforme pode ser observado, todo o intervalo de discrepância apresentado pelo MDTURB está compreendido entre o primeiro e terceiro quartis do MDT Geo Pelotas, o que, mais vez, evidencia a diferença de precisão entre ambos. Destaca-se que até mesmo os pontos discrepantes do MDT URB estão mais próximos da mediana da discrepância do que os limites dos primeiro e segundo quartis do outro modelo analisado.

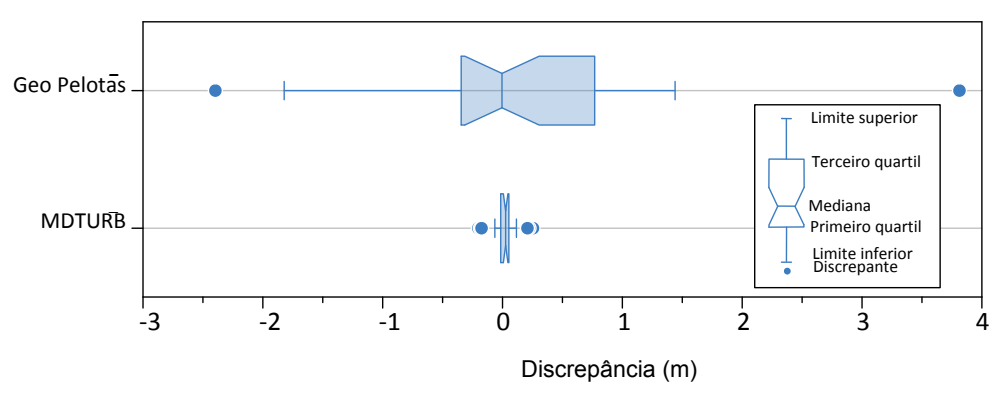

Figura 4: Distribuição dos valores de discrepância altimétrica.

Na tabela 3 pode ser observada a elevada precisão média dos resultados das altitudes Normais do MDT URB, chegando próximo a 2 cm. O desvio padrão também apresentou ótimos resultados chegando próximo a 10 cm. O resumo dos resultados para o MDT URB pode ser observado na tabela 4.

| Altimetria I | <b>Escala</b> | <b>Classe</b> |      | <b>⊦ PEC (m)   Discrepância Média   Condição ΔZ <sup> </sup></b> |               | Classificação |
|--------------|---------------|---------------|------|------------------------------------------------------------------|---------------|---------------|
|              | 1:1.000       |               | 0.27 |                                                                  | $+90\% < PEC$ |               |
|              |               |               |      | 0.019                                                            | 100%          | Aprovado      |

Tabela 4: Enquadramento dos resultados na PEC-PCD do MDT URB

Na tabela 5 pode ser observada a precisão média dos resultados das altitudes Normais do MDT Geo Pelotas, chegando próximo a 10 cm. O desvio padrão apresentou resultados elevados para a classe A da PEC-PCD, com resultados chegando próximo a 1 m. Com esses resultados, o MDT Geo Pelotas foi reprovado em todas as classes de enquadramento da PEC-PCD, não sendo acurado e sem classificação com quatro *Outliers*.

| Altimetria | <b>Escala</b> | <b>Classe</b> | $PEC$ (m) $ $ | . <b>  Discrepância Média   Condição ΔZ</b> |               | Classificação |
|------------|---------------|---------------|---------------|---------------------------------------------|---------------|---------------|
|            | 1:1.000       |               | 0.27          |                                             | $+90\% < PEC$ |               |
|            |               |               |               | 0.098                                       | 37.5%         | Reprovado     |

Tabela 5: Enquadramento dos resultados na PEC-PCD do MDT Geo Pelotas

A figura 4 apresenta o mapa com a distribuição dos pontos de checagem e as variações altimétricas do MDT URB. As maiores altitudes encontram-se na borda nortenoroeste do sítio urbano, principalmente onde ocorrem formas em Terraço Alúvio-coluvionar e Terraço Lagunar, chegando a altitudes próximas a 28 metros, acima do Datum vertical Imbituba. Já as menores altitudes, próximas a 1 metro, estão nos terrenos que margeiam o canal São Gonçalo, na Planície Alúvio-lagunar do São Gonçalo (SILVA e REHBEIN, 2018).

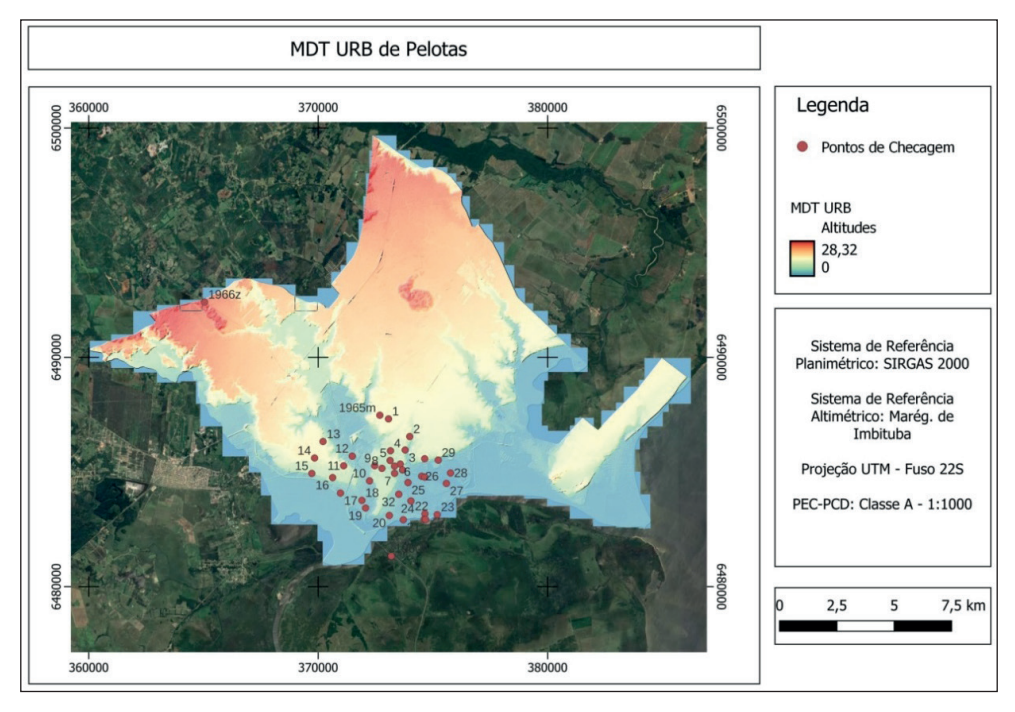

Figura 4: MDT URB com os pontos de checagem

Já a figura 5 apresenta o mapa com a distribuição dos pontos de checagem sobre as variações altimétricas do MDT Geo Pelotas. Pode ser observado que a amplitude topográfica é praticamente a mesma, cerca de 28 metros, sendo que parte das diferenças hipsométricas entre o MDT URB e Geo Pelotas estão atribuídas as variações de recorte espacial. Também observa-se a suavização do contorno das formas geomorfológicas, principalmente na região de proximidade com dunas existentes no Bairro Laranjal. Essa suavização do relevo pode estar relacionada a diferença de resolução espacial dos mesmos (1m e 2m).

Também foi realizada a subtração matricial dos dois MDTs para a verificação das discrepâncias altimétricas, ou seja, o resíduo posicional com as maiores e menores diferenças altimétricas, conforme pode ser observado na figura 6. As diferenças encontradas em algumas regiões do sítio urbano estão na escala métrica, principalmente nas regiões de contorno das diferentes formas geomorfológicas, as quais possuem patamares e aplainamentos em diferentes altitudes, como é o caso da transição entre as formas de Planície e formas em Terraço.

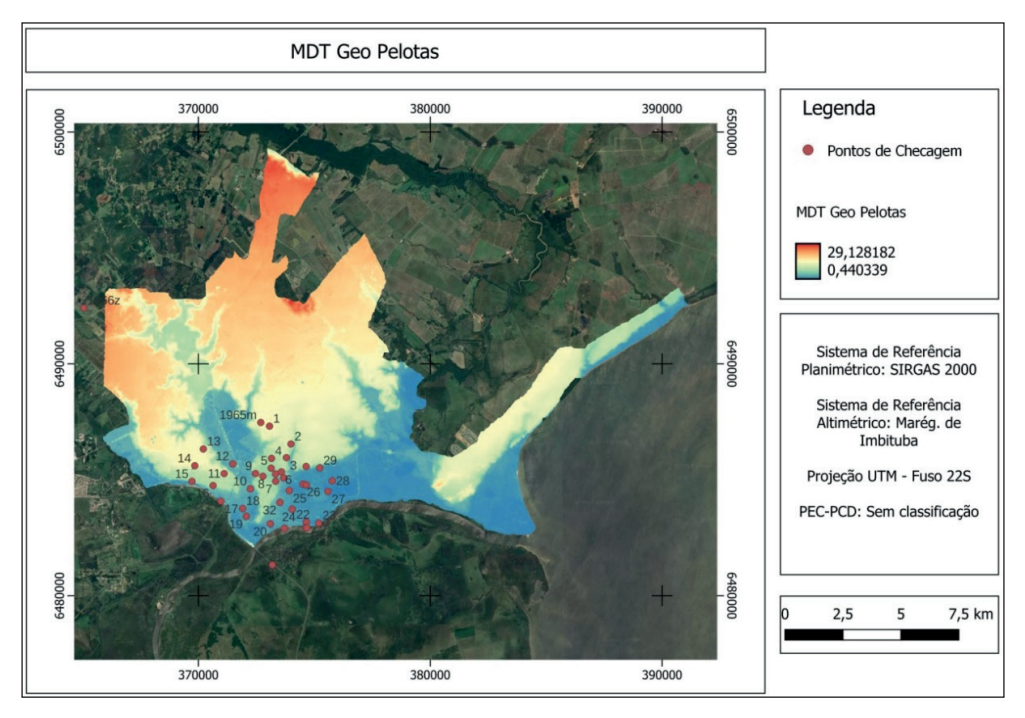

Figura 5: MDT Geo Pelotas com os pontos de checagem

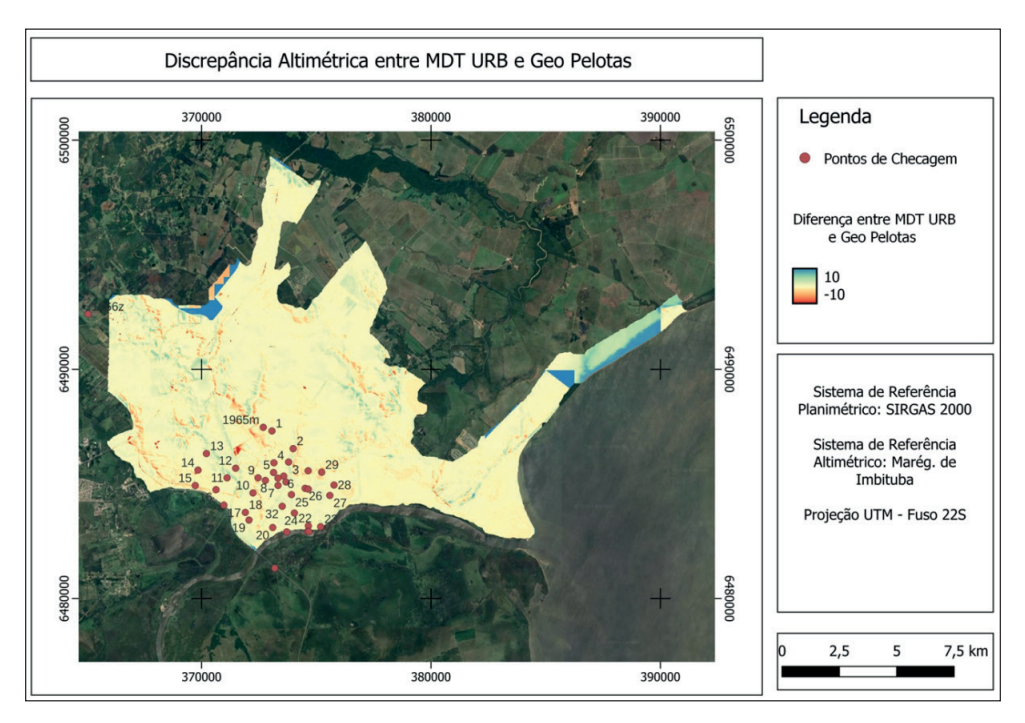

Figura 6: Resíduo altimétrico entre o MDT URB e Geo Pelotas

A avaliação da tendenciosidade dos MDTs é realizada através da verificação se os resultados estão dentro do intervalo de aceitação ou rejeição. Para tanto, foi calculado o teste *t* amostral para os dois modelos (MDT URB e MDT Geo Pelotas). O intervalo aceitável para um nível de confiança igual a 90% (α = 0,10), ou seja 1 – α, tendo como referência os 32 pontos levantados em campo, obtém-se o valor limite de *t10*(31) tabelado igual a 1,696. Aplicando a equação 5, verificou-se que o MDT URB apresentou um *tcalc* de 1,075 (tabela 6), sendo estatisticamente aprovado no teste de acurácia. Já o MDT Geo Pelotas resultou um *tcalc* de 0,539 em um limite de 1,696, sendo aceito como acurado.

| Avaliação da Acurácia                      |                |                        |  |  |  |
|--------------------------------------------|----------------|------------------------|--|--|--|
|                                            | <b>MDT URB</b> | <b>MDT Geo Pelotas</b> |  |  |  |
| Δh                                         | 0,019          | 0,098                  |  |  |  |
| S                                          | 0,100          | 1,029                  |  |  |  |
| n                                          | 32             | 32                     |  |  |  |
| σ                                          | 0,170          | 0,170                  |  |  |  |
| $t_{10\%(31)}$                             | 1,696          | 1,696                  |  |  |  |
| $t_{\rm calc}$                             | 1,075          | 0,539                  |  |  |  |
| $X^2_{10\% (31)}$                          | 41,422         | 41,422                 |  |  |  |
| $\pmb{X}^{\!\!2}_{\!\! \text{calculated}}$ | 18,235         | 63,798                 |  |  |  |
| Classe PEC-PCD                             | Classe A       | Classe D               |  |  |  |
|                                            |                |                        |  |  |  |

Tabela 5: Resultados dos testes estatísticos de Acurácia

Para a geração de manchas de inundação e consequentemente produtos cartográficos acurados a partir dos dois MDTs testados, nesta pesquisa considerou-se o erro padrão esperado (σ) de 1/6 da equidistância avaliada (1 m), concordando com Silva (2015) e Silva et al. (2016), com limite tabela  $\mathrm{x}_{_2}$  de 41,422, para uma número de amostras (*n*) igual a 32 , com nível de significância de 10% e 31 graus de liberdade (tabela 6). O MDT URB, após a aplicação do teste Qui-quadrado exemplificado na equação 6, resultou em um x²calculado de 18,235, enquadrando o levantamento no PEC-PCD na Classe A. Logo o MDT Geo Pelotas, apresentou um resultado de x²calculado de 63,798, gerando um produto PEC-PCD classe D.

# **CONCLUSÕES**

Os MDTs são produtos indispensáveis na identificação de áreas de inundação, assim como a delimitação destas áreas de risco, sendo que a utilização de MDTs acurados possibilita a execução de ações e tomada de decisão com um elevado grau de confiabilidade. Nesta pesquisa foram avaliadas a acurácia e o enquadramento no PEC-PCD de dois MDTs utilizados na cidade de Pelotas/RS para a identificação e delimitação de áreas de Inundação, assim como para a caracterização topográfica e do relevo.

O MDT denominado URB foi o que apresentou os melhores resultados com média de discrepância posicional vertical de 0,019 m e um desvio padrão de 0,100 m, comparado com as altitudes de referência determinadas com GNSS em campo. Este MDT foi enquadrado na classe A da PEC-PCD para produtos cartográficos digitais. Já o MDT Geo Pelotas apresentou uma média de discrepâncias altimétricas de 0,098 m e um desvio padrão de 1,029 m, sendo enquadrado na classe D da PEC-PCD.

Destaca-se que o MDT URB apresenta qualidade de dados altimétricos compatíveis com a delimitação de níveis centimétricos de áreas de inundação. De forma contrária, o MDT Geo Pelotas, apresenta uma acurácia vertical bem menor, mas sem tendenciosidade, tendo o seu uso atribuído para a caracterização do relevo, principalmente e mapeamentos em pequenas escalas.

# **REFERÊNCIAS**

ASSAD, E. D.; SANO, E. E**. Sistemas de Informações Geográficas**: aplicações na agricultura. 2ª edição. Brasília: Embrapa. 1998.

BRASIL. 1984. Decreto N° 89.817 de 20 de Junho de 1984. **Normas Técnicas Da Cartografia Nacional**. Brasil. http://www.planalto.gov.br/ccivil\_03/decreto/1980-1989/D89817.htm.

BRUCH, A. F.; CIROLINI, A.; THUM, A. B.; CARNEIRO, M. Avaliação da Acurácia das Cubagens de Volumes de Mineração através de Levantamentos Convencionais e Fotogramétricos. **Revista Brasileira de Geografia Física**, v. 12, n. 1. p. 283-298, 2019. DOI: https://doi.org/10.26848/rbgf. v12.1.p283-298

CRUZ, C. B. M.; BARROS, R. S.; CARDOSO, F. V.; REIS, F. B.; ROSÁRIO, L. S.; BARBOSA, S. S; RABACO, L. M. L.; LOURENÇO, J. S. Q. **Avaliação da exatidão planialtimétrica dos modelos digitais de superfície (MDS) e do terreno (MDT) obtidos através do LIDAR**. Anais XV Simpósio Brasileiro de Sensoriamento Remoto - SBSR, Curitiba: INPE, p. 5463, 2011.

DIRETORIA DE SERVIÇO GEOGRÁFICO – DSG: EXÉRCITO BRASILEIRO, DEPARTAMENTO DE CIÊNCIA E TECNOLOGIA. **Especificação Técnica para a Aquisição de Dados Geoespaciais Vetoriais (ET-ADGV).** Editoração e impressão pela Diretoria de Serviço Geográfico do Exército Brasileiro, 2ª Edição, 09 Agosto 2011.

EVANS, I. S. Geomorphology Geomorphometry and landform mapping: What is a landform? **Geomorphology**, v. 137, n. 1, p. 94–106, 2012.

FELGUEIRAS, C. A. **Modelagem Numérica de Terreno**. Cap.7. p.1. 2023 Disponível em: http://www. rc.unesp.br/igce/geologia/GAA01048/aulas\_files/cap7-mnt.pdf. Acesso em: 30/09/2023.

GALO, M. e CAMARGO, P. O. **Utilização do GPS no controle de qualidade de cartas.** Artigo apresentado no 1° Congresso Brasileiro de Cadastro Técnico Multifinalitário, Florianópolis – Brasil, Tomo II, 1994, 41-48.

IBGE. Instituto Brasileiro de Geografia e Estatística. **IBGE une internet sem fio a GPS e lança serviço gratuito para posicionamento e navegação. 2013.** Disponível em: [https://agenciadenoticias.](https://agenciadenoticias.ibge.gov.br/agencia-sala-de-imprensa/2013-agencia-de-noticias/releases/13644-asi-ibge-une-internet-sem-fio-a-gps-e-lanca-servico-gratuito-para-posicionamento-e-navegacao) [ibge.gov.br/agencia-sala-de-imprensa/2013-agencia-de-noticias/releases/13644-asi-ibge-une-internet](https://agenciadenoticias.ibge.gov.br/agencia-sala-de-imprensa/2013-agencia-de-noticias/releases/13644-asi-ibge-une-internet-sem-fio-a-gps-e-lanca-servico-gratuito-para-posicionamento-e-navegacao)[sem-fio-a-gps-e-lanca-servico-gratuito-para-posicionamento-e-navegacao](https://agenciadenoticias.ibge.gov.br/agencia-sala-de-imprensa/2013-agencia-de-noticias/releases/13644-asi-ibge-une-internet-sem-fio-a-gps-e-lanca-servico-gratuito-para-posicionamento-e-navegacao) Acesso em 01/05/2024.

IPT - Instituto de Pesquisas Tecnológicas do Estado de São Paulo. **Manual de Procedimentos Metodológicos**: delimitação de planícies de inundação e de áreas inundáveis. São Paulo, 1ª Ed. IPT, 2023

SILVA, C. A. Avaliação da acurácia dos ortomosaicos e modelos digitais do terreno gerados por vant e sua aplicação no cálculo de volume de pilhas de rejeito da pedra cariri. **Dissertação** (Mestrado em Geologia) – Universidade Federal do Ceará – CE, 2015. 148p.

SILVA, C. A.; DUARTE, C. R.; SOUTO, M. V. S.; SANTOS, A. L. S.; AMARO, V. E.; BICHO, C. P.; SABADIA, J. A. B. Avaliação da acurácia do cálculo de volume de pilhas de rejeito utilizando VANT, GNSS e LIDAR. **Boletim de Ciências Geodésicas**, v. 22, n. 1, 2016.

SILVA, A. R. E. da, e REHBEIN, M. O. (2018). ANÁLISE E MAPEAMENTO GEOMORFOLÓGICO DA ÁREA DE INFLUÊNCIA DA PLANÍCIE COSTEIRA DE PELOTAS (RIO GRANDE DO SUL, BRASIL). Revista Brasileira De Geomorfologia, 19(3).<https://doi.org/10.20502/rbg.v19i3.1342>

XAVIER, S. C. Mapeamento Geotécnico Aplicado ao Planejamento do Uso e Ocupação do Solo da Cidade de Pelotas/RS. **Tese**. Doutorado em Engenharia Civil. UFRGS. Porto Alegre, 2017..

# TIXOTROPIA: VARIAÇÃO DA RESISTÊNCIA AO CISALHAMENTO NÃO DRENADA DE UM SOLO **ARTIFICIAL**

*Fecha de envío: 03/06/2024 Fecha de aceptación: 01/07/2024*

#### **Karina Retzlaff Camargo**

Universidade Federal do Rio Grande, Escola de Engenharia Rio Grande – RS https://orcid.org/0000-0002-6427-329X

#### **Ricardo Giumelli Marquezan**

Universidade Federal de Pelotas, Centro de Engenharias Pelotas – RS https://orcid.org/0000-0002-5796-0067

## **Alexandre Felipe Bruch**

Universidade Federal de Pelotas, Centro de Engenharias Pelotas – RS https://orcid.org/0000-0003-1734-6799

## **Marciano Carneiro**

Universidade Federal do Rio Grande do Sul, Instituto de Geociências Porto Alegre – RS https://orcid.org/0000-0003-4436-1935

**RESUMO:** Este trabalho foi realizado com base em proporções ideais de caulim e bentonita para representar geotecnicamente os solos de alguns dos principais campos brasileiros de exploração de petróleo *offshore.* Foi identificado, através de ensaios de caracterização geotécnica tradicional e MCT pelo Método das Pastilhas, que a mistura de 85% de caulim e 15% de bentonita, em termos de peso seco e com teor de umidade de 120%, é a que melhor se adequa ao fim proposto. Com esta mistura foram realizados ensaios de palheta de laboratório para avaliar a variação ao longo do tempo da resistência ao cisalhamento não-drenada no solo artificial por efeito tixotrópico. Os ensaios foram realizados entre 1 hora e 240 dias após a moldagem. Em síntese, os resultados apontam para um ganho significativo de resistência até, aproximadamente, 100 dias, quando mais de 90% da Razão de Resistência Tixotrópica foi alcançada. A Razão de Resistência de Recuperação Tixotrópica entre os tempos máximo e mínimo foi de 3,7. Este valor é considerado baixo quando comparado à bentonita, mas alto em relação ao caulim. Assim, atribui-se o comportamento tixotrópico do solo artificial à presença do argilomineral expansivo, de estrutura 2:1, a qual mesmo em um teor baixo causou o efeito avaliado à mistura.

**PALAVRAS-CHAVE:** Caulim; Bentonita; Ensaio de palheta de laboratório; Razão de Resistência Tixotrópica; Razão de Resistência de Recuperação Tixotrópica.

# THIXOTROPY: VARIATION OF UNDRAINED SHEAR STRENGTH OF AN ARTIFICIAL SOIL

**ABSTRACT:** This paper as carried out based on ideal proportions o kaolin and bentonite to geotechnically represent the soils of some of the main Brazilian offshore oil exploration fields. It was identified, through traditional geotechnical characterization tests and MCT using the Tablet Method, that the misture of 85% kaolin and 15% bentonite, in terms of dry weight and with a moisture content of 120%, is the best suitable for the proposed purpose. Laboratory vane tests were carried out with this mixture to evaluate the variation over time in the undrained shear strength of the artificial soil due to thixotropic effect. The tests were carried out between 1 hour and 240 days after molding. In summary, the results point to a significant gain in undrained shear strength up to approximately 100 days, when more than 90% og the Thixotropic Resistance Ratio was reached. The Thixotropic Recovery Resistance Ratio between the maximum and minimum times was 3.7. This value is considered low when compared to bentonite, but high compared to kaolin. Thus, the thixotropic behavior of the artificial soil is attributed to the presence expansive clay mineral, with a 2:1 structure, which even at a low level caused the effect evaluated on the mixture.

**KEYWORDS:** Kaolin; Bentonite; Laboratory vane test; Thixotropic Resistance Ratio; Thixotropic Recovery Resistance Ratio.

# **INTRODUÇÃO**

O comportamento de solos finos artificiais, especialmente a resistência ao cisalhamento não drenada, é tradicionalmente avaliado no âmbito geotécnico (DUONG e HAO, 2020; EYO *et al.,* 2021; SHAKEEL *et al.,* 2021; ZHENG *et al.*, 2022; MOTLAGH *et al.,*  2023; entre outros). Neste universo têm sido particularmente exploradas as propriedades geotécnicas de misturas de caulim e bentonita usadas para simular solos finos da região *offshore*, como estudado por Camargo (2020), Lourenço *et al.,* (2020), Sampa *et al.* (2021), entre outros. Entretanto, nestes trabalhos foi observado um aumento significativo de resistência ao cisalhamento não drenada ao longo do tempo nas misturas, mesmo sob tensão efetiva constante, e foi atribuído este ganho de resistência ao efeito tixotrópico rápido causado ao solo artificial pela bentonita. O efeito tixotrópico tem sido intensamente estudado para os solos naturais (YANG e ENDERSEN, 2016; PENG *et al.,* 2021; YANG *et al.,* 2021; entre outros), mas poucos estudos sobre solos artificiais são encontrados. Neste contexto, este trabalho tem por objetivo dar continuidade àquelas pesquisas com solos artificiais finos, avaliando o ganho de resistência ao cisalhamento não drenada, por efeito tixotrópico, em solo artificial composto por caulim e bentonita, representativo dos solos finos da região *offshore* brasileira.

#### **TIXOTROPIA**

O termo "tixotropia" foi introduzido por Péterfi em 1927, e foi usado por seu mentor Freundlinch para descrever o fenômeno de transição reversível e isotérmica sol-gel-sol de sistemas coloidais induzidos por excitação mecânica e subsequente repouso (MEWIS E WAGNER, 2009). Goodeve (1939) *apud* Sampa (2019) definiu a tixotropia como a diminuição isotérmica e reversível da viscosidade com a variação da taxa de cisalhamento. Burgers e Scoot-Blair (1949) a conceituaram como um processo de *softening* causado por grandes deformações, seguido por um retorno dependente do tempo para o estado original, mais sólido.

Segundo Zhang *et al.* (2017), a teoria da dupla camada elétrica, que explica as relações entre a energia gerada e a distância entre as partículas, é amplamente utilizada para explicar as forças que atuam no solo durante a tixotropia. De acordo com estes autores, as argilas apresentam no estado indeformado um balanço de energias atrativas (EA) e repulsivas (ER). Ao remoldar a argila, uma energia externa é imposta ao sistema eletrólito solo-água, danificando provavelmente a ligação entre as partículas do solo e obrigando a mudança da estrutura inicial floculada para dispersa. Este processo surge como resultado das EA e ER entre as partículas que induzem ao movimento iônico e à resistência viscosa. Após a perturbação, no estado remoldado, uma porção da energia total é consumida durante a dispersão da estrutura, enquanto a microestrutura tende a rearranjar-se para adaptar-se a um novo campo de forças, elevando assim os macroporos. Deixando o solo em repouso por algum tempo, as partículas tendem a se reaproximar, mudando assim a estrutura de dispersa para floculada. Segundo os autores, durante este processo, ocorrem significativas mudanças na estrutura, incluindo a posição e direção das partículas, o tamanho e a distribuição dos poros e a reorganização do sistema eletrólito solo-água.

A sensibilidade *(S<sub>i</sub>)* de um solo é definida como a razão entre o pico de resistência de um solo no estado indeformado (S<sub>ui</sub>) e o pico de resistência no estado deformado (S<sub>ui</sub>), na condição de teor de umidade constante (SKEMPTON E NORTHEY, 1952 *apud* PERRETE *et al.,* 1996). Estes primeiros autores introduziram o conceito da Razão de Resistência Tixotrópica (*AS<sub>i</sub>)* para avaliar o potencial tixotrópico de solos em função do tempo, conforme Equação 01.

$$
AS_t = \frac{S_{ut}}{S_{ur}} \tag{Eq. 01}
$$

onde *Sut* é a resistência do solo em um tempo específico do tempo tixotrópico. Zhang *et al.* (2017) propuseram uma forma para analisar a porcentagem da Razão de Resistência de Recuperação Tixotrópica (*B<sub>t</sub>*), conforme Equação 02.

$$
B_t = \frac{S_{ut} - S_{ur}}{S_{ui} - S_{ur}} \times 100\%
$$
 Eq. 02

Mitchell e Soga (2005) afirmam que a alta sensibilidade de um solo está relacionado com o baixo valor de *Sur* e não com alto valor de *Sui*. Bjerrum (1954) também observou que os altos valores de sensibilidade de uma argila marinha da Noruega estão associados com altos índices de liquidez. Skempton e Northey (1952) *apud* Perrete *et al. (*1996) apresentaram resultados de Moretto (1948) que analisou cinco argilas diferentes, com índices de plasticidade variando entre 13 e 65% e de atividade coloidal variando entre 0,35 e 1,27. Os resultados mostram que os valores praticamente não crescem nas primeiras horas após a mistura. No entanto, os resultados demonstram que após um dia os valores aumentam entre 10 e 40%, apresentando tendência de estabilização após alguns meses.

Com relação aos minerais caulinita, ilita e montmorilonita, Moretto (1948) mostrou que a caulinita praticamente não apresenta aumento tixotrópico de resistência, enquanto a ilita apresenta um comportamento moderado. O maior crescimento foi observado na bentonita, a qual apresentou ganhos de resistência nos instantes seguintes após a moldagem, conforme Figura 01.

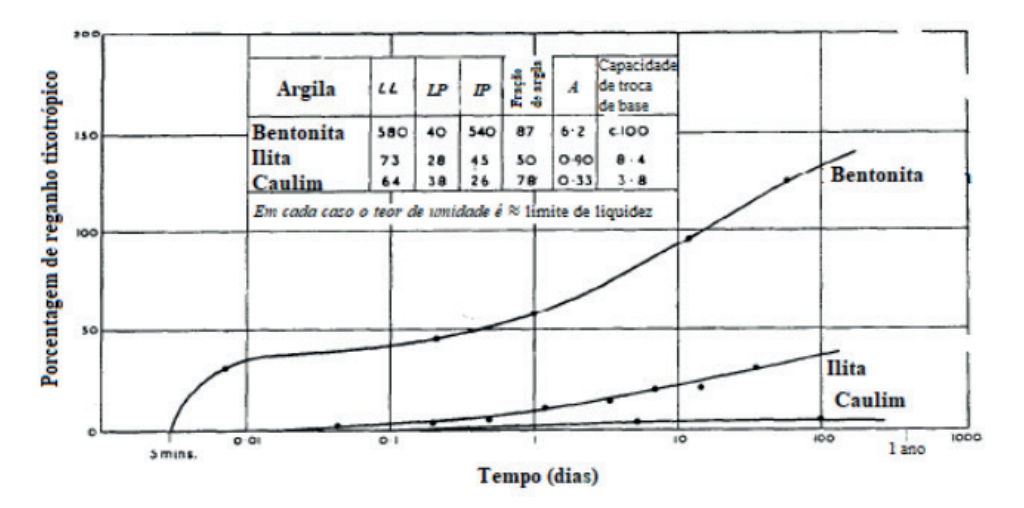

Figura 1: Recuperação tixotrópica em tres minerais de argila (adaptado de MORETTO, 1948 por SAMPA, 2019).

# **MATERIAIS E MÉTODOS**

Neste trabalho foi utilizado solo artificial composto por caulim e bentonita. O caulim utilizado, de coloração rosa, é comercializado pela empresa *Inducal*® e é oriundo da cidade de Caçapava do Sul/RS. A bentonita sódica utilizada foi fornecida pela empresa *T-Minas*® e é proveniente de Quatro Barras/PR. A primeira etapa deste trabalho foi a determinação das proporções ideais destes materiais para que o solo artificial fosse representativo das argilas plásticas marinhas que se desejava representar. Foram avaliadas quatro proporções de misturas: (i) B00C100 (100% de caulim); (ii) B05C95 (5% bentonita e 95% caulim); (iii) B10C90 (10% bentonita e 90% caulim); e (iv) B15C85 (15% bentonita e 85% caulim). Todas as proporções foram determinadas em termos de peso seco dos materiais.

Para esta escolha foram realizados ensaios de caracterização geotécnica tradicional, com realização de ensaios de análise granulométrica (Figuras 2a, 2b e 2c), seguindo orientações da NBR 7181 (2016), determinação do peso específico real dos grãos por ensaio de picnômetro (Figura 2d), seguindo recomendações da NBR 6508 (1984), e Limites de Atterberg, com ensaios para a determinação do Limite de Liquidez (Figura 1e), seguindo recomendações da NBR 6459 (2016), e Limite de Plasticidade (Figura 1f), seguindo recomendações da NBR 7180 (2016). A preparação das amostras e determinação do teor de umidade higroscópico foram realizadas de acordo com os procedimentos estabelecidos pela NBR 6457 (2016). Por fim, foi realizada a classificação expedita MCT (Miniatura, Compactado e Tropical) pelo Método das Pastilhas.

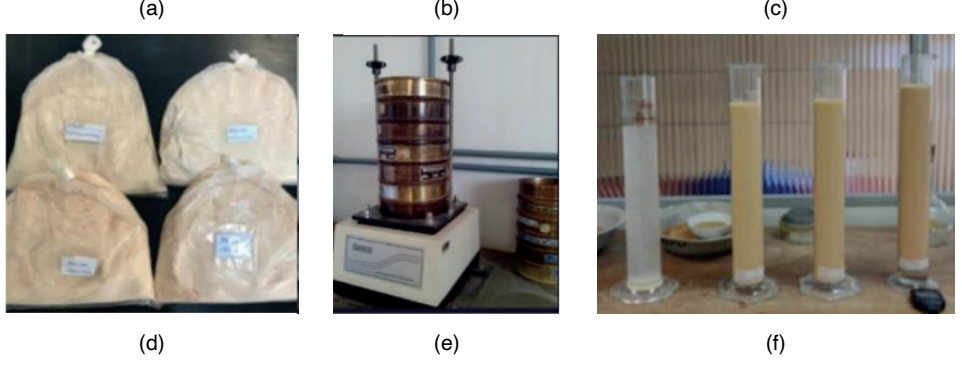

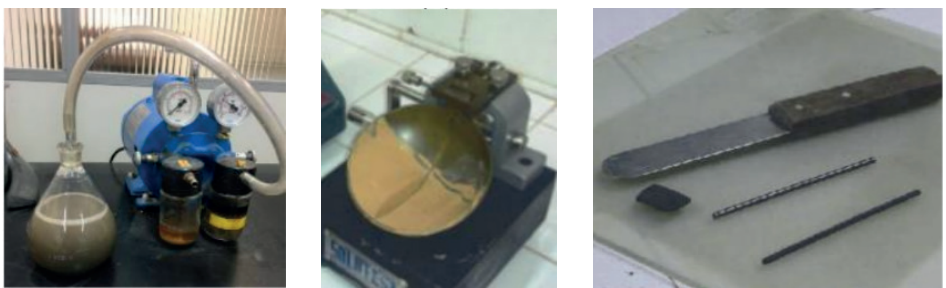

Figura 2: Caracterização geotécnica tradicional: (a) preparação das amostras; ensaios: (b) peneiramento; (c) sedimentação; (d) peso específico real dos grãos com picnômetro; (e) limite de liquidez; e (f) limite de plasticidade.

Uma vez escolhida a mistura ideal, a moldagem dos corpos de prova (CPs) foi realizada em um tubo PVC (Polímero de polocloreto de vinila) – Figura 3a. O tubo tem 83 mm de diâmetro externo e 4,3 mm de espessura de parede. A mistura foi realizada com o auxílio de uma haste acoplada a uma furadeira (Figura 3b) e o solo artificial foi transferido gradualmente para os moldes (Figura 3c).

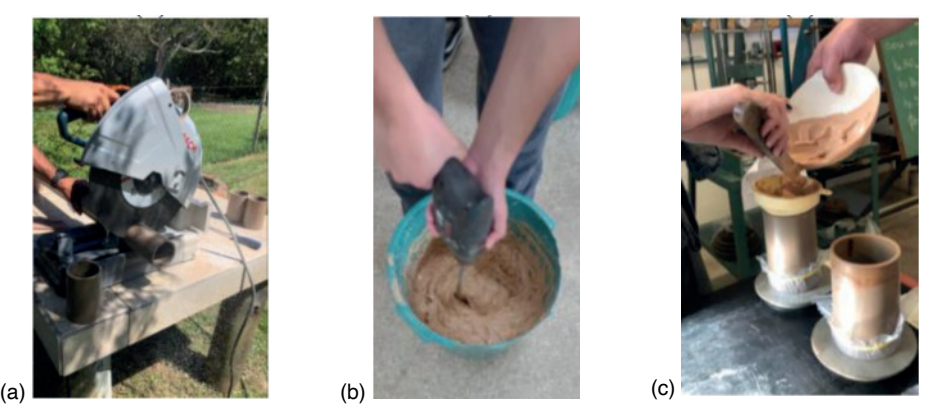

Figura 3: Moldagem dos CPs: (a) construção dos moldes; (b) realização da mistura; e (c) transferência gradual das misturas para os moldes.

Os corpos de prova (CPs) foram moldados com um teor de umidade correspondente a 1,5 vezes o Limite de Liquidez (*wl*), conferindo assim um comportamento líquido às misturas. Eles foram envoltos em sacos plásticos para evitar a perda de umidade para o ambiente. A Figura 4a ilustra o armazenamento dos CPs no laboratório. Ensaios em triplicata foram realizados ao longo do tempo para medir a resistência ao cisalhamento não drenada (*S<sub>u</sub>*), utilizando o ensaio de palheta de laboratório, conforme mostrado na Figura 4b. O equipamento utilizado é da marca *Viatest*® e é operado manualmente. A palheta possui dimensões de 12,7 mm de altura e 12,7 mm de largura, resultando em um índice de aspecto igual a 1. Os ensaios seguiram o procedimento descrito por Head (1982), sendo realizado um ensaio por CP, no ponto central da seção transversal. A profundidade da base da palheta em relação ao topo da amostra foi de 63,5 mm (cinco vezes o diâmetro da palheta).

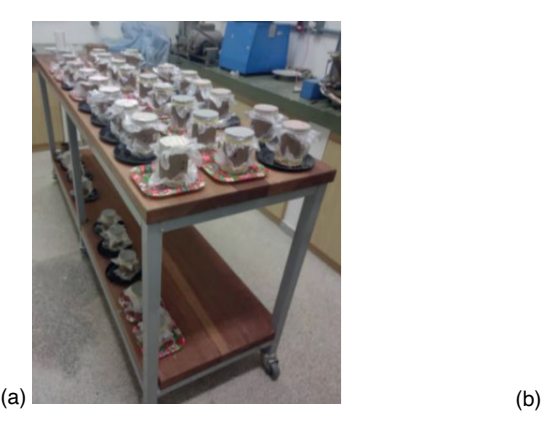

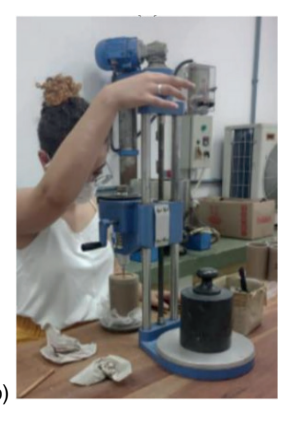

Figura 4: (a) Armazenamento dos CPs; e (b) realização dos ensaios de palheta de laboratório.

Após a escolha e instalação da mola, cuja torção permite a medição do torque, e o ajuste das escalas angulares do equipamento para zero, a palheta foi posicionada centralmente sobre o ponto de realização do ensaio (eixo central do CP). Em seguida, a manivela superior do equipamento foi girada, movendo o conjunto para baixo e fazendo com que a palheta penetrasse lentamente na amostra. O ensaio foi realizado aplicando rotação à palheta por meio do giro da manivela inferior, até que a ruptura do solo fosse detectada pela estabilização do valor do torque medido. A velocidade de rotação da palheta, fixada em um giro da manivela por segundo, foi controlada por um cronômetro. Assumindo isotropia na mobilização da resistência do solo e uma distribuição uniforme das tensões ao redor da palheta, a resistência ao cisalhamento não drenada foi obtida através da Equação 05.

$$
S_u = \frac{T_{\text{max}}}{\pi D^2 \left(\frac{H}{2} + \frac{D}{6}\right)} \tag{Eq. 05}
$$

onde *Tmáx* corresponde ao torque máximo medido no ensaio, produto entre a constante da mola (*K*) e o ângulo máximo de torção da mola (*qf* ), que indica a ruptura do solo, *D* é o diâmetro do círculo desenhado pela rotação da palheta e *H* é a altura da palheta. A constante *K (*N.mm/grau de torção) é obtida pela calibração das molas fornecidas pelo fabricante junto com o equipamento. Neste conjunto de ensaios a mola utilizada foi a número 4 (a menos rígida), cuja constante de calibração é 1,1830 N.mm/grau, indicada para a realização de ensaios em solo com resistência ao cisalhamento não drenada menor que 20 kPa, conforme o solo artificial avaliado. Após a finalização dos ensaios, a palheta era retirada do solo lentamente, girando-se a manivela superior do equipamento. Em seguida, foram retiradas amostras para a determinação do teor de umidade do CP após o ensaio.

# **RESULTADOS E DISCUSSÕES**

A Tabela 1 resume os resultados da caracterização geotécnica das misturas de solo artificial, onde  $g<sub>s</sub>$  corresponde ao peso específico real dos grãos,  $d<sub>so</sub>$  corresponde ao diâmetro médio das partículas, *w<sub>i</sub>* corresponde ao limite de liquidez, *w<sub>p</sub>* corresponde ao limite de plasticidade, *I p* corresponde ao Índice de Plasticidade, *I a* corresponde ao Índice de atividade coloidal, HRB corresponde à classificação pela *Highway Research Board* e SUCS à classificação pelo Sistema Unificado de Classificação de Solos.

Observa-se que o acréscimo de 15% de bentonita ao caulim, em termos de peso seco, causa uma diminuição no peso específico das partículas, um aumento bastante significativo no limite de liquidez e um aumento no limite de plasticidade. O caulim apresenta o comportamento de um solo inativo, assim como todas as misturas caulim e bentonita. O acréscimo de bentonita ao caulim não causou mudanças significativas na curva granulométrica dos solos. Assim, estes resultados demonstram que o acréscimo de bentonita ao solo, nos teores avaliados, apesar de não alterar significativamente a granulometria do solo, interfere bastante em suas propriedades plásticas. Todos os solos analisados pertencem ao grupo A-7-5 da classificação HRB, o qual agrupa materiais com moderado índice de plasticidade em relação ao limite de liquidez e que podem ser altamente elásticos e também sujeitos a consideráveis variações de volume. Quanto à Classificação Unificada, o caulim e o solo artificial com 5% de bentonita são classificados como argila pouco compressível e os solos artificiais com 10 e 15% de bentonita como argila muito compressível. A classificação expedita MCT do caulim é de um solo siltoso ou argiloso de comportamento não laterítico (NS' ou NG'). As misturas com bentonita apresentam a classificação NG' como possibilidade única, isto é, são solos argilosos de comportamento não laterítico. Observa-se, como esperado, que o acréscimo de bentonita aumenta a contração diametral e, por correlação, o parâmetro *c*' da Classificação MCT, que representa a "argilosidade" do solo segundo a metodologia.

| <b>Parâmetro</b>                | <b>B00C100</b>  | <b>B05C95</b>   | <b>B10C90</b>   | <b>B15C85</b>   |
|---------------------------------|-----------------|-----------------|-----------------|-----------------|
| $\gamma_s$ (kN/m <sup>3</sup> ) | 25,5            | 25,3            | 24,9            | 24,2            |
| $d_{so}$ (mm)                   | 0.05            | 0,03            | 0,03            | 0,03            |
| $W,$ $(\%)$                     | 44              | 49              | 64              | 80              |
| $W_p$ (%)                       | 19              | 26              | 38              | 46              |
| $I_{p}$ (%)                     | 25              | 23              | 26              | 34              |
| $I_{a}$ (%)                     | 0,57            | 0,51            | 0,59            | 0,76            |
| Argila (%)                      | 44              | 45              | 44              | 45              |
| Silte $(\%)$                    | 34              | 35              | 36              | 35              |
| Areia (%)                       | 22              | 20              | 19              | 19              |
| Pedregulho (%)                  | 0               | 0               | 0               | 0               |
| <b>HRB</b>                      | $A - 7 - 5(15)$ | $A - 7 - 5(15)$ | $A - 7 - 5(18)$ | $A - 7 - 5(20)$ |
| <b>SUCS</b>                     | CL              | CL.             | CН              | CН              |
| <b>Expedita MCT</b>             | NS'-NG'         | NG'             | NG'             | NG'             |

Tabela 4: Caracterização geotécnica das misturas.

A Figura 5a compara as frações granulométricas finas dos solos artificiais desta pesquisa com resultados da PETROBRAS (PETROBRAS, 2011) dos principais campos brasileiros de exploração de petróleo *offshore*. Por sua vez, a Figura 5b faz comparação semelhante para os Limites de Atterberg. Os resultados indicam que o solo artificial B15C85 é o que melhor representa o comportamento plástico dos solos naturais que se desejava representar, especialmente quanto às propriedades plásticas. Assim, este foi o solo escolhido para a realização desta pesquisa.

A Figura 6 mostra a umidade de moldagem dos 63 corpos de prova (CP) avaliados com amostras do solo artificial B15C85. Observa-se que a maioria dos CPs foi moldado com umidade levemente inferior à umidade teórica de moldagem (1,5 × *wl* ). O teor de umidade médio de moldagem foi de 118,56% com desvio padrão de 1,62%.

Com ensaios preliminares havia sido constatada uma diferença significativa de consistência ao longo da profundidade dos CPs com o passar do tempo. Assim, optou-se por, após a ruptura, fazer medidas do teor de umidade do CP em sua base, no topo e na posição central (bastante próxima da posição de realização dos ensaios de palheta de laboratório). A Figura 7 apresenta a variação do teor de umidade (Δ*w*), a qual é dada pelo quociente entre a diferença do teor de umidade após a ruptura e o teor de umidade de moldagem pelo teor de umidade de moldagem, em termos percentuais, para as diferentes posições avaliadas. Os resultados evidenciam que no centro do CP acontece a menor variação entre o teor de umidade de moldagem e ao longo do tempo. Por isso, mesmo com a evidente variação de umidade, aceitou-se como válido o valor de resistência ao cisalhamento não drenada medido nesta posição. Observa-se também que próximo à superfície ocorre uma secagem do solo, enquanto próximo à base o solo apresenta-se um pouco mais úmido que no instante de moldagem. Assim, evidencia-se que, com o passar do tempo, ocorre migração de água do topo para a base do CP.

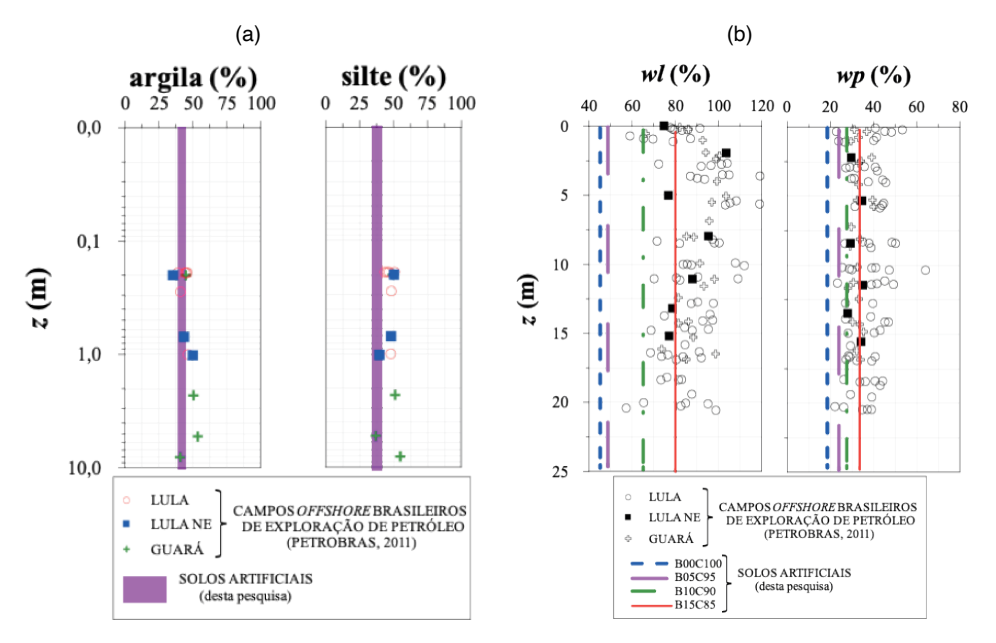

Figura 5: (a) Frações granulométricas finas dos solos artificiais; e (b) Limites de Atterberg comparados com solos de alguns campos brasileiros de exploração de petróleo *offshore.*

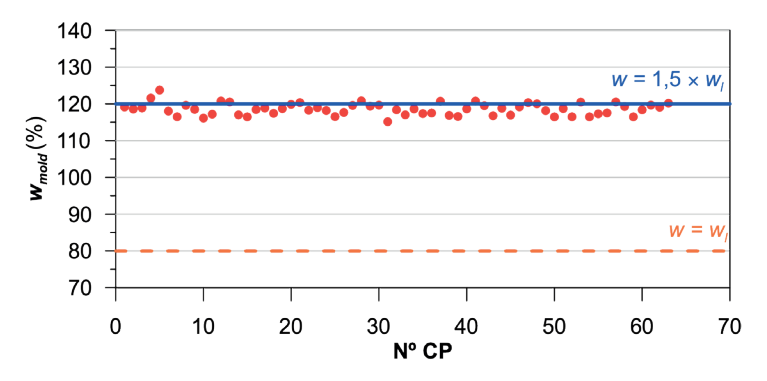

Figura 6: Teor de umidade de moldagem por CP.

Tendo como base os valores de massa e volume medidos, foi determinado o peso específico de cada um dos CPs avaliados, cujos resultados são apresentados na Figura 8a. Em termos médios, os CPs foram moldados com um específico de 13,57 kN/m<sup>3</sup>, com um desvio padrão de 0,81 kN/m<sup>3</sup>. De posse desses valores e do teor de umidade de moldagem de cada CP, foi calculado o valor do peso específico aparente seco (<sub>Ya</sub>) por CP, conforme apresentado na Figura 8b. Os resultados apontam para um peso específico aparente seco médio de 6,21 kN/m³, com um desvio padrão de 0,38 kN/m³). Com base nestes resultados e no valor de peso específico dos grãos apresentado na Tabela 1, foi calculado o valor de porosidade para cada um dos CPs. Estes resultados estão apresentados na Figura 8c e tem-se uma média de 74,34% com desvio padrão de 1,56%.

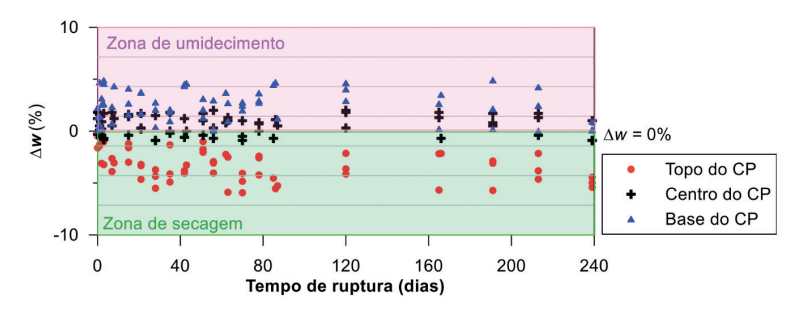

Figura 7: Variação de umidade em diferentes posições por CP.

Este conjunto de resultados demonstra que todos os CPs apresentam comportamento semelhante e, por isso, nenhum dado foi descartado na análise de ganho de resistência ao cisalhamento não drenada por efeito tixotrópico. A Figura 9 apresenta os resultados de resistência ao cisalhamento não drenada ao longo do tempo para a mistura caulimbentonita B15C85 e percebe-se que o valor mínimo observado foi de 0,61 kPa e o máximo foi de 2,39 kPa, o que representa um aumento na resistência ao cisalhamento não-drenada de 2,67 vezes. Observa-se que há uma tendência de estabilidade do parâmetro entre, aproximadamente, 120 e 240 dias. Neste intervalo, o menor valor medido foi de 2,19 kPa e o maior de 2,39 kPa.

A Figura 10 mostra a Razão de Resistência Tixotrópica (*AS<sub>i</sub>)* ao longo do tempo para o solo artificial. Para o cálculo deste parâmetro foi considerado que a menor resistência ao cisalhamento não drenada do solo no menor tempo avaliado (1 hora = 1/24 dia após a moldagem) corresponde à resistência do solo deformado e que maior (maior valor para 240 dias) corresponde ao valor no estado indeformado. A *AS<sub>t</sub>* do solo atinge um valor máximo de 3,7, o qual é considerado bastante elevado em relação aos valores típicos do caulim e baixo em relação aos valores típicos da bentonita. Assim, entende-se que o comportamento tixotrópico da mistura é dada pela presença, mesmo que em teor baixo, da bentonita, a qual corresponde a um argilomineral expansivo, de estrutura 2:1, e que, notadamente, apresenta comportamento tixotrópico significativo.

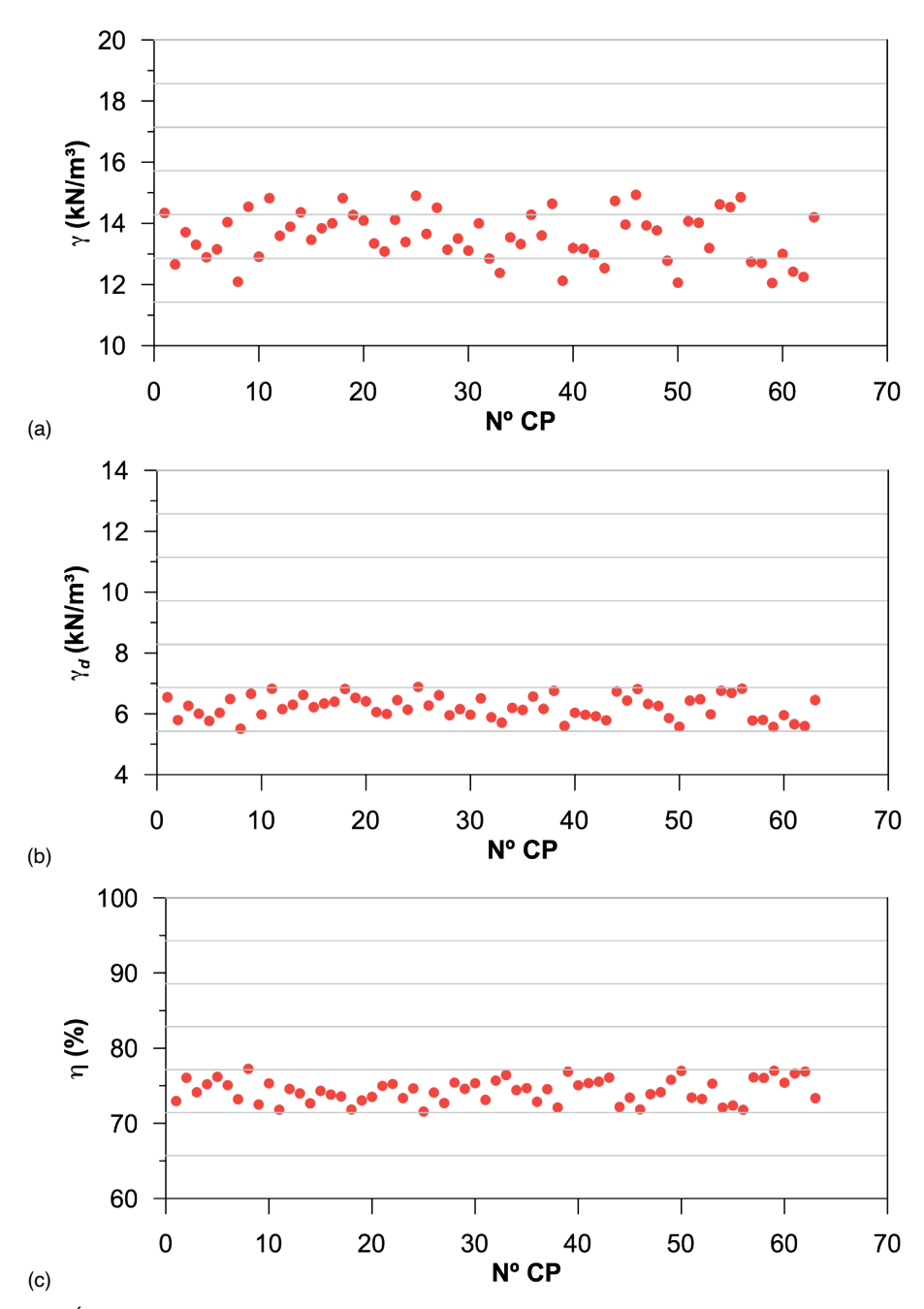

Figura 8: Índices físicos de moldagem por CP: (a) peso específico; (b) peso específico aparente seco; e (c) porosidade.

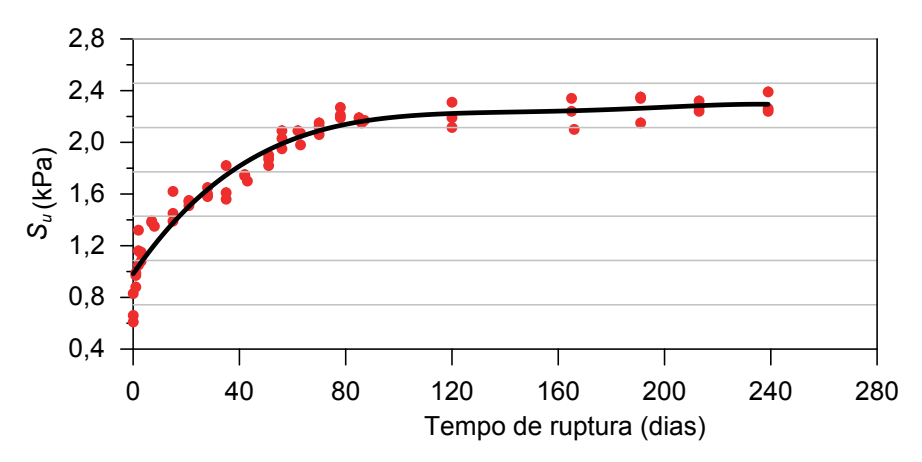

Figura 9: Resistência ao cisalhamento não-drenada ao longo do tempo.

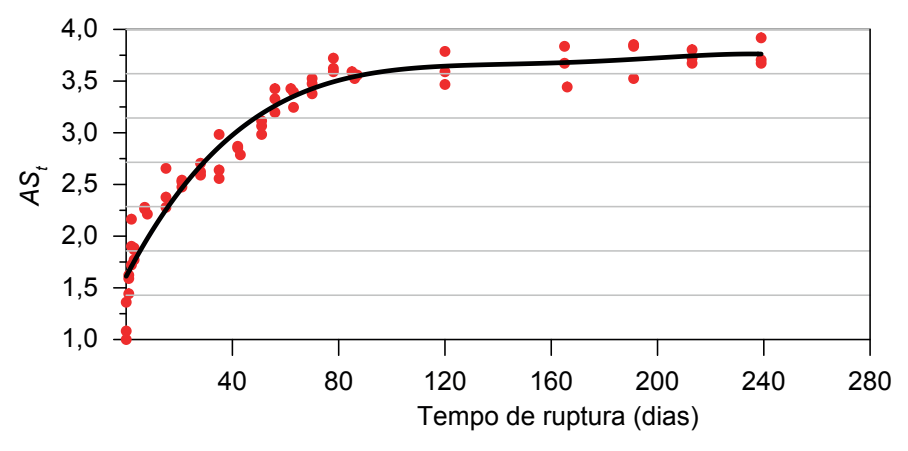

Figura 10: Razão de resistência tixotrópica ao longo do tempo.

A Figura 11 apresenta os resultados de Razão de resistência de recuperação tixotrópica ao longo do tempo e observa-se que o ganho significativo de resistência do solo, especialmente, até em torno de 100 dias, quando o ganho de resistência passa a apresentar um comportamento praticamente assintótico. Neste período, mais de 90% da Razão de resistência de recuperação tixotrópica é atingida.

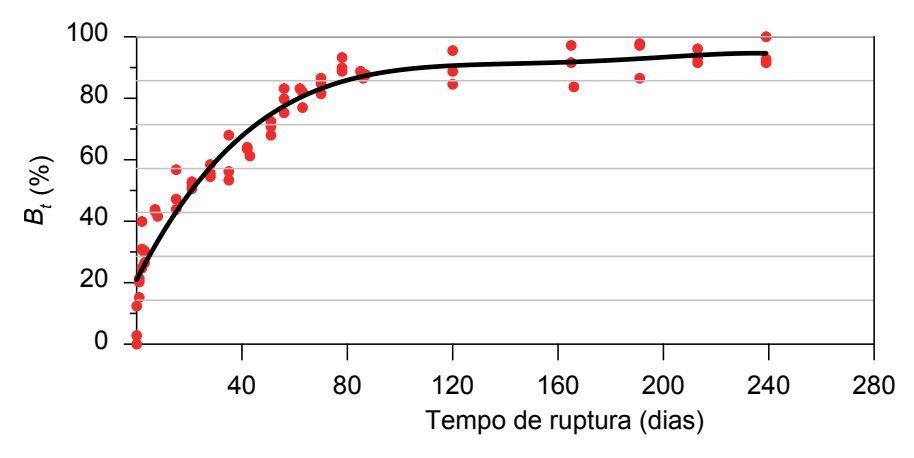

Figura 11: Razão de resistência de recuperação tixotrópica ao longo do tempo.

# **CONCLUSÕES**

A realização deste trabalho permitiu determinar a proporção ideal entre caulim e bentonita para produzir um solo fino artificial representativo geotecnicamente de alguns dos principais campos brasileiros de exploração de petróleo *offshore*. Com a mistura determinada, a qual é composta por 85% de caulim e 15% de bentonita, em termos de peso seco e com 120% de umidade, foram realizados ensaios de palheta de laboratório ao longo de 240 dias entre a moldagem e a medida de S<sub>u</sub>.

Foi observado que há uma variação significativa, no decorrer do tempo, no teor de umidade ao longo da profundidade do CP. Em termos gerais, para os tempos estudados neste trabalho, a posição central do CP (profundidade da palheta) permanece com teor de umidade muito próximo ao teor de umidade de moldagem, mas superficialmente o solo sofre secagem e na base sofre umedecimento, o que, provavelmente, é um indicativo de que há migração de água ao longo do perfil do CP com o tempo. Apesar desta observação, como na profundidade de realização do ensaio de palheta de laboratório, o teor de umidade segue muito próximo ao teor de moldagem, entende-se que a variação de S<sub>u</sub> ao longo do tempo detectada ocorre por efeito tixotrópico e não por variação do teor de umidade.

Os resultados de resistência ao cisalhamento não drenada evidenciam que há no solo artificial um efeito tixotrópico significativo, o qual, provavelmente, é oriundo da bentonita. A bentonita é um argilomineral expansivo, de estrutura 2:1 e que, conforme já havia sido destacado por Moretto (1948), apresenta um efeito tixotrópico mais significativo que a caulinita, que é um argilomineral de estrutura mais estável 1:1. A Razão de resistência tixotrópica observada é de 3,7 e a conclusão da Razão de resistência de recuperação tixotrópica ocorre com 240 dias, embora com, em torno de 100 dias, mais de 90% deste parâmetro já tenha sido atingido.

## **AGRADECIMENTOS**

Os autores agradecem à empresa *T-Minas* pela doação da bentonita utilizada neste pesquisa.

# **REFERÊNCIAS**

Associação Brasileira de Normas Técnicas – ABNT. **NBR 6457: Amostras de solos – preparação para ensaio de compactação e ensaios de caracterização**. Rio de Janeiro. 14 p. 2016.

\_\_\_ **NBR 6459: Solo – determinação do limite de liquidez.** Rio de Janeiro. 5 p. 2016.

\_\_\_ **NBR 6508: Grãos de solo que passam na peneira 4,8 mm – determinação da massa específica**. Rio de Janeiro. 8 p. 2016.

\_\_\_ **NBR 7180: Solo – determinação do limite de plasticidade.** Rio de Janeiro. 7 p. 2016.

\_\_ **NBR 7181: Solo – análise granulométrica.** Rio de Janeiro. 16 p. 2016.

BJERRUM, L. **Geotechnical properties of Norwegian marine clays**. Geotéchnique, v. 4, n. 2, p. 49 – 69. 1954.

BURGERS, J. M.; SCOOT-BLAIR, G. W. **Report on the Principles of Rheological Nomenclature.** North-Holland Publishing Company, Amsterdam. 1949.

CAMARGO, K. R. **Hidrojateamento em solos finos: ensaios de laboratório e campo.** Tese de Doutorado. Doutorado em Engenharia Civil. Universidade Federal do Rio Grande do Sul. 2020.

DUONG, N. T.; HAO, D. V. **Consolidation characteristics of artificially structures kaolinbentonite mixtures with different pore fluids.** Advances in Civil Engineering, v. 2020. 2020. DOI: 10.1155/2020/8856404 Disponível em: <https://doi.org/10.1155/2020/8856404>. Acesso em 12 de março de 2024.

EYO, E; ABBEY, S.; OTI, J; NG'AMBI, S.; GANJIAN, E.; COAKLEU, E. **Microestructure and physicalmechanical characteristics of treated kaolin-bentonite mixture for application in compacted clay liner**. Sustaintability, v. 13, n. 4. 2021. DOI: 10.3390/su13041617. Disponível em: [https://doi.](https://doi.org/10.3390/su13041617) [org/10.3390/su13041617](https://doi.org/10.3390/su13041617). Acesso em: 15 mar. 2024.

HEAD, K. **Manual of Laboratory Soft Laboraory Testing**. Vol. 2, Pentech Press, London, 440 p. 1982.

LOURENÇO, D. E.; SCHANID, F.; SCHETTINI, E. B. C. **Model pile installation by vertical water jet in clay.** Journal of Offshore Mechanics and Artic Engineering, v. 142. 2020. DOI: 10.1115/1.4046169. Disponível em: <https://doi.org/10.1115/1.4046169>. Acesso em: 10 jan. 2024.

MEWIS, J. E. WEGNER, N. J. **Thixotropy.** Advanced Colloidal Interface Sciences, v. 147, p. 214 – 227. 2009.

MITCHELL, J.K.; SOGA, K. **Fundamental of Soil Behavior**. 3rd Edition, John Wiley and Sons, Hoboken. 2005.

MORETTO, O. **Effect of natural hardening in the unconfined compression strength of remoulded clays**. 2nd International Conference of Soil Mechanics. Proceedings… 1948.

MOTLAGH, A. H.; HOSSEINZADEH, M.; HASANLOURAD, M.; HAMEDSALMAN, M. **Shear strength, adsorption, and microstructural behavior of sand-bentonite and sand-kaolinite mixtures contaminated with heavy metals**. Arabian Journal of Geosciences, v. 16, n. 425. 2023. DOI: 10.1007/ s12517-023-11546-6. Disponível em: <https://doi.org/10.1007/s12517-023-11543-6>. Acesso em: 15 mar. 2024.

PENG, J.; LUO, S. M.; WANG, D. F.; REN, Y.; FAN, L. L. DEGROOT, D. J. ZHANG, G. P. **Quantitative evaluation of thixotropy-governed microfabric evaluation in soft clays.** DOI: 10.1016/j. clay.2021.106157. Disponível em: <https://doi.org/10.1016/j.clay.2021.106157>. Acesso em: 12 mar. 2024.

PERRET, D.; LOCAT, J. MARTIGNONI, P. **Thixotropic behavior during shear of a fine-grained mud from Eastern Canada.** Engineering Geology, v. 43, p. 31 – 44. 1996.

PETROBRAS. **Relatório Interno**. 11 p. 2011.

SAMPA, N. C. **Modelagens dos mecanismos de interação de linhas de ancoragem de plataformas offshore em solos argilosos.** Tese de Doutorado. Doutorado em Engenharia Civil. Universidade Federal do Rio Grande do Sul. 2019.

SAMPA, N. C.; SCHNAID, F.; ROCHA, M. R.; CUDMANI, R.; AMARAL, C. S. **Vertical and horizontal pullout capacity of mooring lines embedded in very soft clays.** Ocean Engineering, v. 234. 2021. DOI: 10.1016/j.oceaneng.2021.10922. Disponível em: [https://doi.org/10.1016/j.oceaneng.2021.10922](https://doi.org/10.1016/j.oceaneng.2021.109229). Acesso em: 13 de jan. 2024.

SHAKEEL, A.; KIRICHEK, A.; CHASSAGNE, C. **Rheology and yielding transitions in mixed kaolinite/bentonite suspensions.** Applied Clay Science, v. 211, n. 15. 2021. DOI: 10.1016/j. clay.2021.106206. Disponível em: <https://doi.org/10.1016/j.clay.2021.106206>. Acesso em: 11 mar. 2024.

SKEMPTON, A. W.; NORTHEY, R. D. **The sensitivity of clays.** Geotécnique, v. 3, p. 30 – 53. 1952.

YANG, S.; ANDERSEN, K. H. **Thixotropy of marine clays.** Geotechnical Testing Journal, v. 39, n. 2. 2016. DOI: 10.1520/GTJ20150020. Disponível em: <https://doi.org/10.1520/GTJ20150020>. Acesso em: 20 mar. 2024.

YANG; S.; REN, Y.; ANDERSEN, K. H. **Effects of thixotropy and reconsolidation on the undrained shear characteristics of remoulded marine clays.** Ocean Engineering., v. 239. 2021. DOI: 10.1016/j. oceaneng.2021.109888. Disponível em: <https://doi.org/10.1016/j.oceaneng.2021.109888>. Acesso em: 30 mar. 2024.

ZHANG, X. W.; KONG, L.W.; YANG, A. W, SAYERN, H. M. **Thixotrooy mechanism of clay: a microstructural investigation.** Soils and Foundations, v. 57, p. 23 – 35. 2017. DOI: 10.1016/j. sandf.2017.01.002. Disponível <https://doi.org/10.1016/j.sandf.2017.01.002>. Acesso em: 15 dez. 2023.

ZHENG, J; ZHANG, Z.; TIAN, G. **Membrane behavior of kaolin-bentonite mixtures.** Journal of Geotechnical and Geoenvironmental Engineering, v. 148, n. 10. 2022. DOI: 10.1061/(ASCE)GT.1943- 5606.0002880. Disponível em: [https://doi.org/10.1061/\(ASCE\)GT.1943-5606.0002880](https://doi.org/10.1061/(ASCE)GT.1943-5606.0002880). Acesso em: 02 abr. 2024.

# **CAPÍTULO 4**

# INTREDEGITATED ELECTRODE AS MATERIAL SENSOR

*Fecha de aceptación: 01/07/2024*

#### **Maryam Liaqat**

Department of Physics, University of Okara (UO), Okara, Pakistan

#### **Sumble Yousaf**

Department of Physics, University of Okara (UO), Okara, Pakistan

#### **Muhammad Yasir**

Department of Physics, University of Okara (UO), Okara, Pakistan

#### **Hina Maryam**

Department of Physics, University of Okara (UO), Okara, Pakistan

#### **Ghulam Nabi**

Department of Physics, University of Okara (UO), Okara, Pakistan

#### **Zunaira Fatima**

Department of Physics, University of Okara (UO), Okara, Pakistan

#### **Farkhanda Shabbir**

Department of Physics, University of Okara (UO), Okara, Pakistan

#### **Ali Raza**

Department of Electrical and Computer Engineering, São Carlos School of Engineering, University of São Paulo, Brazil

## **Muhammad Azeem Aslam**

Department of Physics, University of Okara (UO), Okara, Pakistan

#### **Zunaira Javeed**

Department of Physics, University of Okara (UO), Okara, Pakistan

#### **Kamran Arshad**

Department of Physics, University of Okara (UO), Okara, Pakistan

## **Hafza Laraib**

Department of physics Government College Women University, (GCWU), Sialkot, Pakistan

**ABSTRACT:** This work is to focus on the modeling and simulation of interdigitated electrodes (IDEs) that describes a singlestep and quick production method based on inkjet printing. The IDEs on a substrate were created using a commercially available inkjet-printer on circuit board (PCB) printer. The inkjet printer was used specifically for printing IDEs which are designed on a computer. The size of IDEs 25×75mm2 1.6mm thickness the design have 20 fingers 0.31mm width fingers of copper materials. For chemical sensing applications, a frequency range of 1 Hz to 10 GHz was used an electrochemical workstation. The IDE sensors performed well in terms of water quantification on material sensor. Different parameters like S-characteristics, impedance with and without sample material was measured. Characteristics of water particles, Zn nano particles and water detected through simulation. Whereas Zn nano particles and water content were detected in laboratory. Inkjet printing, on the other hand, delivers IDE sensors at a fraction of the cost and time. The inkjet printing-based IDE sensor, which can be made in less time and less cost can be adopted as a suitable IDE sensor with quick fabrication process competencies. Which shows very good resonance frequency peaks that shows good results.

# **INTRODUCTION**

## **What are Sensors?**

A sensor is a device that receives and responds to environmental stimuli. The world is separated into natural and manmade objects. Natural sensors initiate in living organisms like eyes, skin, tongue, nose and ear etc. receive external stimulus and respond in an electrochemical nature. Human body sensors are presented in Fig. 1(a–e).

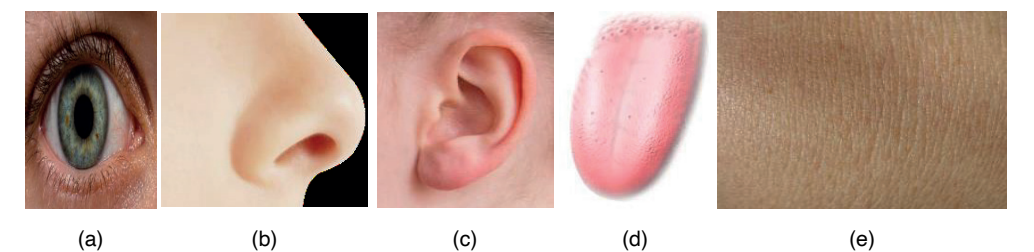

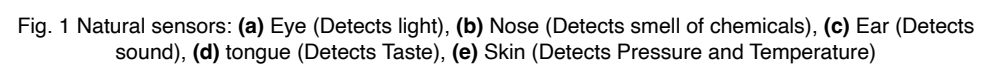

Sensors change or transform energy, in complex systems transducers may transform multiple forms of energy before generating output electrical signals. The block diagram, is shown in Fig. 2 presents a chemical sensor, in which transducer 1 convert's energy from reaction of chemical into heat and transducer 2 converts' heat into electrical signal. From Fig. 2, S1 is the stimulus from chemical reaction S2 is the thermal energy incentive to transducer 2, and S3 is the complex sensor's electrical yield.

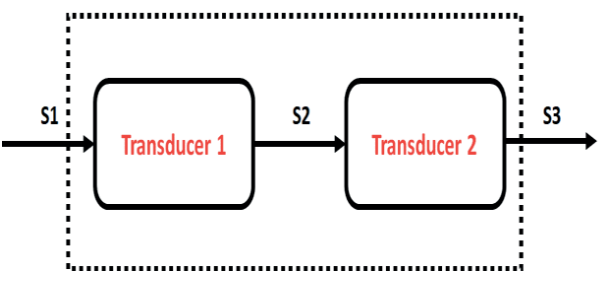

Fig. 2 Complex sensor system.

Sensors are employed in wide variety of applications, with progression in technology and development in human living standards new areas of applications are identified broadening scope of sensors. Sensors are employed in various and automated sectors like manufacturing industry, aeronautics, biomedical, military, security and robotics [1]. Under environmental finding, sensors are engaged for detection of movement of animals and birds [2] shown in Fig 3, monitoring pollution and environmental conditions which may affect irrigation and livestock [3], and flood detection [4]. In health applications, sensors are used for patient monitoring [5- 7] presented in Fig. 4, drug delivery and diagnostics [8]. Commercial applications of sensors include product quality monitoring, control and automation of manufacturing factories [9, 10], and vehicle tracking and theft detection [11, 12] etc.

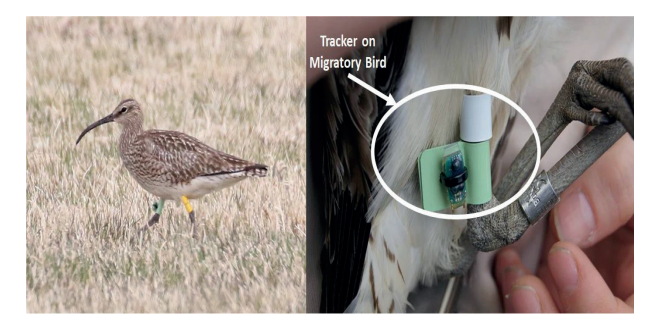

Fig. 3 Migratory bird tracking [13].

# **Printed Electronics for Sensor Fabrication**

Sensors can be broadly classified as flexible and non-flexible sensors. Flexible sensors are manufactured on materials that are malleable, whereas, the later are fabricated on brittle and rigid substrates. Conventional electronics employs inorganic materials such as Silicon, Gallium Arsenide etc. to fabricate on brittle and rigid substrates through photolithographic techniques. Electronic equipment developed by photolithography finds severe limitations in utilization of material variability, mechanical flexibility, optical transparency, and bio-compatibility. Other disadvantages include requirement of clean room facilities, and high cost of development. These disadvantages have limited the conventional electronics usage to certain areas of applications.

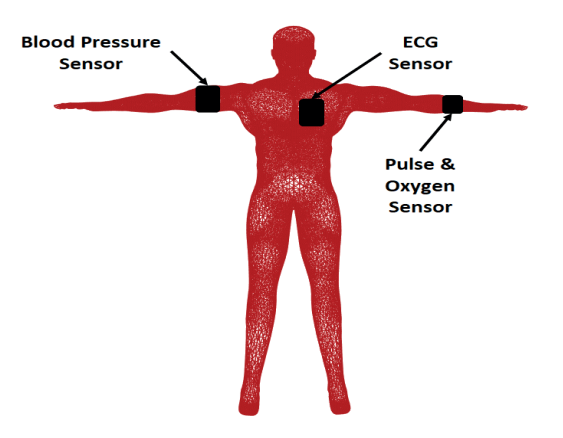

Fig. 4 Patient Monitoring (modified from [14]).

# **Classification of Sensors**

- Electrochemical biosensing
- Amperometric biosensors
- Potentiometric biosensors
- Impedimetric biosensors
- Biorecognition agents
- Interdigitated electrodes

## **Interdigitated electrodes**

To measure impedance, macro-sized metal rods or wires were immersed in the media as electrodes. Microelectrodes in combination with typical detection systems are currently being considered as possible possibilities for sensor miniaturization and enhanced sensitivity. This is due to the fact that microelectrodes provide faster reactant supply rates than macro electrodes and require lower electroactive ion concentrations to create a bilayer. Microelectrodes, for example, can detect impedance in low-conductivity fluids, whereas big electrodes may not be sensitive [15].

Interdigitated electrodes (IDEs) are microelectrodes with prospective advantages such as low-ohmic trickle flow, faster steady-state formation, fast reaction kinetics, and enhanced signal-to-noise ratio. [15], [16]. They are made up of a series of microstrip electrodes that are linked together to form a set of intermediate electrode fingers. Because the anode and cathode electrodes are so near together, trace amounts of ionic species can move between them efficiently (>0.98) [17]. Thus, IDE eliminates the need for a reference electrode and provides a simple method for obtaining a steady-state current response, which is particularly compatible with three- and four-electrode configurations [18].

# **Printing Technologies**

Printing techniques can be divided into two basic categories of contact and noncontact processes [19, 20]:

- Direct contact techniques use a printing plate or master template for printing, these techniques include screen printing, gravure printing, flexography and soft lithography. Master template comes in direct contact with the substrate during the process of printing.
- Non-contact or additive printing doesn't require a master template. Functional materials are directly deposited on top of substrates in layer formation. Some commonly used additive printing processes are aerosol printing, laser direct writing and inkjet printing.

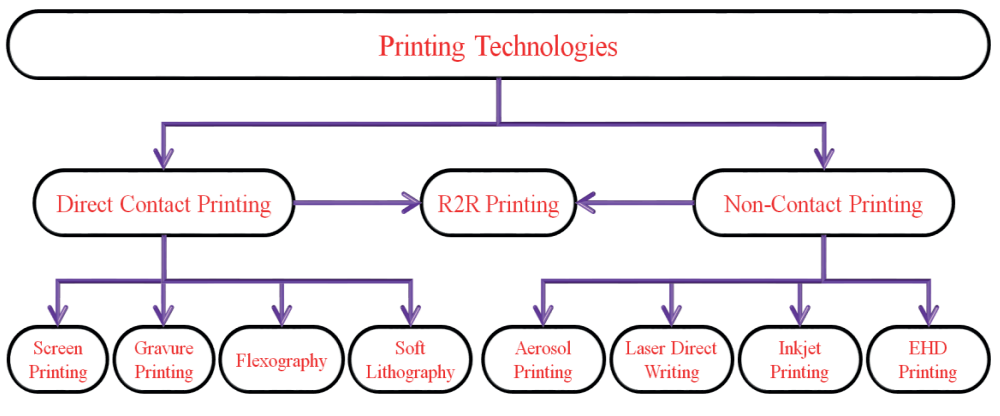

Fig. 5 Printed techniques classifications.

- Direct Contact Printing
- Screen Printing
- Flexography
- Gravure Printing
- Soft Lithography
- Non-Contact Printing
- Aerosol Printing
- Electrohydrodynamic Printing
- Laser Direct Writing
- Inkjet Printing

# **Inkjet Printing**

Inkjet printing is a new technology and has widely attracted researchers because of its direct deposition methods of functional materials on top of substrate employing only digital imagery. Ink solutions are deposited by means of droplets from nozzle jets and ink is dried by evaporation of solvents. This technique has advantages of adaptability for patterning on a vast variety of substrate materials such as rigid, flexible, smooth and rough etc. Continuous injection mode caters continuous flow of droplets from nozzles and after departure from nozzle electric field excitation determines the path/trajectory of the droplet. Low viscosity inks are compatible for deposition through this mechanism with smallest droplet size of 20 μm. Fig. 6 (a) shows continuous injection mode of inkjet printing.

• Drop on demand, the print nozzle ejects the droplets only when desired, reducing the wastage of ink. The image is constructed by successive pulsed droplet formations. Some common methods to generate pulses are acoustic, piezoelectric, and electrostatic type systems. This mode is presented in Fig. 6 (b) [21].

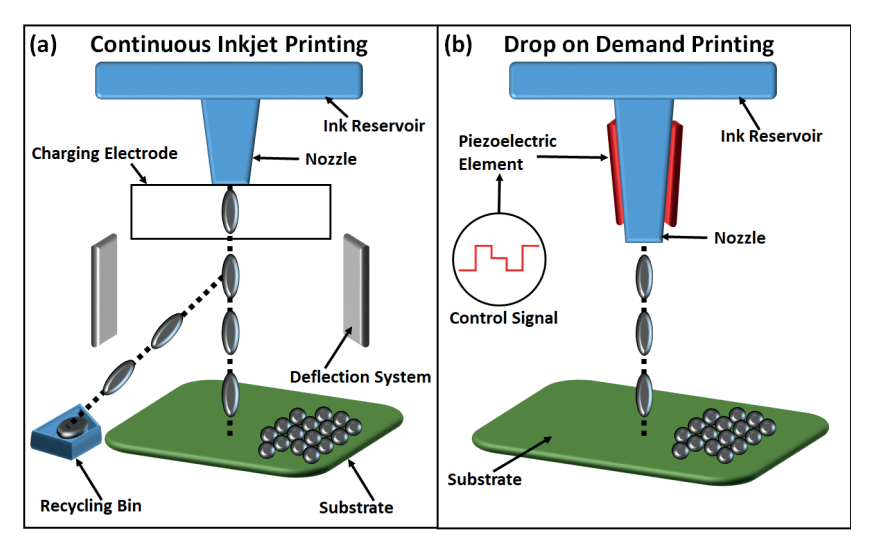

Fig. 6 Inkjet Printing **(a)** continuous **(b)** drop on demand.

# *Principles of Inkjet Printing*

Inkjet printing is a technique used to create two-dimensional shapes on additive substrates. It can accurately deposit ink droplets in specific spots without the need for substrate pre-modeling, making it simple to use while minimizing waste. It has been widely utilised in industry as a fast manufacturing technology and may be used to a range of substrates for applications ranging from advertising to printed circuit boards. Continuous inkjet (CIJ) and drop-on-demand (DOD) printing are the two methods of inkjet printing. Liquid

ink is pumped via nozzles, where vibrating piezoelectric crystals generate a continuous jet of droplets in CIJ printing. An electric field, the strength of which can be varied, charges the droplets. After then, the droplets are subjected to another electric field, with the higher charged droplets bouncing more than the less charged droplets. A picture is formed using this approach, and the waste ink is dumped down the toilet and recycled. DOD printers, on the other hand, eject substantial only when necessary. This is accomplished by compelling ink through a number of nozzles positioned on a print head. DOD printers are the conventional choice for printing functional materials since they do not reprocess ink, which may cause degradation when exposed to air. Furthermore, because DOD printing wastes less material, it is a better process for printing expensive materials.

The three basic phases of inkjet printing are depicted in Figure 7: drop ejection, drop spreading, and drop solidification. The dew is ejected from the nozzles and spreads across the substrate when the print head is positioned to the proper position. They spread across the surface and interact with other droplets to form a film of liquid ink when they collide. Finally, the solvent evaporates, leaving only the ink's solid components on the substrate.

DOD printers use two types of inkjet printing elements to achieve drop ejection: thermal inkjet printing elements and piezoelectric inkjet printing elements. A resistor in the ink chamber of thermal printheads superheats the ink above the bubble nucleation temperature when a voltage is supplied. Air bubbles expand, forcing ink through the nozzle and out of the chamber. As the ink is evacuated, the chamber rapidly cools, allowing more ink to enter. This whole procedure occurs in a few microseconds [22]. An inkjet printhead with piezoelectric components, on the other hand, pulses under electrical excitation, creating pressure waves that push ink out of the chamber. The vibration of the piezoelectric material can be accurately adjusted to control the ejection of droplets from the nozzle. Inkjet printheads generally include hundreds of ink chambers and nozzles to achieve high throughput. A greater number of nozzles allows for higher resolution patterns to be printed in less time, which is a crucial factor in mass production.

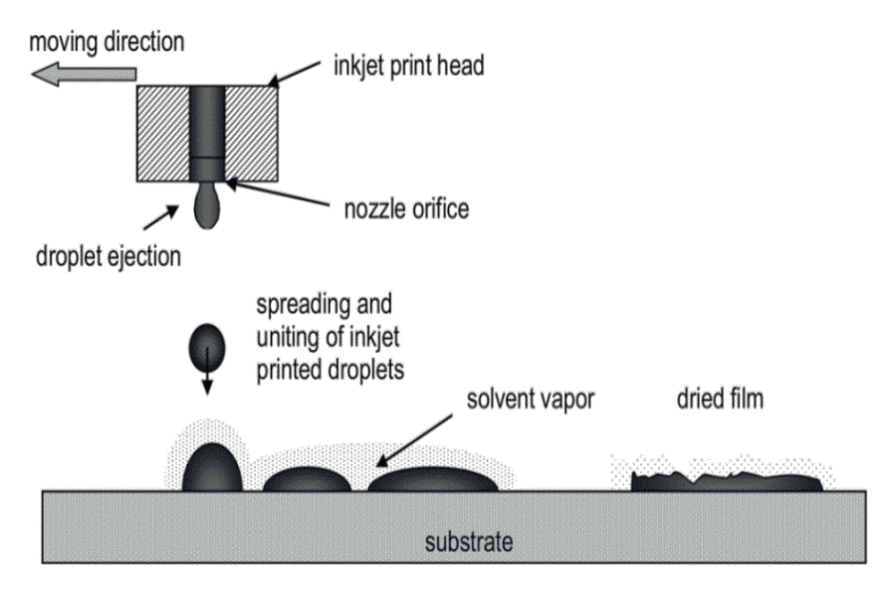

Fig 7. Schematic design of the inkjet printing procedure [23].

Because there are no moving parts in thermal print bonces, they are less expensive and require less maintenance than piezoelectric print heads. If the nozzles get clogged or broken, the user can simply change the holder on which the print heads are installed for a modest cost. On the other hand, if the piezo crystals of a piezo printhead are crushed, this often requires a more costly maintenance operation by a technician. On the other hand, piezoelectric printheads are ideal for printing various functional materials because they do not require ink heating, which can lead to ink contamination. Furthermore, a broader range of solvents, including water, oils, and organic solvents, can be employed with piezoelectric systems; thermal print bonces are often limited to aqueous inks due to the nucleation temperature required for droplet ejection. When using thermal printheads, ink viscosity, surface tension, and density must all be properly regulated. Ink viscosity should typically be around 10 cP [24, 25]. Because of their adaptability to ink composition and physical property connections, piezoelectric print heads are more commonly used in inkjet printing of nanomaterials.

Droplet spreading is the second stage of inkjet printing and is determined by the ink-to-substrate relationship. Once the droplet makes contact with the substrate surface, inertial and capillary forces influence dispersion behaviour, whereas gravity has no effect [26]. As illustrated in Figure 7, these forces are linked by Re, We, and Oh. These factors determine the surface energy and contact angle of a droplet on a substrate, which can be changed by varying the viscosity, surface tension, and density of the ink, as well as the shape, composition, and temperature of the substrate. Surface treatment is frequently the simplest technique to ensure good print persistence and optimal dispersion behavior.

Inkjet prints of useful materials typically consist of nanoparticles dispersed in a solvent, often with surfactants added. As a general rule, the solids range in the ink should be less than one-fiftieth the size of the printhead nozzle. Because inkjet printer nozzles are typically tens of micrometres wide, nanomaterials should be no more than a few hundred nanometers in size to avoid nozzle clogging [27]. Solid clumping can also create obstruction; consequently, solvent selection is crucial for achieving uniform dispersion. When the printer is turned off, the solvent around the nozzle evaporates, increasing the viscosity locally and interfering with droplet production. The time necessary for this gelation to occur is known as ink latency, and it is one of the most important difficulties in the creation of inkjet printing inks [28]. When compared to other processes as screen printing and 3D printing, inkjet printer inks must have a low viscosity.

The solvent evaporates during spreading and afterward, leaving a solid layer. Curing is affected by the solvent employed and the temperature of the substrate. The volume normally reduces significantly when the solvent disappears, especially when the solid is present loading absorption is low, as is usually the case when printing nanomaterials. If the ink is not dispersed evenly, a solid matter buildup may occur, resulting in the formation of isolated islands. Another common issue is the coffee ring effect, which develops after drying when particle concentration increases at the periphery of the droplet relative to the center [29]. This can cause variances in conductivity within the printed pattern as well as issues with device processing. Several ways for reducing the coffee ring effect have been demonstrated [30-34].

This study aims to development of low-cost, and standard/flexible sensors realizable through inkjet printing techniques. As a proof of concept, multiple practical applications for humidity detectors/sensors are available in market. Micro spectroscopy is a noval technique for the detection of nano particle of humidity detection in remote areas. Some specific objectives of this study are:

- a. Designing and fabrication of Interdigitated Electrodes
- b. Testing of IDEs by using:
	- I. S11
	- II. Impedance (real and Imaginary)
	- III. LCR using VNA
- c. Sensing of water content and nanoparticles

# **Materials**

For designing interdigitated electrode in this research work we used material:

- Two way copper Clad FR-4
- Polyimide

## *Design and Simulation of the IDEs*

This effort defines a single-step, quick IDE sensor production procedure based on inkjet printing. The IDEs on a polyimide substrate were created using a profitable inkjet PCB printer. Carbon ink, viscosity adjusted to Post-printing was enabled and considered. The ratio of distance between consecutive fingers and the ratio of the spacing between consecutive fingers to the electrode width is an important aspect in establishing the sensitivity of IDE-based sensing applications. Metallization value enhanced analytically, a  $= 0.66$ . The distance between each finger is predicted to be 205 m based on the thickness of the specified electrodes. Another important factor to consider is the amount of fingers to be used.

The cell constant is the battery constant. A smaller cell constant is desired, which can be accomplished by increasing the number (n) of fingers. The investigation discovered no statistically significant change in the cell constant after 20 fingers. Furthermore, because 20 fingers can be easily mounted on a glass substrate,  $n = 20$  was chosen for the IDE's development and fabrication. The interdigitated electrodes are produced after the parameters are chosen. Using the layout editor, an array of 205 m finger spacing and electrode width was generated for the CAD model, with 310 m for a total of 20 fingers. The design also has a 5 mm ×7 mm contact pad.

# *Polyimide (PI)*

Polyimides (PI) are polymer imide monomers with two acyl groups allocated to nitrogen. Thermoset and thermoplastic materials can coexist. It replaced materials such as glass, aluminium, and even steel in some demonstrations. It has excellent dielectric characteristics, a low thermal growth coefficient, and extremely high thermal stability (>500°C). Polyimide is a commonly utilised dielectric material in electronics, aerospace, and transportation to address the increased demand for materials that operate well in harsh situations such as high temperatures. Because of their outstanding chemical resistance, high temperature stability, and mechanical qualities, polyimides are an essential family of step-growth polymers.
#### *Mechanical qualities*

Since polyimides have great mechanical qualities, they are used in applications that call for tough organic materials, like construction.

- Very hot fuel cells
- Panel display, flat
- Applications in aerospace
- Environmental and chemical industries
- Additionally a number of military uses

They can be used as high temperature structural adhesives, plastics, films, laminating resins, and insulating coatings.

**1.8.1 LCR meter:** An LCR meter, also known as an impedance meter, is a specialized electrical instrument used to measure a component's or circuit's impedance (resistance, capacitance, and inductance). It is widely used in the electronics, physics, engineering, and manufacturing industries for a variety of tasks, including testing and characterizing passive electronic components such as resistors, capacitors, and inductors.

**1.8.2 Impedance Measurement:** The basic function of an LCR meter is to measure impedance. It measures a component's impedance, which includes both resistance and reactance (inductive or capacitive), and is commonly shown as a complex number in polar or rectangular shape.

## $Z = R + iX$

Where  $Z =$  Impedance, R stands, for resistance, X is the, reactance, where  $X =$ X<sub>L</sub> - X<sub>c</sub>, with X<sub>L</sub> representing, the inductive reactance, and X<sub>c</sub> representing the capacitive reactance.

**1.8.3 Inductive Reactance (X<sub>1</sub>):** Inductive reactance is the resistance to the flow of alternating current (AC) caused by the qualities of the inductor.

## $X<sub>L</sub>$  =2πfl

Where, L denotes, the inductive reactance,  $\pi$  (pi) is, about 3.14159,  $f =$  frequency, of the alternating current signal, *l* is the, inductor's inductance.

**1.8.4 Capacitive Reactance**  $(X<sub>n</sub>)$ **:** Capacitive reactance is the resistance to the passage of alternating current caused by the capacitor's characteristics.

$$
X = \frac{1}{2\pi f c}
$$

Where,  $X_c$  denotes capacitive reactance,  $\pi$  (pi) is about, 3.14159, and f is the frequency, of the alternating, current signal, *C* is the capacitor's capacitance.

**1.8.5 Phase Angle (θ):** In an alternating current circuit, the phase angle represents the phase difference between the voltage and current.

$$
\theta = \tan^{-1}(\frac{X}{R})
$$

Where: θ denotes the phase angle, arctangent function is represented by *tan* -1, reactance is denoted by X, R stands for resistance.

**1.8.6 Quality Factor (Q):** The quality factor in an LCR circuit is a measure of the sharpness of the resonance.

$$
Q=\frac{\omega L}{R}
$$

Where,  $Q$  is the quality, factor,  $\omega$  is the angular, frequency, L denotes the, inductance, R stands for resistance.

**1.8.7 Capacitance Measurement**: LCR meters can determine a component's capacitance, which indicates its ability to retain electrical charge.

$$
C=\frac{1}{2\pi f X_c}
$$

**1.8.9 Measurement of Inductance**: LCR meters can measure a component's inductance, which indicates its ability to generate an electromotive force in response to a change in current.

$$
L = \frac{X_L}{2\pi f}
$$

**1.8.10 Resistance Measurement**: LCR metres may also measure a component's pure resistance without taking into account its reactance.

#### **RESULTS**

An interdigitated electrode was fabricated by using inkjet printing technique. A simple, quick, and one-step interdigitated electrode production procedure is addressed here and its chemical sensing capabilities are disclosed. The IDE sensor fabricated using inkjet printing and was created in less time. This portray the IDE sensor's reaction to several taste imitating chemicals via inkjet printing. According to the model resistivity (real Z) increases with frequency. The charts show how impedance values change at different frequencies. The resistance to solution and the double layer Capacitance is essential in describing EIS behaviors. The resistance to the solution. As a result, resistance increases at higher frequencies. Reaction (fictitious Z). Among other things, behavior is affected by double-layer capacitance. Testing shows the microwave spectroscopy range by changing frequency with respect to the materials.

#### **Graphs for 5 pair IDE**

Here we will discuss the graphs for the IDE with 5 pairs of fingers Sensors with the IDE structure operating at microwave frequencies were chosen for their versatile design that combines ease of manufacturing with the desired functionality. The sensor pattern layouts was tested, which differ as a result of the number of IDE pair. Copper was used as the conductive metal material for the both bottom layer, which acted as a ground plane, and the IDE pattern on the top layer to maintain chemical neutrality when the device is placed in contact with water.

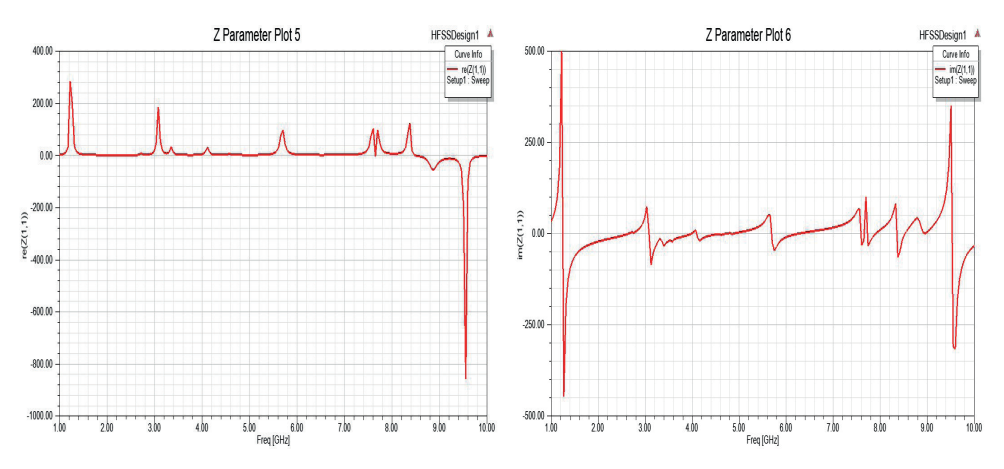

Fig 4.1 Impedance (real Z) vs. Frequency, (GHz) Fig 4.2: Impedance (img Z) vs. Frequency, (GHz)

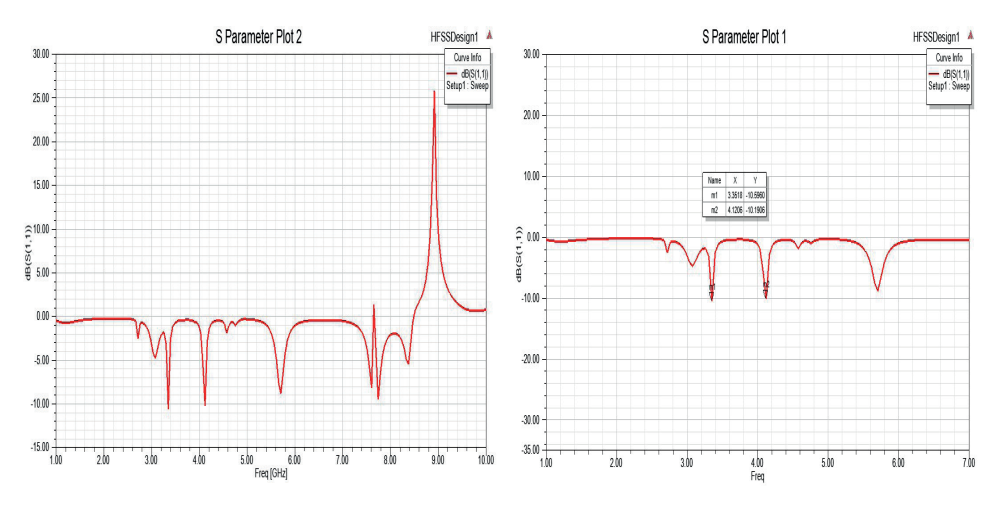

Fig 4.3: S parameter vs. Frequency, (GHz)

The design of any microwave sensor is the key parameter that regulates its performance. In this work, the sensing responses of two printed microwave sensors with different number of IDEs were evaluated to reveal the most appropriate structure for water quality monitoring purposes. Figure 4.3 illustrates S11 signal distribution of five-pair IDE microwave sensors when in contact with air. One may note the significant number of resonant peaks available with the IDE sensor, which indicates that the various sensing elements (or digits) each influence the obtained spectrum. This will give significant advantages in terms of identifying the presence of water contaminants with greater sensitivity, selectivity and high resolution.

#### **Graphs for 10 pairs IDE**

Here we will discuss the graphs for the IDE with 10 pairs of fingers Sensors with the IDE structure operating at microwave frequencies were chosen for their versatile design that combines ease of manufacturing with the desired functionality. The sensor pattern layouts was tested, which differ as a result of the number of IDE pair. Copper was used as the conductive metal material for the both bottom layer, which acted as a ground plane, and the IDE pattern on the top layer to maintain chemical neutrality when the device is placed in contact with water.

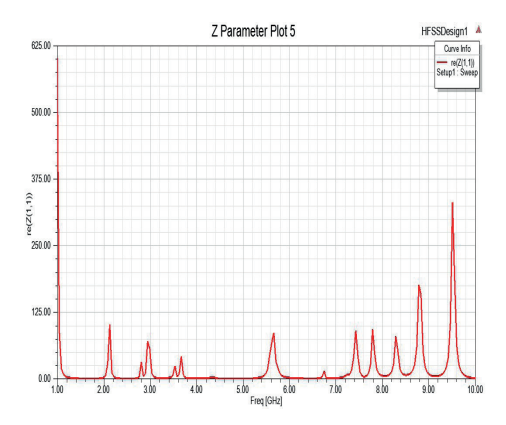

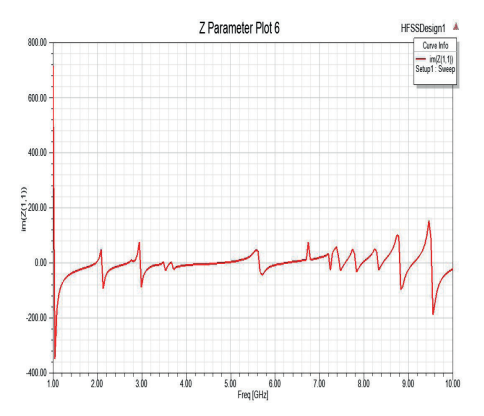

Fig 4.4 Impedance (real Z) vs. Frequency, (GHz) Fig 4.5 Impedance (img Z) vs. Frequency, (GHz)

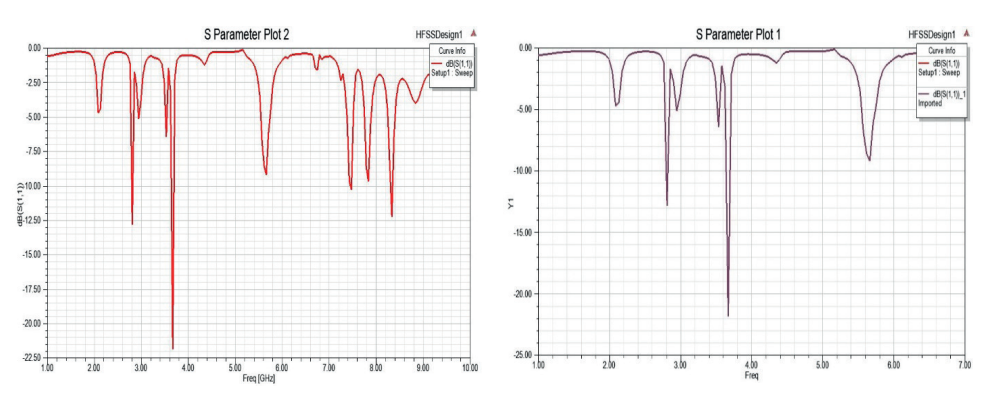

Fig 4.6 S parameter vs. Frequency, (GHz) for 10 pair

The design of any microwave sensor is the key parameter that regulates its performance. In this work, the sensing responses of three printed microwave sensors with different number of IDEs were evaluated to reveal the most appropriate structure for water quality monitoring purposes. Figure 6 illustrates S11 signal distribution of the pair IDE microwave sensors when in contact with air. One may note the significant number of resonant peaks available with the IDE sensor, which indicates that the various sensing elements (or digits) each influence the obtained spectrum. This will give significant advantages in terms of identifying the presence of water contaminants with greater sensitivity, selectivity and high resolution. The response of each sensor was measured for air and then when in contact with DIW and tap water (TW) samples to evaluate if the sensors respond differently. Three spectra are plotted on common graphs to illustrate that each sample has a unique response to the microwave signal resulting in resonant peaks occurring at different frequencies, and this particular feature makes the developed sensors an attractive option for real-time monitoring of water quality.

#### **CONCLUSION**

A simple, quick, and one-step interdigitated electrode production procedure is addressed here, and its chemical sensing capabilities are disclosed. The IDE sensor based on inkjet printing was created in less time and low cost which can be used as an appropriate sensor with quick fabrication capabilities. Different parameter S (1,1) impedance with and without sample material was measured characteristics of Zn nano particles and NdFe<sub>3</sub>O and water detected through simulation. Here in this research from literature studied that impedance measured. And its frequency range is 1GHz to 10 GHz. It gives prominent peaks produces good results for nano particle analysis. The performance of an IDE sensor based on inkjet printing was compared to that of an IDE sensor based on DLW inkjet printing. The DLW-inkjet-based IDE sensor has greater geometric tolerances and performs better. The controlling values of the sensing, ranges for the inkjet printing, based IDE sensor are being improved, and the sensor is being evaluated for broader application. This work could be expanded further, in the future. Allow for the quick manufacture of IDEs on substrates suited for flexible sensing applications. We made a very effective and good low cost and easily fabricated interdigitated electrode that can be used in industry for sensing the gas or liquid. That perform very good work in this field. By increasing the numbers of fingers its gives better results and better resonance peaks that shows good results.

#### **REFERENCES**

1. F. Akyildiz, W. Su, Y. Sankarasubramaniam, and E. Cayirci, "Wireless sensor networks: a survey," Computer networks, vol. 38, pp. 393-422, 15 March 2002. [https://doi.org/10.1016/S1389-](https://doi.org/10.1016/S1389-1286(01)00302-4) [1286\(01\)00302-4](https://doi.org/10.1016/S1389-1286(01)00302-4)

2. Cerpa, J. Elson, D. Estrin, L. Girod, M. Hamilton, and J. Zhao, "Habitat monitoring: Application driver for wireless communications technology," ACM SIGCOMM Computer Communication Review, vol. 31, pp. 20-41, April 2001. [https://doi.org/10.1145/84419. 844196](https://doi.org/10.1145/84419.%20844196).

3. B. Halweil, "Study finds modern farming is costly," World Watch, vol. 14, pp. 9-10, 2001.

4. P. Bonnet, J. Gehrke, and P. Seshadri, "Querying the physical world," IEEE personal Communications, vol. 7, pp. 10-15, October 2000. https://doi.org/10.1109/98.878531

5. B. Celler, T. Hesketh, W. Earnshaw, and E. Ilsar, "An instrumentation system for the remote monitoring of changes in functional health status of the elderly at home," in Proceedings of 16th annual international conference of the IEEE engineering in medicine and biology society, 1994, pp. 908-909.

6. G. Coyle, L. Boydell, and L. Brown, "Home telecare for the elderly," Journal of Telemedicine and Telecare, vol. 1, pp. 183-184, 1 September 1995. https://doi.org/10.1177/1357633X9500100309

7. P. Johnson and D. Andrews, "Remote continuous physiological monitoring in the home," Journal of telemedicine and telecare, vol. 2, pp. 107-113, 1 June 1996. https://doi. org/10.1177/1357633X9600200207

8. B. Sibbald, "Use computerized systems to cut adverse drug events: report," ed: Can Med Assoc, 2001.

9. J. Agre and L. Clare, "An integrated architecture for cooperative sensing networks," Computer, vol. 33, pp. 106-108, May 2000. https://doi.org/10.1109/2.841788

10. D. Estrin and R. Govindan, "J. Heidemann," Embedding the internet,"" Commun. ACM, vol. 43, pp. 39-41, 2000.

11. E. Shih, S.-H. Cho, N. Ickes, R. Min, A. Sinha, A. Wang, et al., "Physical layer driven protocol and algorithm design for energy-efficient wireless sensor networks," in Proceedings of the 7th annual international conference on Mobile computing and networking, 2001, pp. 272-287. 122.

12. G. J. Pottie and W. J. Kaiser, "Wireless integrated network sensors," Communications of the ACM, vol. 43, pp. 51-58, May 2000. https://doi.org/10.1145/332833.332838

13. J. A. Alves, M. P. Dias, V. Méndez, B. Katrínardóttir, and T. G. Gunnarsson, "Very rapid long-distance sea crossing by a migratory bird," Scientific reports, vol. 6, pp. 1-6, 30 November 2016. https://doi. org/10.1038/srep38154

14. Patient Monitoring. Available:<https://i.stack.imgur.com/52wtJ.png>

15. M. Varshney and Y. Li, Biosens. Bioelectron, 2009, 24, 2951–2960.

16. S. Ding, C. Mosher, X. Y. Lee, S. R. Das, A. A. Cargill, X. Tang, B. Chen, E. S. Mclamore, C. Gomes, J. M. Hostetter and J. C. Claussen, ACS Sens., 2017, 2, 210–217.

17. T. A. Postlethwaite, J. E. Hutchison, R. Murray, B. Fosset and C. Amatore, Anal. Chem., 1996, 68, 2951–2958.

18. D. Liu, R. K. Perdue, L. Sun and R. M. Crooks, Langmuir, 2004, 20, 5905–5910.

19. S. Khan, S. Ali, and A. Bermak, "Smart Manufacturing Technologies for Printed Electronics," in Hybrid Nanomaterials-Flexible Electronics Materials, ed: IntechOpen, 2019.

20. S. M. F. Cruz, L. A. Rocha, and J. C. Viana, "Printing Technologies on Flexible Substrates for Printed Electronics," 2018. 10.5772/intechopen.76161

21. Z. Yin, Y. Huang, Y. Duan, and H. Zhang, "Introduction of Electrohydrodynamic Printing," in Electrohydrodynamic Direct-Writing for Flexible Electronic Manufacturing, ed: Springer, 2018, pp. 1-29.

22. J. Aden, J. Bohórquez, D. Collins, M. Crook, A. García, and U. Hess, "The Third-Generation HP Thermal InkJet Printhead," Hewlett-Packard Journal, pp. 41-45, 1994.

23. J. Li, F. Ye, S. Vaziri, M. Muhammed, M. C. Lemme, and M. Östling, "Efficient Inkjet Printing of Graphene," Advanced Materials, vol. 25, pp. 3985-3992, 2013.

24. X. Wang, W. W. Carr, D. G. Bucknall, and J. F. Morris, "High-shear-rate capillary viscometer for inkjet inks," Review of Scientific Instruments, vol. 81, p. 065106, 2010.

25. J. Stringer and B. Derby, "Limits to feature size and resolution in ink jet printing," Journal of the European Ceramic Society, vol. 29, pp. 913-918, 2009.

26. J. A. Lim, J. H. Cho, Y. Jang, J. T. Han, and K. Cho, "Precise control of surface wettability of mixed monolayers using a simple wiping method," Thin Solid Films, vol. 515, pp. 2079-2084, 2006.

27. Y. Su, J. Du, D. Sun, C. Liu, and H. Cheng, "Reduced graphene oxide with a highly restored π-conjugated structure for inkjet printing and its use in all-carbon transistors," Nano Research, vol. 6, pp. 842-852, 2013.

28. R. D. Deegan, O. Bakajin, T. F. Dupont, G. Huber, S. R. Nagel, and T. A. Witten, "Capillary flow as the cause of ring stains from dried liquid drops," Nature, vol. 389, pp. 827-829, 1997.

29. D. Soltman and V. Subramanian, "Inkjet-Printed Line Morphologies and Temperature Control of the Coffee Ring Effect," Langmuir, vol. 24, pp. 2224-2231, 2008.

30. R. D. Deegan, O. Bakajin, T. F. Dupont, G. Huber, S. R. Nagel, and T. A. Witten, "Contact line deposits in an evaporating drop," Physical Review E: Statistical Physics, Plasmas, Fluids, and Related Interdisciplinary Topics, vol. 62, pp. 756-765, 2000.

31. D. Kim, S. Jeong, B. K. Park, and J. Moon, "Direct writing of silver conductive patterns: Improvement of film morphology and conductance by controlling solvent compositions," Applied Physics Letters, vol. 89, p. 264101, 2006.

32. J. Park and J. Moon, "Control of Colloidal Particle Deposit Patterns within Picoliter Droplets Ejected by Ink-Jet Printing," Langmuir, vol. 22, pp. 3506-3513, 2006.

33. B.-J. de Gans and U. S. Schubert, "Inkjet Printing of Well-Defined Polymer Dots and Arrays," Langmuir, vol. 20, pp. 7789-7793, 2004.

34. A. Rivadeneyra, J. Fernández-Salmerón, J. Banqueri, J. A. López-Villanueva, L. F.Capitan-Vallvey, & A. J. Palma. "A novel electrode structure compared with interdigitated electrodes as capacitive sensor". Sensors and Actuators B: Chemical, 204, 552-560, (2014).

## **CAPÍTULO 5**

# EL SEGUNDO TEOREMA GENERAL DE LA FACTORIZACIÓN DE CORDERO ALGORITMOS Y PROGRAMAS COMPUTACIONALES

**Ronald Cordero Méndez**

Universidad Internacional San Isidro Labrador

**Juan Francisco Gamboa Abarca** Universidad Internacional San Isidro Labrador

**RESUMEN:** En el artículo se publica El Segundo Teorema General de La Factorización de Cordero, en el Conjunto de Los Números Enteros, los Algoritmos de Cordero y su aplicación en los software construidos a partir de estos algoritmos. El Segundo Teorema General de La Factorización de Cordero permite factorizar en dos factores, los números polinomiales de la forma 4 $r^2n^2 + 4rn + 2pr^2 + 1 = (2rn)$ + 1)<sup>2</sup> + 2pr<sup>2</sup>, con  $r \in Z$ ,  $n \in Q$ ,  $r \neq 0$  y {3, 5, 11, 29}. Los Algoritmos de Cordero se utilizan para factorizar en sus factores primos estos números polinomiales y los software construidos a partir del Teorema y los algoritmos nos permiten verificar tales descubrimientos matemáticos.

**PALABRAS CLAVE:** Factorización, Números enteros, Algoritmos, Programas computacionales, Software, Teorema

**ABSTRACT:** The article publishes The Second General Theorem of Cordero Factorization, in the Set of Integers, *Fecha de aceptación: 01/07/2024*

Cordero's Algorithms and their application in software built from these Algorithms. The Second General Theorem of Cordero Factorization allows factoring into two factors, the polynomial numbers of the form  $4r^2n^2 + 4rn + 2pr^2 + 1 = (2rn + 1)^2 + 2pr^2$ , with  $r \in Z$ ,  $n \in Q$ ,  $r \neq 0$  y  $p \in \{3, 5, 11, 29\}$ . Cordero's Algorithms are used to factorize these polynomial numbers into their prime factors and the software built from the Theorem and the algorithms allow us to verify such mathematical discoveries.

**KEYWORDS:** Factorization, Integers, Algorithms, Computer programs, Software, Theorem.

## **INTRODUCCIÓN**

La factorización de un número entero es un problema no resuelto en tiempo polinómico en un ordenador clásico. Es un problema sin resolver en la ciencia informática. Cuando los números enteros son muy grandes, no hay ningún algoritmo eficiente de factorización de enteros no cuántico. Tampoco se puede descartar que algún día se pueda descubrir un algoritmo computacionalmente manejable que pueda factorizar de un vez por todas un número entero muy grande. Es la tremenda dificultad que tiene la factorización de números enteros que permite ser utilizada en los algoritmos empleados en criptografía, como es el caso del cifrado de clave pública RSA y la firma digital RSA. Se han utilizado muchas áreas de la matemática y la informática a tan complicado problema, como las curvas elípticas, la teoría algebraica de números, la criba general del cuerpo de números y recientemente la computación cuántica.

No todos los números de una determinada longitud son igualmente difíciles de factorizar. Los casos más difíciles de estos problemas (para las técnicas actualmente conocidas) son los semiprimos, el producto de dos números primos. Cuando ambos son grandes, por ejemplo, más de dos mil bits de largo, elegidos al azar y aproximadamente del mismo tamaño (pero no demasiado cerca, por ejemplo, para evitar la factorización eficiente por el método de factorización de Fermat), los algoritmos de factorización en las computadoras más rápidas pueden tomar suficiente tiempo para hacer que la búsqueda no sea práctica; es decir, a medida que aumenta la cantidad de dígitos de los números compuestos que se factorizan, la cantidad de operaciones requeridas para realizar la factorización en cualquier computadora aumenta drásticamente.

Todavía no se ha publicado un algoritmo que pueda factorizar todos los enteros en tiempo polinomial, es decir, que se pueda factorizar un número de  $b$  –  $bit~n$  en tiempo  $O(b^{\kappa})$ para alguna constante  $k$ . Hasta el momento no se sabe si el problema es de clase NP o no es NP- completo.

## **EL SEGUNDO TEOREMA GENERAL DE LA FACTORIZACIÓN DE CORDERO**

El teorema que se publica en este artículo tiene como objetivo factorizar números enteros de la forma 4 $r^2n^2 + 4rn + 2pr^2 + 1 = (2rn + 1)^2 + 2pr^2$ , con  $r \in \mathbb{Z}$ ,  $n \in \mathbb{Q}$ ,  $r \neq 0$  y {3,5,11,29}.

## **SEGUNDO TEOREMA GENERAL DE LA FACTORIZACIÓN DE CORDERO.**

Sea r, x, T $\epsilon Z$ ,  $r \neq 0$  y  $p \in \{3,5,11,29\}$ 

I. Si  $n = (2rx + 1)^2 + 2pr^2$ )\*  $T + 4rx^2 + 3x + 2pr$  entonces  $(2rn + 1)^2 + 2pr^2$  es un número compuesto y dos de sus factores tienen la forma:

$$
f_1 = (2rx + 1)^2 + 2pr^2
$$
  

$$
f_2 = [4r(rT+1)x + (2rT+1)]^2 + 8pr^2 (rT+1)^2
$$

II. Si  $n = (2r^2x^2 + p) * T + \frac{2r^2x^2 + 2r^2x + p - 1}{2r}$  entonces  $(2rn + 1)^2 + 2pr^2$  es un número compuesto y dos de sus factores tienen la forma:

$$
f_1 = 2r^2x^2 + p
$$
  

$$
f_2 = 2r^2[(2rT + 1)x + 1]^2 + p(2rT + 1)^2
$$

III. Si  $n = (2r^2x^2 + p) * T - (\frac{2r^2x^2 + p + 1}{2r})$  entonces  $(2rn + 1)^2 + 2pr^2$  es un número compuesto y dos de sus factores tienen la forma:

$$
f_1 = 2r^2x^2 + p
$$
  

$$
f_2 = 2r^2[(2rT - 1)x - 1]^2 + p(2rT - 1)^2
$$

#### **Aplicación de la primera parte del Teorema**

$$
6a \, r = 8, \, p = 29, \, T = 3, \, x = 6
$$
\n
$$
n = ((2rx + 1)^2 + 2pr^2) * T + 4rx^2 + 3x + 2pr^2)
$$
\n
$$
n = (97^2 + 3712) * T + 1634
$$
\n
$$
n = 40997
$$

El número polinomial a factorizar es:

 $(2rn + 1)^2 + 2pr^2 = 655953^2 + 58 * 64 = 430274341921 = 13121 * 32792801$ 

El factor 32792801 se puede encontrar por división (como ya conocemos el factor 13121 puesto que es parte de  $R$ ). Pero también hay una fórmula para encontrarlo.

La fórmula para encontrar el factor  $f_{_2}$  es:

$$
f_2 = [4r(rT + 1)x + (2rT + 1)]^2 + 8pr^2(rT + 1)^2
$$
  

$$
r = 8, \qquad p = 29, \quad T = 3, \qquad x = 6
$$
  

$$
f_2 = 4849^2 + 14848 \times 25^2
$$
  

$$
f_2 = 32792801
$$

#### **Aplicación de la segunda parte del Teorema.**

$$
\text{Seq } r = 12, \, p = 29, \, x = -8, \, T = 6
$$
\n
$$
n = (2r^2x^2 + p) \cdot T + \frac{2r^2x^2 + 2r^2x + p - 1}{2r}
$$
\n
$$
n = 18461 \cdot 6 + \frac{288 \cdot 64 - 288 \cdot 8 + 28}{2 \cdot 12}
$$
\n
$$
n = 18461 \cdot 6 + \frac{4039}{6}
$$
\n
$$
n = \frac{668635}{6}
$$

Entonces  $4r^2n^2 + 4r \cdot n + 2pr^2 + 1 = (2rn + 1)^2 + 2pr^2$  $576 * (\frac{668635}{6}) + 48 * \frac{668635^2}{6} + 58 * 144 + 1 = 18461 * 387474653$ 

El factor 387474653 se calculó por división, pero también se puede calcular con la fórmula:

$$
f_2 = 2r^2[(2rT + 1)x + 1]^2 + p(2rT + 1)^2
$$

$$
r = 12
$$
,  $p = 29$ ,  $x = -8$ ,  $T = 6$   
 $f_2 = 288 * 1159^2 + 29 * 145^2$   
 $f_2 = 387474653$ 

**Aplicación de la tercera parte del Teorema.**

$$
\text{Seq } r = 12, \ p = 29, \ x = -8, \ T = 6
$$
\n
$$
n = (2r^2x^2 + p) * T - \frac{2r^2x^2 + 2r^2x + p + 1}{2r}
$$
\n
$$
n = 18461 * 6 - \frac{288 * 64 - 288 * 8 + 30}{2 * 12}
$$
\n
$$
n = 18461 * 6 - \frac{2693}{4}
$$
\n
$$
n = \frac{440371}{4}
$$

Entonces  $4r^2n^2 + 4r \cdot n + 2pr^2 + 1 = (2rn + 1)^2 + 2pr^2$  $576 * \left(\frac{440371}{4}\right)^2 + 48 * \frac{440371}{4} + 58 * 144 + 1 = 18461 * 378168221$ 

El factor 378168221 se calculó por división, pero también se puede calcular con la fórmula:

$$
f_{2}=2r^{2}[(2rT-1)x-1]^{2}+p(2rT-1)^{2}
$$

$$
r = 12, \qquad p = 29, x = -8, T = 6
$$
\n
$$
f_2 = 288 * 1145^2 + 29 * 143^2
$$
\n
$$
f_2 = 378168221
$$

## **ALGORITMO , , DE CORDERO PARA COMPROBAR LA PRIMALIDAD DE**  LOS NÚMEROS POLINOMIALES DE LA FORMA  $4r^2n^2 + 4rn + 2pr^2 + 1 = (2rn)$  $+1$ <sup>2</sup> +  $2pr^2$

El algoritmo permite comprobar la primalidad de un número polinomial de la forma  $4r^2n^2 + 4rn + 2pr^2 + 1 = (2rn + 1)^2 + 2pr^2$ . El usuario da valores enteros de entrada a las variables  $r, n, p$  y el algoritmo nos permite corroborar si el números es primo o compuesto. Su capacidad es de a lo más 20 dígitos.

#### **Algoritmo , , (Test de Primalidad)**

Sea  $n \in \mathbb{Z}$ ,  $r \in \mathbb{Z}$ ,  $r \neq 0$ ,  $p \in \{3, 5, 11, 29\}$  y  $T_{\alpha} \in \mathbb{Z}$ ,  $T_{\alpha} \neq 0$ 

$$
\text{\O} = \sqrt{-2pT_{\odot}^{\ 2} + 2(2rn + 1)T_{\odot} + r^2}
$$

Si existe al menos un  $T_{\phi} \in Z$ ,  $T_{\phi} \neq 0$  tal que  $\phi \in N$  entonces  $(2rn + 1)^2 + 2pr^2$  es un número compuesto, caso contrario  $(2rn + 1)^2 + 2pr^2$  es un número primo.

Se construye un software basado en el algoritmo  $r, n, p$  (Test de primalidad) anterior. Este software se basa en un programa construido por el Español y Bioinformático Roberto Reinosa Fernández. A continuación se presentan algunas ejemplos de aplicación.

Ejemplos

1.

Para este número de 18 dígitos el software necesitó de menos de 3 segundos para comprobar su primalidad.

```
4543
Introduce
          valor
          valorntroduce
                    222211Introduce valor
Número Polinomial: 4455382698427449251
Es primo
Tiempo transcurrido: 9.4735837760 segundos
```
El software es muy útil para encontrar números primos menores a 20 dígitos, así como números compuestos con pocos factores menores a 20 dígitos. Para este número de 19 dígitos necesitó de aproximadamente 9, 47 segundos.

3.

2.

Introduce valor<br>Introduce valor 8 r.  $11$  $P^*$ Introduce 45434321 valor  $n:$ Número Polinomial: 528455047785046177 Es compuesto Tiempo transcurrido: 1.8055295520 segundos

Para el caso de los números compuestos requiere de menos tiempo para identificarlos.

## ALGORITMO  $r, n, p$  DE CORDERO PARA FACTORIZAR COMPLETAMENTE **NUMEROS DE LA FORMA**  $4r^2n^2 + 4rn + 2pr^2 + 1 = (2rn + 1)^2 + 2pr^2$

El algoritmo permite factorizar completamente números polinomiales de la forma  $(2rn + 1)^2 + 2pr^2$ . El usuario da valores de entrada r, n, p y el algoritmo construye el número polinomial  $(2rn + 1)^2 + 2pr^2$ , luego lo factoriza en sus factores primos. Pero también se puede utilizar el algoritmo para factorizar números polinomiales obtenidos del Segundo Teorema General de La Factorización de Cordero. Partimos de los valores de  $r$ , s,  $T y x$  construimos el valor de  $n y$  luego aplicamos el algoritmo  $r, n, p$ .

#### Algoritmo  $r, n, p$  (Algoritmo de Cordero)

Sea  $n \in \mathbb{Z}$ ,  $r \in \mathbb{Z}$ ,  $r \neq 0$ ,  $p \in \{3, 5, 11, 29\}$  y  $T_{\alpha} \in \mathbb{Z}$ ,  $T_{\alpha} \neq 0$ 

$$
\emptyset = \sqrt{-2pT_{\odot}^{2} + 2(2rn + 1)T_{\odot} + r^{2}}
$$

- I. Si existe al menos un  $T_{\phi} \in Z$ ,  $T_{\phi} \neq 0$  tal que  $\phi \in N$  entonces  $(2rn + 1)^2 + 2pr^2$ es un número compuesto, caso contrario  $(2rn + 1)^2 + 2pr^2$  es un número primo.
- II. Si  $(2rn + 1)^2 + 2pr^2$  es un número compuesto con  $(T_{\phi}$  ,  $\phi$ ),  $T_{\phi}$   $\in$  Z,  $\phi$   $\in$  Z con *t y b* primos entre sí entonces 2  $t^2 + pb^2$  o  $\frac{2 t^{T} p \nu}{r}$  es un factor de 2  $(2rn + 1)^2 + 2pr^2$ .

Nota: El valor de  $n$  puede pertenecer a  $Q$ , pero debe ser generado por el Segundo Teorema General de La Factorización de Cordero.

A continuación se utiliza un software construido a partir de este algoritmo. Damos algunos ejemplos.

Ejemplos

1.

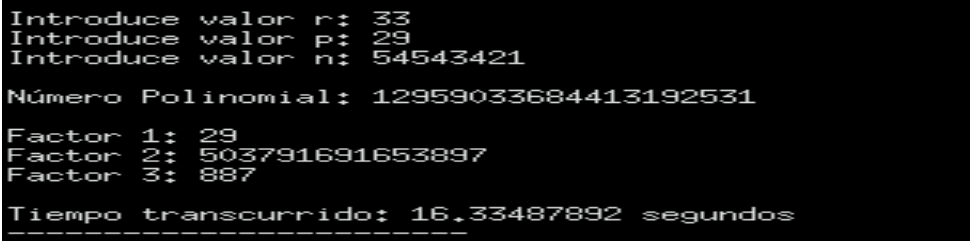

Los números polinomiales siempre tienen pocos factores. Puede comprobar que 29, 887 y 503791691653897 son números primos, por lo que se trata de una factorización completa. Factoriza números polinomiales de 21 dígitos o menos.

2.

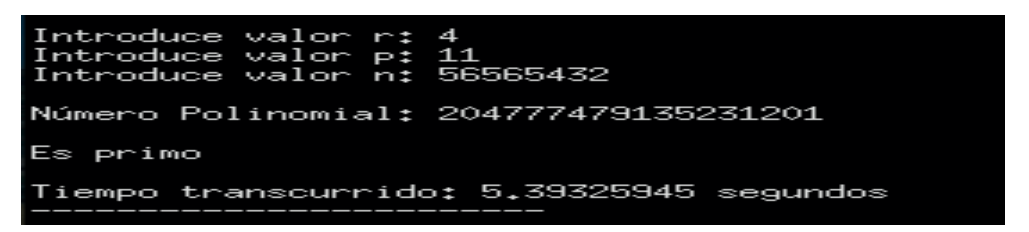

En este caso el número polinomial es primo, por lo que el software también trabaja como test de primalidad.

ntroduce oduc or. oduce 4343211 Número Polinomial: 3514671398424085649  $F_{\odot}$ biprimo 29287<br>120007901062727  $\frac{1}{2}$ : actor actor iempo transcurrido: 8.61686213 segundos

En la factorización de estos números polinomiales se obtienen muchos biprimos.

 $11$ ntroduce  $valor$ itroduce  $valor$ ntroduce valor 2323211 505678346587880467 Wimero Polinomial:  $1.1$ 241 actor 540384101 actor N 3882887 anscurrido: 3.12752069 segundos empo  $t.r$ 

## APLICACIONES DEL ALGORITMO DE CORDERO  $r$ , n, p. SEGUNDO TEOREMA **GENERAL**

En este apartado analizaremos la aplicabilidad del algoritmo, su importancia en la factorización completa de los números enteros polinomiales de la forma  $(2rn + 1)^2 + 2pr^2$  y sus limitaciones. El algoritmo  $r$ ,  $n$ ,  $p$  no necesita del Teorema. Se da un valor para  $n$  entero cualquiera y sin construirlo a partir del Teorema.

**Aplicación 1.**

Sea  $r = 7$ ,  $n = 786$   $v p = 29$ 

Luego:

3.

$$
\emptyset = \sqrt{-2pT_o^2 + 2(2rn + 1)T_o + r^2}
$$

$$
\emptyset = \sqrt{-58 \times T_o^2 + 22010 \times T_o + 49}, T_o \in Z, T_o \neq 0
$$

Si aplicamos el algoritmo, obtenemos un único par ordenado entero, o sea el número polinomial es biprimo o semiprimo:

$$
T_{\emptyset} = 129 \qquad y \oslash = 1369
$$

Par ordenado: (129, 1369)

Y el número polinomial es:

$$
4r2n2 + 4rn + 2pr2 + 1 = 4 * 49 * 7862 + 4 * 7 * 786 + 2 * 29 * 49 + 1
$$
  
= 121112867

Así:

$$
\frac{-r + \phi}{2 * T_{\phi}} = \frac{-7 + 1369}{2 * 129} = \frac{227}{43}
$$

Por lo que:  $2 * 227^2 + 29 * 43^2 = 156679$  es un factor del número polinomial.

$$
\frac{-r-\phi}{2*T_{\phi}}=\frac{-7-1369}{2*129}=\frac{-16}{3}
$$

Por lo que:  $2 * 16^2 + 29 * 3^2 = 773$  es el otro factor del número polinomial.

Como no hay más pares ordenados enteros generados por el algoritmo, tenemos: 121112867 = 773 ∗ 156679

#### **Aplicación 2.**

Sea  $r = 8$ ,  $n = 4099$  y  $p = 11$ 

Luego:

$$
\emptyset = \sqrt{-2pT_o^2 + 2(2rn + 1)T_o + r^2}
$$
  

$$
\emptyset = \sqrt{-22 * T_o^2 + 131170 * T_o + 64}, T_o \in Z, T_o \neq 0
$$

Si aplicamos el algoritmo, no obtenemos pares ordenados enteros. Por lo que el número polinomial:

$$
4r2n2 + 4rn + 2pr2 + 1 = 4 * 64 * 40992 + 4 * 8 * 4099 + 2 * 29 * 64 + 1
$$

$$
= 4301393633
$$

Es un número primo.

## **ALGORITMO \_ DE CORDERO PARA FACTORIZAR EN FORMA COMPLETA LOS NÚMEROS POLINOMIALES DE LA FORMA**  $4r^2n^2 + 4rn +$  $2pr^2 + 1 = (2rn + 1)^2 + 2pr^2$  UTILIZANDO EL SEGUNDO TEOREMA GENERAL **DE LA FACTORIZACIÓN DE CORDERO**

Para la primera parte del Segundo Teorema General de la Factorización de Cordero tenemos que

Sea r, x, T $\epsilon Z$ ,  $r \neq 0$  y p $\epsilon$ {3,5,11,29} además  $T_{\alpha} \epsilon Z$ ,  $T_{\alpha} \neq 0$ 

## **Algoritmo para**

$$
\emptyset = \sqrt{-2pT_o^2 + 2(2rn + 1)T_o + r^2}
$$

$$
f_1 = 4r^2x^2 + 4rx + 2pr^2 + 1
$$

I. Si existe al menos un  $T_{_\phi}$   $\epsilon$   $Z,$   $T_{_\mathcal{O}}$   $\neq$  0 tal que  $\phi$   $\epsilon$   $N$  entonces  $f_{_1}$  es un número compuesto, caso contrario  $f_{\scriptscriptstyle{1}}$  es un número primo.

II. Si <sup>1</sup> es un número compuesto con ( , ), , con y b primos entre sí entonces 2 $t^2 + pb^2$  o  $\frac{2 t^{T} + pb^{T}}{T}$  es un factor de  $f_{\gamma}$ .

## **Algoritmo para**

$$
\emptyset = \sqrt{\frac{-1}{2}pT_{\emptyset}^2 + \frac{1}{2}M T_{\emptyset} + r^2}
$$

Donde  $r_* = r(rT + 1)$  y  $M = 4r_*x + 2rT + 1$  $f_{2} = 8pr_{*}^{2} + M^{2}$ 

III. Si existe al menos un  $T$ <sub> $_{\phi}$ </sub>  $\epsilon$   $Z$ ,  $T$  $_{\odot}$   $\neq$  0 tal que  $\phi$   $\epsilon$   $N$  entonces  $f$ <sub>2</sub> es un número compuesto, caso contrario  $f_{_2}$  es un número primo.

IV. Si  $f_z$  es un número compuesto con  $(T_\phi$  ,  $\phi$ ),  $T_\phi$   $\epsilon$  Z,  $\phi$   $\epsilon$  Z  $y \xrightarrow{+x \pm \Psi} = \frac{\epsilon}{\epsilon}$  con y b primos entre sí entonces 2 $t^2 + pb^2$  o  $\frac{1}{2}$  es un factor de  $f_2$ .

Algunos ejemplos de aplicación del software construido a partir de estos algoritmos.

Ejemplo 1.

Introduce valor r: 56<br>Introduce valor p: 29<br>Introduce valor x: 4543<br>Introduce valor T: 9 Número Polinomial: 68373814313035675202936476097 Factor 1:<br>Factor: 1815647<br>Factor: 142591<br>Factor2 Factor: 264098708268867361 Tiempo transcurrido: 2.28153126 segundos

El número polinomial de 29 dígitos no es problema para el algoritmo, el cuál lo factoriza en aproximadamente 2,29 segundos.

Ejemplo 2.

Introduce valor r: 3<br>Introduce valor p: 29<br>Introduce valor x: 7876541<br>Introduce valor T: 6 Número Polinomial: 7203016058889296403446050023279283 Factor 1:<br>Factor: 23869 Factor: 93570590599 .<br>Factor2 ractor:<br>Factor: 59<br>Factor: 313<br>Factor: 262237 Factor: 665963567 Tiempo transcurrido: 8.38769267 segundos

En este otro ejemplo el número polinomial tiene 34 dígitos en solamente 8,4 segundos aproximadamente.

Ejemplo 3.

```
Introduce valor r: 12<br>Introduce valor p: 29<br>Introduce valor x: 4567843<br>Introduce valor T: 11
Número Polinomial: 10220047866652314148679920425877574881
Factor 1:<br>Factor: 1544884409<br>Factor: 3931<br>Factor: 1979<br>Factor2
Factor: 283117<br>Factor: 7949<br>Factor: 7949
Factor: 1394313287
Factor: 271
Tiempo transcurrido: 130.64845551 segundos
```
Podemos considerar un número de 38 dígitos como grande, sin embargo el software lo factoriza en aproximadamente 2,18 minutos.

## **ALGORITMO \_ DE CORDERO PARA FACTORIZAR EN FORMA COMPLETA LOS NÚMEROS POLINOMIALES DE LA FORMA**  $4r^2n^2 + 4rn +$  $2nr^2 + 1 = (2rn + 1)^2 + 2nr^2$ **UTILIZANDO EL SEGUNDO TEOREMA GENERAL DE LA FACTORIZACIÓN DE CORDERO**

Para la segunda parte del Segundo Teorema General de la Factorización de Cordero tenemos que

Sea r, x, T $\epsilon Z$ ,  $r \neq 0$  y p $\epsilon$ {3,5,11,29} además  $T_{\alpha} \epsilon Z$ ,  $T_{\alpha} \neq 0$ 

## **Algoritmo para**

$$
\emptyset = \sqrt{-2pT_{\odot}^{2} + 4r^{2}xT_{\odot} + r^{2}}
$$

$$
f_{3} = 2r^{2}x^{2} + p
$$

- I. Si existe al menos un  $T$ <sub> $_{\phi}$ </sub>  $\epsilon$   $Z$ ,  $T$  $_{\odot}$   $\neq$  0 tal que  $\phi$   $\epsilon$   $N$  entonces  $f$ <sub>3</sub> es un número compuesto, caso contrario  $f_{\overline{3}}$  es un número primo.
- II. Si  $f_{3}$  es un número compuesto con  $(T_{\phi}$  ,  $\phi$ ),  $T_{\phi}$   $\epsilon$  Z,  $\phi$   $\epsilon$  Z  $y$  \_\_\_\_\_\_\_\_\_\_\_\_\_\_\_\_\_\_\_\_\_ con t  $y$ b primos entre sí entonces 2 $t^2 + pb^2$  o  $\frac{2 \ t^{-T} P^D}{T}$  es un factor de  $f_3$ .

## **Algoritmo para**

$$
\varnothing = \sqrt{-2pT_{\varnothing}^2 + 4MT_{\varnothing} + r_*^2}
$$

Donde  $r_* = 2rT + 1$  y  $M = r(r_*x + 1)$ 

$$
f_4=pr_*^{\;2}+2M^2
$$

- III. Si existe al menos un  $T$   $_{\phi}$   $\epsilon$   $Z$ ,  $T$   $_{\odot}$   $\neq$  0 tal que  $\phi$   $\epsilon$   $N$  entonces  $f$   $_{4}$  es un número compuesto, caso contrario  $\overline{f}_4$ compuesto, caso contrario  $f<sub>A</sub>$  es un número primo.
- IV. Si  $f_4$  es un número compuesto con  $(T_\phi$  ,  $\phi$ ),  $T_\phi$   $\epsilon$  Z,  $\phi$   $\epsilon$  Z  $y$   $\overline{\phantom{rr}}\,=\,$   $\overline{\phantom{rr}}\,$  con y b primos entre sí entonces 2 $t^2 + pb^2$  o  $\frac{1}{2}$  es un factor de  $f_4$ .

Utilizando un programa computacional construido a partir de estos algoritmos, damos algunos ejemplos.

Ejemplos

1.

```
Introduce valor r:
                                 4
Introduce valor r: 4<br>Introduce valor p: 29<br>Introduce valor x: 454532<br>Introduce valor T: 8
Número Polinomial: 184664984882317355329305816169
Factor: 271<br>Factor: 24395493907<br>Factor: 27932232527020477
Tiempo transcurrido: 1.13498200 segundos
```
Utilizando el Teorema se logra factorizar números polinomiales de 30 dígitos en un tiempo de aproximadamente 1,13 segundos.

2.

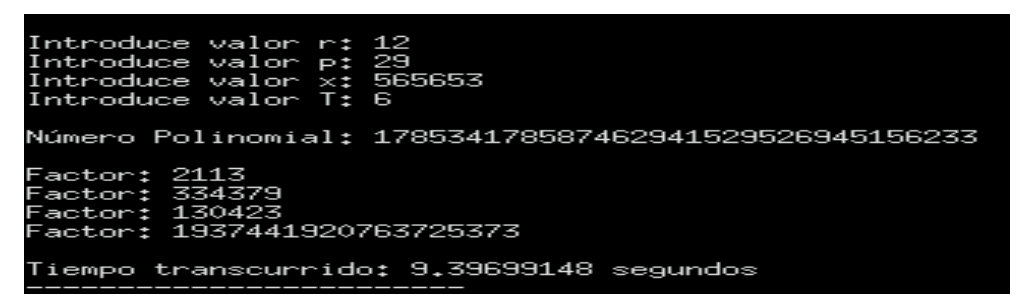

Se necesitó de aproximadamente 9,39 segundos para factorizar completamente el número polinomial de 33 dígitos.

3.

```
Introduce valor r: 22<br>Introduce valor p: 23<br>Introduce valor x: 2345451<br>Introduce valor T: 7
Número Polinomial: 2707529093021669811261373385269152553
Factor: 7253<br>Factor: 734193285649<br>Factor: 1086882047429<br>Factor: 46780081
Tiempo transcurrido: 149.81176960 segundos
```
Logra factorizar en forma completa números polinomiales de 37 dígitos, pero su tiempo es de aproximadamente 2,5 minutos.

Introduce valor r: 6<br>Introduce valor p: 29<br>Introduce valor x: 54543421<br>Introduce valor T: 6 Número Polinomial: 244500757025065186746097803027609767713 Factor: 23855575663<br>Factor: 57191<br>Factor: 157<br>Factor: 1223687<br>Factor: 233<br>Factor: 59753299889 Tiempo transcurrido: 234.51414179 segundos

Tenemos que el software logra factorizar números polinomiales de 39 dígitos y su tiempo es de aproximadamente 3,9 minutos. El software no ha sido ejecutado en un ordenador, sería interesante averiguar si en un ordenador aumenta la rapidez en el cálculo de la factorización y si logra factorizar números superiores a 39 dígitos.

## **ALGORITMO \_ DE CORDERO PARA FACTORIZAR EN FORMA COMPLETA LOS NÚMEROS POLINOMIALES DE LA FORMA**  $4r^2n^2 + 4rn +$  $2pr^2 + 1 = (2rn + 1)^2 + 2pr^2$ **UTILIZANDO EL SEGUNDO TEOREMA GENERAL DE LA FACTORIZACIÓN DE CORDERO**

Para la segunda parte del Segundo Teorema General de la Factorización de Cordero tenemos que

Sea r, x, T $\epsilon Z$ ,  $r \neq 0$  y p $\epsilon$ {3,5,11,29} además  $T_{\alpha} \epsilon Z$ ,  $T_{\alpha} \neq 0$ 

## **Algoritmo para**

$$
\emptyset = \sqrt{-2pT_{0}^{2} + 4r^{2}xT_{0} + r^{2}}
$$

$$
f_{5} = 2r^{2}x^{2} + p
$$

- V.  $\,$  Si existe al menos un  $\, T_{\phi} \, \epsilon \, Z, \, T_{\varnothing} \, {\neq} \, 0$  tal que  $\phi \, \epsilon \, N$  entonces  $f_{\,3}$  es un número compuesto, caso contrario  $\overline{f}_5$  es un número primo.
- VI. Si  $f_5$  es un número compuesto con  $(T_\phi, \phi)$ ,  $T_\phi \in Z$ ,  $\phi \in Z$   $y \frac{-r \pm \phi}{2*T_\phi} = \frac{t}{b}$  con t y b primos entre sí entonces 2 $t^2 + pb^2$  o  $\frac{1}{2}$  es un factor de  $f_{5}$ .

## **Algoritmo para**

$$
\varnothing = \sqrt{-2pT_{\odot}^{2} + 4MT_{\odot} + r_{*}^{2}}
$$

Donde  $r_* = 2rT - 1$  y  $M = r(r_*x - 1)$ 

$$
f_{6} = pr_{*}^{2} + 2M^{2}
$$

VII. Si existe al menos un  $T_{_\phi}$   $\epsilon$   $Z,$   $T_{_\mathcal{O}}$   $\neq$  0 tal que  $\phi$   $\epsilon$   $N$  entonces  $f_{_4}$  es un número compuesto, caso contrario  $\overline{f}_6$  es un número primo.

VIII. Si  $f_{6}$  es un número compuesto con ( $T_{\phi}$  ,  $\phi$ ),  $T_{\phi}$   $\epsilon$  Z,  $\phi$   $\epsilon$  Z  $y$   $\overline{\phantom{0}}$   $\overline{\phantom{0}}$   $\overline{\phantom{0}}$   $\overline{\phantom{0}}$   $\epsilon$ y b primos entre sí entonces 2 $t^2 + pb^2$  o  $\frac{1}{2}$  es un factor de  $f_{6}$ .

Ejemplos.

1.

```
ntroduce valor r:
                          12
ntroduce valor +: 12<br>introduce valor p: 29<br>introduce valor x: 676543<br>introduce valor T: 5
Kimero Polinomial; 246071041281529636145041743848377
actor: 131820604084541
actor: 59351
actor: 31452065307547
iempo transcurrido: 11.57348470 segundos
```
Se observa que los factores primos generalmente son números grandes. En este caso el número polinomial solamente tiene 3 factores primos grandes. El número tiene 33 dígitos y lo factoriza en menos de 12 segundos.

```
Introduce valor r: 11
nerouse valor :: 11<br>Introduce valor p: 29<br>Introduce valor X: 454543<br>Introduce valor T: 10
Número Polinomial: 119899907718156188964391657112027
 (actor: 327798677<br>(actor: 152531<br>(actor: 3151148558412061<br>(actor: 761
Tiempo transcurrido: 12.73723677 segundos
```
Este número polinomial tiene mayor cantidad de factores primos que el primer ejemplo, sin embargo sigue siendo pocos factores. El número polinomial tiene 33 dígitos y los factoriza en menos de 13 segundos.

3.

2.

```
10Introduce valor r:
Third Director P: 29<br>Introduce valor P: 29<br>Introduce valor x: 2323412
Introduce valor x: 23<br>Introduce valor X: 23
Número Polinomial: 55905319216609467511625121889750601
Factor: 293<br>Factor: 3684807728153<br>Factor: 229<br>Factor: 423484039163<br>Factor: 14431<br>Factor: 37
Tiempo transcurrido: 62.16967999 segundos
```
Las opciones de  $p$  son el 3, 5, 11 y 29. En este caso se utiliza  $p = 29$ , y su cantidad de factores son 6. Entre más pequeño sea  $p$  es mayor la cantidad de factores primos. Este número polinomial tiene 35 dígitos y su tiempo es de menos de 63 segundos.

4.

```
Introduce valor r: 3<br>Introduce valor p: 29<br>Introduce valor x: 67656543<br>Introduce valor T: 11
Número Polinomial: 28682099362276360185229031881968709003
Factor: 127
Factor: 648766461360593
raccor: 350891<br>Factor: 350891<br>Factor: 5194134940433
Factor: 191
Tiempo transcurrido: 125.59508157 segundos
```
Se necesita de computadoras más potentes para mejorar el tiempo. Los algoritmos y softwares no han sido comprobados en ordenadores o computadoras más potentes. En este caso el número polinomial a factorizar tiene 38 dígitos pero su tiempo es de un poco más de 2 minutos. Hay que mejorar este tiempo de cálculo.

5.

```
Introduce valor r: 8
Introduce valor p: 29<br>Introduce valor p: 29<br>Introduce valor x: 232321211<br>Introduce valor T: 3
Número Polinomial: 105431675044976202378894700955376996793193
Factor: 359
Factor: 19243906881071963<br>Factor: 60083<br>Factor: 79355629489<br>Factor: 3200767
Tiempo transcurrido: 941.79237627 segundos
```
Se logran factorizar números polinomiales de 42 dígitos pero su tiempo de cálculo es de 15,7 minutos, lo cual hay que mejorar.

## **ALGORITMOS PARA FACTORIZAR LOS SEIS FACTORES QUE SE OBTIENEN CON EL SEGUNDO TEOREMA GENERAL DE LA FACTORIZACIÓN DE CORDERO. FACTORES**  $F_1 - F_2 - F_3 - F_4 - F_5 - F_6$ . UN ALGORITMO PARA **CADA FACTOR**

Cuando utilizamos el Segundo Teorema General de la Factorización de Cordero obtenemos cinco factores diferentes, pero estos cinco factores generalmente no son números primos, por lo que utilizaremos los siguiente algoritmos para encontrar su factorización completa o factorización prima de los números polinomiales de la forma  $M^2R^2$  $+ 2pr^2(M^2 + R^2) + 4p^2r^4$  con  $M = 2rn_1 + 1$  y  $R = 2rn_2 + 1$ 

Algoritmos para  $f_1 - f_2 - f_3 - f_4 - f_5 - f_6$  (Algoritmos de Cordero)

Sea r, x, T $\epsilon Z$ ,  $r \neq 0$  y p $\epsilon$ {3,5,11,29} además  $T_{\alpha} \epsilon Z$ ,  $T_{\alpha} \neq 0$ 

**Algoritmo para** 

$$
\emptyset = \sqrt{-2pT_o^2 + 2(2rx + 1)T_o + r^2}
$$
  

$$
f_1 = 4r^2x^2 + 4rx + 2pr^2 + 1
$$

- I. Si existe al menos un  $T$ <sub> $_{\phi}$ </sub>  $\epsilon$   $Z$ ,  $T$  $_{\odot}$   $\neq$  0 tal que  $\phi$   $\epsilon$   $N$  entonces  $f$   $_{1}$  es un número compuesto, caso contrario  $f_{\scriptscriptstyle{1}}$  es un número primo.
- II. Si  $f_1$  es un número compuesto con  $(T_\phi, \phi)$ ,  $T_\phi \in Z$ ,  $\phi \in Z$   $\frac{r + \phi}{2*T_\phi} = \frac{t}{b}$  con t y b primos entre sí entonces 2 $t^2 + pb^2$  o  $\frac{1}{2}$  es un factor de  $f_1$ .

## **Algoritmo para**

$$
\emptyset = \sqrt{\frac{-1}{2}pT_{\emptyset}^2 + \frac{1}{2}MT_{\emptyset} + r^2}
$$

Donde  $r_* = r(rT + 1)$  y  $M = 4r_*x + 2rT + 1$  $f_2 = 8pr_*^2 + M^2$ 

\_\_\_\_\_\_\_\_\_\_\_\_\_\_\_\_

III.  $\,$  Si existe al menos un  $\,T_{\,\phi} \, \epsilon \, Z, \, T_{\,\varphi} \, \neq 0 \,$  tal que  $\phi \, \epsilon \, N$  entonces  $f_{\,2}$  es un número compuesto, caso contrario  $f_{_2}$  es un número primo.

IV. Si  $f_z$  es un número compuesto con  $(T_\phi$  ,  $\phi$ ),  $T_\phi$   $\epsilon$  Z,  $\phi$   $\epsilon$  Z  $y$   $\frac{1+\psi}{\epsilon}$   $=$   $\frac{\epsilon}{\epsilon}$  con y b primos entre sí entonces 2 $t^2 + pb^2$  o  $\frac{1}{2}$  es un factor de  $f_2$ .

## **Algoritmo para**

$$
\emptyset = \sqrt{-2pT_o^2 + 4r^2xT_o + r^2}
$$

$$
f_s = 2r^2x^2 + p
$$

V.  $\,$  Si existe al menos un  $\, T_{\phi} \, \epsilon \, Z, \, T_{\varnothing} \, {\neq} \, 0$  tal que  $\phi \, \epsilon \, N$  entonces  $f_{\,3}$  es un número compuesto, caso contrario  $f_{\overline{3}}$  es un número primo.

VI. Si  $f_3$  es un número compuesto con  $(T_\phi$  ,  $\phi$ ),  $T_\phi \epsilon Z$ ,  $\phi \epsilon Z$  y  $\frac{\epsilon}{\sqrt{2\pi}} = \frac{\epsilon}{\epsilon}$  con y b primos entre sí entonces 2 $t^2 + pb^2$  o  $\frac{1}{2}$  es un factor de  $f_3$ .

## **Algoritmo para**

$$
\varnothing = \sqrt{-2pT_o^2 + 4MT_o + r_*^2}
$$

Donde  $r_* = 2rT + 1$  y  $M = r(r_*x + 1)$ 

$$
f_4 = pr_*^2 + 2M^2
$$

VII. Si existe al menos un  $T_{_\phi}$   $\epsilon$   $Z,$   $T_{_\mathcal{O}}$   $\neq$  0 tal que  $\phi$   $\epsilon$   $N$  entonces  ${f}_4$  es un número compuesto, caso contrario  $f_{\scriptscriptstyle 4}$  es un número primo.

VIII. Si  $f_4$  es un número compuesto con  $(T_\phi$  ,  $\phi$ ),  $T_\phi$   $\epsilon$  Z,  $\phi$   $\epsilon$  Z  $y$   $\overline{\phantom{a}^{\bullet\bullet}$   $\overline{\phantom{a}}^{\bullet}}$   $\equiv$   $\underline{\phantom{a}^{\bullet}}$  con y b primos entre sí entonces 2 $t^2 + pb^2$  o  $\frac{1}{2}$  es un factor de  $f_4$ .

## **Algoritmo para**

$$
\emptyset = \sqrt{-2pT_{\odot}^{2} + 4r^{2}(x + a)T_{\odot} + r^{2}}
$$

$$
f_{5} = 2r^{2}(x + a)^{2} + p
$$

IX.  $\,$  Si existe al menos un  $\,T_{\,\phi}\, \epsilon \, Z,\, T_{\,\varphi} \, {\neq}\, 0$  tal que  $\phi \, \epsilon \, N$  entonces  $f_{\,5}$  es un número compuesto, caso contrario  $\overline{f}_5$  es un número primo.

X. Si  $f_{5}$  es un número compuesto con  $(T_{\phi}$  ,  $\phi$ ),  $T_{\phi}$   $\epsilon$  Z,  $\phi$   $\epsilon$  Z  $y$   $\overline{\phantom{0}1}$   $\overline{\phantom{0}}$   $\overline{\phantom{0}}$   $\overline{\phantom{0}}$   $\epsilon$ y b primos entre sí entonces 2 $t^2 + pb^2$  o  $\frac{1}{2}$  es un factor de  $f_{5}$ .

## **Algoritmo para**

$$
\varnothing = \sqrt{-2pT_{\varnothing}^2 + 4MT_{\varnothing} + r_*^2}
$$

Donde  $r_{*} = 2rT - 1$  y  $M = r(r_{*}(x + a) - 1)$  $f_{6} = pr_{*}^{2} + 2M^{2}$ 

XI.  $\,$  Si existe al menos un  $\,T_{\,\phi} \, \epsilon \, Z, \, T_{\,\varphi} \, {\neq} \, 0 \,$  tal que  $\phi \, \epsilon \, N$  entonces  $f_{\,\rm e}$  es un número compuesto, caso contrario  $\overline{f}_6$  es un número primo.

XII. Si  $f_{6}$  es un número compuesto con  $(T_{\phi}$  ,  $\phi$ ),  $T_{\phi}$   $\epsilon$  Z,  $\phi$   $\epsilon$  Z  $y$   $\overline{\phantom{a}^{***}}$   $\equiv$   $\underline{\phantom{a}^{*}}$  con y b primos entre sí entonces 2 $t^2 + pb^2$  o  $\frac{1}{2}$  es un factor de  $f_{6}$ .

**FACTORIZACIÓN PRIMA DE LOS NÚMEROS POLINOMIALES DE LA FORMA**   $M^2R^2Q^2 + 2pr^2(M^2Q^2 + R^2Q^2 + M^2R^2) + 4p^2r^4(M^2 + R^2 + Q^2) + 8p^3r^6$  CON  $M = 2rn$ . **+ 1**,  $R = 2rn_1 + 1$   $yQ = 2rn_1 + 1$ 

Sea r, x, T,  $a \in Z$ ,  $r \neq 0$  y  $p \in \{3,5,11,29\}$ .

Si:

$$
n_1 = (4r^2x^2 + 4rx + 2pr^2 + 1) * T + 4rx^2 + 3x + 2pr
$$
  
\n
$$
n_2 = (2r^2x^2 + p) * T + \frac{2r^2x^2 + 2r^2x + p - 1}{2r}
$$
  
\n
$$
n_3 = (2r^2(x + a)^2 + p) * T - (\frac{2r^2(x + a)^2 + 2r^2(x + a) + p + 1}{2r})
$$

Con  $M = 2rn_1 + 1$ ,  $R = 2rn_2 + 1$  y  $Q = 2rn_2 + 1$ 

**Entonces** 

$$
M^{2}R^{2}Q^{2} + 2pr^{2}(M^{2}Q^{2} + R^{2}Q^{2} + M^{2}R^{2}) + 4p^{2}r^{4}(M^{2} + R^{2} + Q^{2}) + 8p^{3}r^{6}
$$

es un número compuesto, con factores:

$$
f_{1} = 4r^{2}x^{2} + 4rx + 2pr^{2} + 1
$$
\n
$$
f_{2} = 16r^{2}(rT + 1)^{2}x^{2} + 8r(2rT + 1)(rT + 1)x + 8r^{2}p(rT + 1)^{2}
$$
\n
$$
+ 4rT(rT + 1) + 1
$$
\n
$$
f_{3} = 2r^{2}x^{2} + p
$$
\n
$$
f_{4} = 2r^{2}(2rT + 1)^{2}x^{2} + 4r^{2}(2rT + 1)x + 4rpT(rT + 1) + 2r^{2} + p
$$
\n
$$
f_{5} = 2r^{2}(x + a)^{2} + p
$$
\n
$$
f_{6} = 2r^{2}[(2rT - 1)(x + a) - 1]^{2} + p(2rT - 1)^{2}
$$

Para encontrar la factorización prima del número polinomial  $M^2R^2O^2 + 2pr^2(M^2O^2 +$  $R^2Q^2 + M^2R^2$ +4 $p^2r^4(M^2 + R^2 + Q^2)$  +  $8p^3r^6$  debemos utilizar los seis algoritmos de Cordero para factorizar  $f_1 - f_2 - f_3 - f_4 - f_5 - f_6$ 

Ejemplo de aplicación.

 $\text{sea } r = 5,$   $x = 8,$   $T = 10,$   $a = 7 \text{ y } p = 29$  $n_1 = (4r^2x^2 + 4rx + 2pr^2 + 1) * T + 4rx^2 + 3x + 2p$  $n_{\text{\tiny{l}}}$  = 8011  $\ast$  10 + 1594 = 81704  $n_2 = (2r^2x^2 + p) * T +$  $n_{2}$  = 3229  $*$  10 +  $n_{3} = (2r^{2}(x + a)^{2} + p) * T$  $n_{3}$  $n_{\text{g}} = 11279 \times 10 - 1203 = 111587$ 

Calculemos el número polinomial que tenemos que factorizar en forma completa.

 $M = 2rn<sub>1</sub> + 1 = 2 * 5 * 81704 + 1 = 817041$ 

$$
R = 2rn_2 + 1 = 2 * 5 * \frac{163264}{5} + 1 = 326529
$$
  

$$
Q = 2rn_3 + 1 = 2 * 5 * 111587 + 1 = 1115871
$$

Tenemos que el número polinomial es:

$$
M^{2}R^{2}Q^{2} + 2pr^{2}(M^{2}Q^{2} + R^{2}Q^{2} + M^{2}R^{2}) + 4p^{2}r^{4}(M^{2} + R^{2} + Q^{2}) + 8p^{3}r^{6}
$$
\n
$$
= 817041^{2} * 326529^{2} * 1115871^{2} + 58 * 25
$$
\n
$$
* (817041^{2} * 1115871^{2} + 326529^{2} * 1115871^{2} + 817041^{2}
$$
\n
$$
* 326529^{2}) + 4 * 29^{2} * 5^{4}(817041^{2} + 1115871^{2} + 326529^{2})
$$
\n
$$
+ 8 * 29^{3} * 5^{6}
$$
\n
$$
= 88625603759386143739436891455985011
$$

Según el Teorema, tenemos que:

$$
f_1 = 4r^2x^2 + 4rx + 2pr^2 + 1 = 8011
$$

$$
f_2 = 16r^2(rT + 1)^2x^2 + 8r(2rT + 1)(rT + 1)x + 8r^2p(rT + 1)^2
$$
  
+ 4rT(rT + 1) + 1 = 83329921  

$$
f_3 = 2r^2x^2 + p = 3229
$$

$$
f_4 = 2r^2(2rT + 1)^2x^2 + 4r^2(2rT + 1)x + 4rpT(rT + 1) + 2r^2 + p
$$

 $= 33019879$ 

$$
f_5 = 2r^2(x+a)^2 + p = 11279
$$

$$
f_{\rm 6}=2r^2[(2rT-1)(x+a)-1]^2+p(2rT-1)^2=110397029
$$

Luego:

$$
M^{2}R^{2}Q^{2} + 2pr^{2}(M^{2}Q^{2} + R^{2}Q^{2} + M^{2}R^{2}) + 4p^{2}r^{4}(M^{2} + R^{2} + Q^{2}) + 8p^{3}r^{6}
$$
\n
$$
= 817041^{2} * 326529^{2} * 1115871^{2} + 58 * 25
$$
\n
$$
* (817041^{2} * 1115871^{2} + 326529^{2} * 1115871^{2} + 817041^{2}
$$
\n
$$
* 326529^{2}) + 4 * 29^{2} * 5^{4}(817041^{2} + 1115871^{2} + 326529^{2})
$$
\n
$$
+ 8 * 29^{3} * 5^{6}
$$
\n
$$
= 88625603759386143739436891455985011
$$
\n
$$
= 8011 * 3229 * 83329921 * 11279 * 110397029 * 33019879
$$

Pero generalmente esta no es la factorización prima, por lo que tenemos que utilizar los algoritmos de Cordero para encontrar su factorización prima.

Para

$$
f_1 = 8011
$$

Su algoritmo:

$$
\emptyset = \sqrt{-2pT_{o}^{2} + 2(2rx + 1)T_{o} + r^{2}}
$$

$$
\emptyset = \sqrt{-58T_{o}^{2} + 162T_{o} + 25}
$$

No encuentra pares ordenados enteros; por lo que:

 $f_1$  = 8011

 $f_{\rm z}$  = 83329921

Es un número primo.

Para

Su algoritmo:

 $\emptyset = \sqrt{-\frac{1}{2}pT_{\emptyset}^2 + \frac{1}{2}M T_{\emptyset} + r^{2}}$ 

$$
\emptyset = \sqrt{\frac{-29}{2}T_{\emptyset}^2 + \frac{817041}{2}T_{\emptyset} + 65025}
$$

Se encuentra solamente un par ordenado entero (14, 66), el cual nos indica que el número es biprimo y sus factores son:

$$
\frac{t}{b} = \frac{r_* + \emptyset}{T\emptyset} = \frac{255 + 66}{14} = \frac{321}{14}
$$

Luego:

$$
\frac{2t^2 + p * b^2}{2} = 105883
$$

$$
\frac{t}{b} = \frac{r - \emptyset}{T_{\emptyset}} = \frac{255 - 66}{14} = \frac{27}{2}
$$

$$
\frac{2t^2 + p * b^2}{2} = 787
$$

La factorización completa de  $f_{_2}$  es:

$$
f_{2} = 83329921 = 787 * 105883
$$

Para

 $f_{3}$  = 3229

Su algoritmo:

$$
\emptyset = \sqrt{-2pT_{\circ}^{2} + 4r^{2}xT_{\circ} + r^{2}}
$$

$$
\emptyset = \sqrt{-58T_{\circ}^{2} + 800T_{\circ} + 25}
$$

No se encuentra pares ordenados enteros, lo cual nos indica que el número  $f_{\overline{3}} =$ 3229 es primo.

Para

$$
f_4 = 2r^2(2rT + 1)^2x^2 + 4r^2(2rT + 1)x + 4rpT(rT + 1) + 2r^2 + p
$$
  
= 33019879

Su algoritmo:

$$
f_4 = pr_*^2 + 2M^2 = 33019879
$$

$$
\varnothing = \sqrt{-58T^2 + 16180 \ T}
$$
Utilizando el algoritmo se obtiene el par ordenado entero (138, 1067), por lo que:

 $\mathbf{v}_* = 2rT + 1 = 101$  y  $M = r(r_*x + 1) = 4045$ 

 \_\_\_\_\_\_\_\_\_\_\_\_\_\_\_\_\_  $\varnothing = \sqrt{-2pT_{\varnothing}^2 + 4M T_{\varnothing} + r_{*}^2}$ 

Luego:

$$
\frac{t}{b} = \frac{-r_* + \cancel{0}}{2T_{\cancel{0}}} = \frac{101 + 1067}{2 \times 138} = \frac{292}{69}
$$
\n
$$
2 \times 2922 + 29 \times 692 = 308597
$$
\n
$$
\frac{t}{b} = \frac{-r_* - \cancel{0}}{2T_{\cancel{0}}} = \frac{101 - 1067}{2 \times 138} = \frac{-7}{2}
$$

Luego:

$$
\frac{2*7^2+29*2^2}{2}=107
$$

Así:

$$
f_{4} = 33019879 = 107 * 308597
$$

Para

 ${f}_{5}$  = 11279

Su algoritmo:

$$
\emptyset = \sqrt{-2pT_{\odot}^{2} + 4r^{2}(x + a) T_{\odot} + r^{2}}
$$

$$
\varnothing = \sqrt{-58T_{\varnothing}^2 + 1500 T_{\varnothing} + 25}
$$

No se encuentra pares ordenados enteros, lo cual nos indica que el número  $f_{\overline{3}} =$ 11279 es primo.

Ahora se puede factorizar completamente el número polinomial:

#### 88625603759386143739436891455985011

= 107 ∗ 787 ∗ 3229 ∗ 8011 ∗ 11279 ∗ 105883 ∗ 308597 ∗ 110397029

Los Softwares o Programas Computacionales RRJ están basados en el algoritmo de Cordero  $r$ ,  $n$ ,  $p$ , el Segundo Teorema General de La Factorización de Cordero y en los algoritmos de los factores  $f, y f,$  para el Segundo Teorema General,  $f, y f,$  del Segundo Teorema General de La Factorización de Cordero,  $f_{\kappa} y f_{\kappa}$  del Segundo Teorema General de La Factorización de Cordero y  $f_{_1}$  –  $f_{_2}$  –  $f_{_3}$  –  $f_{_4}$  –  $f_{_5}$  –  $f_{_6}$  del Segundo Teorema General de La Factorización de Cordero.

Su nombre se deriva del nombre de sus coautores: El Costarricense Ronald Cordero Méndez, el Español Roberto Reinosa Fernández y el Costarricense Juan Francisco Gamboa Abarca.

## **CONCLUSIONES**

- 1. Se comprueba la existencia de grupos infinitos de polinomios generadores de números primos que poseen las mismas características y que son útiles en la factorización de números enteros.
- 2. Los software comprueban la veracidad de los algoritmos y del teorema hasta números de cierta cantidad de dígitos.
- 3. Se necesita de tecnología mucho más potente para comprobar la veracidad y utilidad del teorema y de los algoritmos en la factorización de números enteros muy grandes.
- 4. La Investigación fomenta el interés por el estudio de los polinomios generadores de números primos, y su ya comprobada utilidad en la factorización de los números enteros.
- 5. Reconocemos que todavía falta mucho por caminar en el duro proceso de encontrar una solución definitiva en la factorización de los números enteros, pero la investigación contribuye a la búsqueda de tan esperada solución.

## **REFERENCIAS**

Abel, U. y Siebert, H."Secuencias con un gran número de valores primos". Soy. Matemáticas. Mensual 100, 167-169, 1993.

Boston, N. y Greenwood, M. L. "Cuadráticas que representan números primos". América. Matemáticas. Mensual 102,595-599, 1995

Dudley, U. "Historia de la fórmula de los números primos". América. Matemáticas. Mensual 76, 23-28, 1969.

Garrison, B. "Polinomios con un gran número de valores primos". América. Matemáticas. Mensual 97, 316-317, 1990.

Hardy, G. H. y Wright, E. M. "Introducción a la Teoría de Números", 5° ed. Oxford, Inglaterra: Clarendon Press, 1979.

Pregg, E. Jr. "Concursos de programación de Al Zimmermann: polinomios generadores de primos". 13 de marzo de 2006. https:// [www.recmath.org/contest/description.php.](http://www.recmath.org/contest/description.php)

# **CAPÍTULO 6**

IMPLEMENTACIÓN DE INNOVACIONES EN LA ASIGNATURA DE ALGEBRA EN CONTEXTO PCI1104 DE LAS CARRERAS DE INGENIERÍA DE LA UC TEMUCO

**Ciro González Mallo**

Departamento de Ciencias Matemáticas y Físicas, Facultad de Ingeniería, Universidad Católica de Temuco

#### **Valeria Carrasco Zúñiga**

Departamento de Ciencias Matemáticas y Físicas, Facultad de Ingeniería, Universidad Católica de Temuco

> **Andrea Sáez Jara** Universidad Central de Chile

#### **Vicente Sandoval Rojas**

Departamento de Ciencias Matemáticas y Físicas, Facultad de Ingeniería, Universidad Católica de Temuco

#### **Soledad Yáñez Arriagada**

Departamento de Ciencias Matemáticas y Físicas, Facultad de Ingeniería, Universidad Católica de Temuco

**RESUMEN:** En este trabajo se presentan los resultados obtenidos en la implementación de un Plan Piloto de innovación docente, en la asignatura de Algebra en Contexto PCI1104 de primer año de las carreras de Ingeniería de la Universidad Católica de Temuco. Las innovaciones planificadas son la metodología de La Clase al Revés

*Fecha de aceptación: 01/07/2024*

(Flipping Classroom), el énfasis en la resolución de situaciones problemáticas aplicadas en el ámbito de la ingeniería, y las técnicas de seguimiento de los aprendizajes en aula CAT's (Classroom Assessment Techniques). De la implementación de La Clase al Revés, se pudo observar que los estudiantes lograban aprendizajes más profundos, generaban hábitos de estudio, mejoraban su aprendizaje autónomo, entre otros, mientras que el énfasis en la resolución de situaciones problemáticas en contexto les aportaba en la comprensión lectora, a mejorar su razonamiento lógicomatemático, a usar la matemática para la modelación y, de ese modo, considerarla como una herramienta de apoyo en su formación profesional y a formar las bases para la resolución de problemas complejos propios de su profesión.

**PALABRAS CLAVE:** Innovación pedagógica, ciencias básicas, formación de ingenieros, aprendizaje profundo, clase al revés.

#### **INTRODUCCIÓN**

Se inició un proceso de transformación de asignaturas de primeros años que presentan mayores niveles de reprobación en las distintas carreras de la Universidad. Dentro de ese contexto, en matemática se formó una Comunidad de Aprendizaje con el compromiso de renovar estás asignaturas, introduciendo distintas estrategias de enseñanza que permitan el logro de aprendizajes significativos, profundos y permanentes en el tiempo. En ese contexto es que se puso el foco en la asignatura de Algebra en Contexto PCI1104, perteneciente al Itinerario Formativo de las Carreras de Ingeniería.

Entre las innovaciones pensadas para esta asignatura, se considera incorporar nuevas estrategias de enseñanza, seguimiento en el aula de los aprendizajes de los estudiantes y énfasis en la resolución de situaciones problemáticas en el contexto del ámbito de la ingeniería.

Dentro del proyecto, estas innovaciones se encuentran en su fase de diseño. Los resultados que se presentan en este trabajo corresponde a la implementación de un Plan Piloto de esta innovación, y se analizan los resultados que inicialmente se observan, mientras se sistematizan los datos obtenidos de esta implementación.

#### **DESARROLLO DEL TEMA**

#### **Diseño**

Los estudiantes de ingreso a las Carreras de Ingeniería Civil de la UC Temuco cursan, en los inicios de su formación, asignaturas pertenecientes al Plan Común de Estudios. Se incluyen allí, entre otras, asignaturas de Ciencias Básicas, y más específicamente, de Matemática, donde el primer curso de esta línea es Algebra en Contexto PCI1104.

La innovación propuesta, fue implementada como Plan Piloto en la asignatura PCI1104 , a modo de observar y registrar resultados que permitan adecuarla y mejorarla.

La propuesta de innovación considera la modificación de tres aspectos claves en la docencia impartida:

1. La implementación de la estrategia "La Clase al Revés" (Flipping Classroom)

"La Clase al Revés" (Flipping Classroom) es una estrategia utilizada originalmente por el profesor Eric Mazur en la Universidad de Harvard en Estados Unidos en la década de los 90, al observar la forma de cómo se realizaban tradicionalmente las clases. Se observó que los aprendizajes de los estudiantes con exigencias de nivel básico (conocer y comprender de la Taxonomía de Bloom), eran tratados en la sala de clase ya que era el profesor el que, a través de una clase tradicional, definía conceptos, ejemplificaba y entregaba propiedades, dejando como tarea para el estudiante el trabajo enfrentar niveles de aprendizaje de mayor exigencia, como aplicar, analizar, sintetizar y evaluar.
Considerando lo anterior, La Clase al Revés consiste en solicitar a los estudiantes que, antes de la clase, ellos lean, revisen un video de la web o creado por el mismo profesor del curso, vean un power point, miren un apunte, etc. con los temas a considerar, de modo que ellos se hagan cargo de los niveles básicos de aprendizaje sobre esos temas, para que después en clases, y con la orientación y guía del profesor, se preocupen de las tareas que tengan mayores niveles de exigencia en términos de aprendizaje (Gutiérrez et al., 2013).

El disponer y utilizar el material antes de la clase, le permite a los estudiantes revisarlos tantas veces como estimen sea conveniente (un video, por ejemplo), de modo que puedan aclarar todas las dudas que pudiesen surgir de la revisión, e identificar aquellos aspectos que no le resultan ser tan claros para consultarlos posteriormente en la clase con el profesor.

El contar con los conocimientos adquiridos antes de la clase, permite que en la clase el profesor los utilice en aplicarlos a la resolución de problemas concretos, con el beneficio de que el profesor orientará a los estudiantes en la eventualidad de que a ellos no les resulte simple hacerlo solos. En este punto, el profesor debe orientar el trabajo de los estudiantes, conducirlos hacia la aplicación de los contenidos previos adquiridos a problemas en contexto, de realizar las preguntas claves y orientadoras que se requieren para que sea el propio estudiante el que busque la mejor forma de resolver los problemas que le surjan. En ningún caso será el profesor el que resuelva los problemas a sus estudiantes y tampoco será quien expondrá la solución al curso (Bergmann y Sams, 2012).

Los hábitos adquiridos durante su formación básica y media (previa a la universitaria), significó que a inicios de semestre los estudiantes no respondieron como se esperaba a los requerimientos de La Clase al Revés, ya que en general no tenían la costumbre de estudiar antes de la clase, enfrenar solos temas matemáticos sin ser vistos antes con el profesor, preparar la clase con el compromiso de conocer y comprender los conceptos que se les solicitó revisar, mostrar que efectivamente habían comprendido lo que habían estudiado, y otros, lo que significó que las calificaciones obtenidas fueron más bajas que las obtenidas más adelante en el semestre. Sin embargo, en la medida que avanzaba el semestre y que los estudiantes realizaban se acostumbraban a la nueva estrategia, se comenzó a observar una mejora en las calificaciones obtenidas, una mayor participación en las clases, una mejor calidad de respuestas ante las preguntas planteadas, más hábito de estudio y, en general, más satisfacción por los pequeños logros que observaban con esta forma de enfrentar la asignatura. Mientras a inicio de semestre la clase la hacía el profesor con la audiencia de los estudiantes, al final la clase la hacían los estudiantes con su participación y el profesor era un facilitador que además ordenaba los detalles que surgían de la intervención de los estudiantes.

2. El énfasis fuerte en la resolución de situaciones problemáticas contextualizadas en la aplicación a la Ingeniería

<span id="page-109-0"></span>Al observar la contribución de las Ciencias Básicas en la formación profesional de los Ingenieros, se destaca, entre otros, su utilización como una buena herramienta que contribuye a la resolución de situaciones problemáticas en contexto, propios de la profesión en la que el estudiante se está formando. Al contribuir en desarrollar en los estudiantes la competencia de razonamiento lógico-matemático, se está consiguiendo que sean capaces de proponer y obtener soluciones a los problemas que su profesión le pueda presentar, dentro del contexto de la vida cotidiana en la que se va a desenvolver en su vida profesional.

Por ello, se consideró importante el establecer como innovación dentro de la asignatura la resolución de problemas, con énfasis en los contextos propios de la profesión cuya Carrera están cursando los estudiantes, en este caso, las Ingenierías Civiles. Esto significó una adecuación de las Guías de Trabajo que se les entregaba a los estudiantes como parte del material de la asignatura, haciendo énfasis en la inclusión de problemas en contexto y, en lo posible, de aplicación específica a su Carrera. Del mismo modo, se decidió que todas las evaluaciones de la asignatura se hagan sólo con la incorporación de situaciones problemáticas en contexto y que les signifique la aplicación de los conocimientos matemáticos adquiridos.

Por otra parte, el someter a los estudiantes en sus primeros cursos a la resolución de situaciones problemáticas en un contexto real, les aporta en dar sus primeros pasos en el proceso de modelar situaciones de la vida cotidiana (Camarena, 2012), exigencia actual para los profesionales de la Ingeniería.

#### 3. La implementación de CAT's como herramientas de seguimiento en clases

Las innovaciones antes mencionadas obligan a evaluar permanentemente los niveles de avance de los estudiantes en clases y fuera de ella. Por ello, se incorporó como parte de las innovaciones Técnicas de Seguimiento en Clases (CAT : Classroom Assessment Techniques) (Angelo and Cross, 1993). Algunos de estos seguimientos son:

#### a. Papel de un minuto (One / The minute paper)

Esta técnica se destaca porque se aplica de una forma rápida y permite una recolección de información del aprendizaje de los estudiantes por escrito. Para usar el papel de un minuto, el profesor detiene la clase dos a tres minutos antes del término de ella y le pide a los estudiantes responder de manera breve a una variación de las siguientes preguntas: *¿Qué fue lo más importante que aprendiste esta clase?* Y *¿Qué preguntas se mantienen sin responder?* Los estudiantes escriben sus respuestas en tarjetas y las entregan.

#### b. El punto fangoso (Muddiest point)

El punto fangoso es la técnica más simple que puedes utilizar. Es además muy eficiente, ya que provee un importante retorno de información a cambio de una baja inversión de tiempo y energía. La técnica consiste en solicitar a los estudiantes que escriban una respuesta corta a una sola pregunta: "¿Qué fue lo que más te costó en \_\_\_\_\_\_\_?" El foco del punto fangoso puede ser una cátedra, una discusión, una tarea, una obra de teatro o una película.

#### c. Cuadrícula de Pros y Contras

Los estudiantes escriben listas rápidas de pros y contras para ayudarles a comprender un problema con claridad. Esta evaluación brinda a los estudiantes más objetividad y un grado de análisis de la información.

#### d. Estudiantes generando preguntas de pruebas

Esta actividad permite a los docentes recopilar información por escrito acerca de lo que piensan los estudiantes sobre los conceptos más importantes discutidos en clase.

#### e. Encuesta de opinión de aula

Esta actividad permite a los docentes recopilar información por escrito acerca de lo que piensan los estudiantes sobre asuntos relacionados a la clase.

Estas Técnicas, al ser implementadas (pueden ser las descritas antes u otras, y no necesariamente en todas las clases), permite al profesor mejorar su proceso de enseñanza, monitorear los aprendizajes de sus estudiantes, formarse una buena idea, por ejemplo, de qué es lo que entendieron o qué parte de lo visto se debe retroalimentar, entre otros (Steadman, 1998). Se puede implementar durante el desarrollo de la clase, al final de la clase o fuera de ella.

#### **Implementación**

Se implementaron siete secciones de la asignatura Algebra en Contexto PCI1104, seis de ella con estudiantes de Ingeniería Civil y una con estudiantes de Bachillerato (en total unos 250 estudiantes).

La asignatura se planificó tratando un tema disciplinario por cada semana del semestre, lo que fue posible dado los contenidos considerados en el Programa de la Asignatura y la cantidad de horas semanales que la asignatura considera (8 horas). En general, cada semana se inició con la evaluación de los conocimientos adquiridos durante la semana anterior y el Trabajo de Investigación asignado la semana anterior sobre los temas

<span id="page-111-0"></span>a tratar durante la semana. Luego, se destinó tiempo a reforzar aquellos aspectos que se vieron débiles en el Trabajo de Investigación, y a efectuar un trabajo metódico y riguroso de resolución de ejercicios algorítmicos necesarios para la aplicación de los temas de la semana (cuando fue necesario) y a la aplicación de los temas a situaciones en contexto. Durante todo este proceso, los estudiantes trabajaron solos o en grupos, consultando al profesor cuando surgían dudas, y recibiendo retroalimentación permanente en forma individual o al curso entero cuando se consideraba necesario. En ningún caso el profesor se dedicó a resolver los problemas planteados, salvo que se estimara hacerse con tal de aclarar dudas o consultas del curso en general. Se debe destacar que adicionalmente cada profesor entregó a sus estudiantes un horario de consultas semanales, que los estudiantes podían utilizar en el caso de que lo crean necesario, producto del tiempo de estudio que ellos hacían fuera de las horas de clases.

Por otro lado, se les entregó una Guía de Trabajo por semana, donde se incorporaban conjuntos de problemas a resolver durante las Horas Presenciales (6), las Horas Mixtas (2) y las Horas Autónomas (8), además de un conjunto de problemas dados como Trabajo Individual de Tarea a desarrollar en las Horas Autónomas y cuya resolución debía ser entregada a inicios de la primera clase de la semana siguiente. Este Trabajo Individual de Tarea se evaluó para observar los posibles errores que los estudiantes cometían (pero no se calificó), como también se utilizó para la Validación de la Competencia Genérica Expresión Oral y Escrita considerada en esta asignatura en su Nivel 1.

En el marco de la innovación, aparte de la reestructuración realizada a las Guías de Trabajo semanal, se realizó una adecuación en términos de incorporar mayoritariamente situaciones problemáticas en contexto real, y no dando tanto énfasis a los ejercicios tradicionales, esquemáticos y algorítmicos, que permiten a los estudiantes responder sólo con replicar de otro ejercicio ya antes resuelto.

Finalmente, y en el marco de La Clase al Revés, se les solicitó realizar semanalmente un Trabajo de Investigación sobre los contenidos a tratar durante la semana siguiente. Se les indicaba las condiciones de entrega del Trabajo, el(los) tema(s) a investigar por ellos, los aspectos a considerar por cada uno de esos temas, y la bibliografía donde ellos podían consultar lo solicitado. Este Trabajo de Investigación debían entregarlo en la primera clase de la semana siguiente (el mismo día cuando se evaluaba este Trabajo), no se calificaba, y era utilizado para la Validación de la Competencia Genérica Expresión Oral y Escrita considerada en esta asignatura en su Nivel 1.

Una de las Innovaciones propuestas que no se implementó en este Plan Piloto fue el seguimiento en el aula (los CAT's), pues los otros aspectos de la innovación significó mucha dedicación de tiempo, con mucha discusión para poder cambiar la forma tradicional de hacer clases y entender la nueva estrategia, con mucho tiempo para la revisión de los materiales solicitados a los estudiantes, y porque algunos de los CAT's exigen además uso de tecnología por parte de los profesores y de los estudiantes.

#### **Evaluación de la implementación**

Las innovaciones diseñadas e implementadas en la asignatura de Algebra en Contexto PCI1104, se pueden evaluar desde dos puntos de vista donde el rediseño impactó: desde el punto de vista de los estudiantes y de los profesores a cargo de la asignatura.

1. Desde el punto de vista de los estudiantes

Viendo las características con que llegan los estudiantes al ingresar a la Universidad, y considerando las observaciones que ellos hicieron al final de semestre sobre el desarrollo de la asignatura, se pueden indicar los siguientes aspectos en los que los estudiantes se vieron impactados por la implementación:

- Uso de las Horas Autónomas de la asignatura: en general, en los estudiantes de primeros años se observa la poca (y casi nula) utilización de las Horas Autónomas (o fuera del aula). Es difícil ver que, por iniciativa propia, los estudiantes aprovechen el tiempo en que no están clases para, por ejemplo, revisar lo visto la clase anterior antes de entrar a la nueva clase, completar aquellos aspectos que quedaron inconclusos durante una clase o que el profesor dejó para que ellos revisen, para utilizar alguna bibliografía que le pueda complementar su trabajo en clases o lo visto en clases, para "pasar en limpio" cuando han faltada a alguna clase y no "tienen la materia vista", para trabajar junto a otros compañeros aclarando dudas entre ellos o desarrollando algunos problemas de las materias vistas, … Al implementarse el nuevo diseño de la asignatura, los estudiantes debieron hacer Trabajos de Tarea, confeccionar un Trabajo de Investigación semanal, y estudiar lo visto en la semana para responder al Control de inicios de la semana siguiente.

- Hábito de Estudio: consecuencia de lo anterior, y sin que lo pensaran de esa manera, el trabajo destinado a ser realizado durante las Horas Autónomas les significó a los estudiantes estar permanentemente en contacto con la asignatura fuera de la sala de clase, generando en ellos un hábito que comúnmente no se observa al ingresar a la Universidad.

- Aprendizajes Significativos: el estar dedicando permanentemente tiempo a la asignatura durante la semana y discutiendo (o revisando) los contenidos tratados, les hizo comprender más los tópicos vistos y permitirles aplicarlos a problemas planteados. Con ello, lograron un mejor manejo de los conceptos, una mejor comprensión de lo que se les preguntaba en cada problema, el tener más confianza de enfrentar un nuevo problema, en general sentirse que estaban aprendiendo matemática. A diferencia de semestres anteriores, el nivel de intervenciones por parte de los estudiantes en clases fue notoria, como también la calidad de las intervenciones que hacían.

- Exceso de trabajo al inicio: al comenzar el semestre, y dada la cantidad de trabajo que se les solicitó, los estudiantes sintieron que estaban sometidos a un exceso de trabajo, y que eso los cansaba mucho o no lograban terminar de hacer lo que se les pedía. Si a eso se le agrega que semanalmente estaban sometidos a un Control, sentían que no lograban ordenar los tiempos para responder a las

<span id="page-113-0"></span>exigencias planteadas. Con el paso de las semanas asumieron el proceso como normal, y ya eran menos los estudiantes que no entregaban los trabajos a tiempo y los que obtenían bajas calificaciones en los Controles, nacía de ellos el consultar el tema a tratar la semana siguiente y las condiciones solicitadas para realizar el Trabajo de Investigación, se hizo un hábito el asistir en horarios de consultas a revisar sus Controles para ver en lo que se habían equivocado y ver cómo se hacían los problemas que no habían podido resolver, … En general, el "trabajo excesivo" que estimaban tenían a inicios de semestre pasó a ser normal después de algunas semanas de trabajo en el curso.

- Calificaciones obtenidas en las evaluaciones: del mismo modo que en el punto anterior, las calificaciones obtenidas por los estudiantes en Controles no eran las mejores, y un bajo porcentaje obtenían notas aprobatorias (entre un 15% y un 25%). Además, los que tenían notas aprobatorias no eran de las más altas en la escala de 1,0 a 7,0 (en general, entre 4,0 y 6,0). Sin embargo, en la medida que avanzaba el semestre, las notas mejoraban en cantidad y calidad, con estudiantes que incluso obtenían la nota máxima.

#### 2. Desde el punto de vista de los profesores

Dado que varios de los profesores de las 7 secciones del curso habían sido responsables de la asignatura en semestres anteriores, y considerando que 6 eran Profesores Por Hora, las innovaciones implementadas impactaron en ellos en los siguientes aspectos:

- Implementación de La Clase Al Revés: inicialmente no fue fácil implementar esta nueva estrategia, dado que no se conocía una experiencia previa. Costó el idear la forma en que se haría estudiar los conceptos a los estudiantes en forma previa a la clase, de modo que este requerimiento esté bien graduado, y no los lleve al desencanto o a sentirse muy exigidos.

- Evaluación de los aprendizajes: De igual modo, no estaba claro el cómo evaluar los estudios previos que realizaban los estudiantes, dado que sólo se les pedía que se hagan cargo de conocer y comprender los conceptos indicados. Por otra parte, se sugiere que permanentemente se esté modificando la forma de evaluar los conocimientos adquiridos, de manera que los estudiantes no caigan en procesos rutinarios que los lleve nuevamente a un proceso repetitivo, lo que significó que, cada cierto tiempo, se repensara la forma de evaluar semanalmente a los estudiantes en los Controles.

- Exceso de trabajo durante el semestre: en este Plan Piloto, uno de los inconvenientes encontrados fue el exceso de material a revisar por parte de los profesores. Después de la primera clase de la semana, cada profesor debía hacerse cargo de revisar el Trabajo de Investigación individual que cada estudiante entregaba, una Tarea de Trabajo Individual con problemas a resolver utilizando los temas vistos la semana anterior, y un Control individual que permitía evaluar los aprendizajes logrados en

los temas de la semana anterior y los conceptos revisados por los estudiantes en el Trabajo de Investigación. Lamentablemente existieron semanas en las que no se logró hacer la revisión de todo este material.

- Participación en clases de los estudiantes: la realización de este trabajo por parte de los estudiantes, significó que las clases se hacían más interactivas, con mucho más participación por parte de los estudiantes, con aportes significativos por parte de ellos y, en general, compartiendo la responsabilidad sobre el desarrollo de la clase con los estudiantes. Era normal que sean los estudiantes quienes pasaban a la pizarra a entregar su aporte sobre los temas tratados.

- Trabajo conjunto del equipo de profesores: la implementación de la innovación propuesta significó el mantener un horario semanal de trabajo por parte del equipo de profesores, donde se planificaba la semana, y se discutían los aspectos a cambiar y/o mejorar del curso. Se discutía permanentemente sobre el material semanal que se le entregaba a los estudiantes y sobre las evaluaciones que se debían administrar la semana siguiente.

#### **CONCLUSIONES**

Al analizar los resultados obtenidos de la aplicación de las innovaciones como Plan Piloto, se puede concluir que:

1. La implementación de La Clase al Revés:

- ayuda a que los estudiantes aprovechen de mejor manera el tiempo fuera de la sala de clase

- Genera en los estudiantes hábitos de estudio (lo que comúnmente cuesta observar en los alumnos de ingreso)

- A poco andar en el semestre, los estudiantes se interesan en esta metodología pues se dan cuenta que, al realizar estudios previos de los temas a tratar en clases, ellos pueden intervenir más y con mejores aportes en los debates que se generan (intervienen no sólo para consultar sus dudas, cuando se atreven a hacerlo)

- Les permite mejorar su aprendizaje autónomo

- Les ayuda a mejorar la búsqueda de materiales que pudiesen requerir, aprendiendo a discriminar entre los que les pudiesen servir y los que no

- Al término del semestre académico, los estudiantes cuentan con conocimientos más sólidos que lo que se observó en semestres anteriores cuando se dictó también esta asignatura

2. El énfasis en la resolución de situaciones problemáticas contextualizadas en la ingeniería:

- les ayuda a mejorar la comprensión lectora

<span id="page-115-0"></span>- Les ayuda a mejorar el razonamiento lógico-matemático, necesario para un futuro profesional de la ingeniería

- Les permite visualizar la matemática como una buena herramienta que les permite resolver problemas propios de su disciplina

- Se puede considerar como la base de preparación para generar el razonamiento que le permitirá enfrentar y resolver situaciones problemáticas en contexto más complejas durante su carrera

- Les genera curiosidad por conocer otras herramientas matemáticas que les ayude en la resolución de problemas

Todo lo antes mencionado resulta ser de suma importancia, considerando que un buen porcentaje de los estudiantes de ingreso no cuentan con ciertas competencias básicas que le permitan enfrentar adecuadamente su formación profesional. Es importante destacar que, en el semestre en el que se implementaron las innovaciones mencionadas, y comparando con lo sucedido en el año anterior, se mejoró el porcentaje de aprobación de los cursos (cantidad), como también los estudiantes mostraron al finalizar el curso competencias que, a inicios de semestre, se mostraban ausentes (calidad).

Las conclusiones obtenidas cobran mayor relevancia cuando, el replicar esta experiencia, puede significar un aporte en mejorar la calidad de la educación que se entrega en la formación de ingenieros (y de otras carreras), situación que actualmente se encuentra en discusión a nivel nacional.

El incorporar definitivamente las innovaciones implementadas como Plan Piloto en esta asignatura, ayudaría a formar estudiantes capaces de autogestionar sus aprendizajes, con hábito de estudio, que aprovechan mejor su tiempo fuera de la sala de clase y preparados para estudiar solos, condiciones exigidas en la observación de requerimientos para los profesionales activos de nuestra sociedad.

Finalmente, estas innovaciones ayudan a los estudiantes a dar sus primeros pasos en modelar situaciones de la vida real, exigencia propia de un Ingeniero en su desempeño como profesional.

#### **REFERENCIAS**

Angelo Th. and Cross P. (1993):Classroom Assessment Techniques: A Handbook for College Teachers (2da Edición). Jossey-Bass Inc. Publishers, California, EEUU

Bergmann J. y Sams A. (2012): Flip your Classroom. Reach Every Student in Every Class Every Day. International Society for Technology in Education (ISTE)

Camarena P. (2012): La modelación Matemática en la Formación del Ingeniero. Revista Brasileira de Ensino de Ciencia e Tecnología, 5(3)

Gutiérrez I., Castañeda L. y Serrano J.L. (2013): Más allá de la Flipped Classroom: "dar la vuelta a la clase" con materiales creados por los alumnos. II Congreso Internacional Educación Mediática y Competencia Digital, Barcelona, España

Steadman M. (1998): Using Classroom Assessment to Change both Teaching and Learning. New Directions for Teaching and Learning, 1998, 23-35

### **CAPÍTULO 7**

### <span id="page-117-0"></span>COACHING EDUCATIVO A TRAVÉS DE UN AGENTE INTELIGENTE BASADO EN LOS TRES SABERES DE LA EDUCACIÓN EN UN ENTORNO DE ENSEÑANZA - APRENDIZAJE VIRTUAL

**Bárbara María Esther García-Morales**

Tecnológico Nacional de México Instituto Tecnológico de Ciudad Madero, México

**María Lucila Morales-Rodríguez**

Tecnológico Nacional de México Instituto Tecnológico de Ciudad Madero, México

**RESUMEN:** Esta investigación se centra en el desarrollo de un Sistema Conversacional que integre los saberes de la educación (**saber – conocer, saber – hacer y saber – ser***)* en un entorno educativo virtual. La relevancia de este problema radica en la importancia de los procesos del coaching en la educación y la necesidad de mejorar la personalización y la calidad del aprendizaje en este contexto. Los objetivos para la creación de locuciones de parte de un agente inteligente que trasmitan la escucha reflexiva en el coaching educativo, incluyen, el modelado de los saberes educativos mediante enfoques teóricos como la teoría de los actos del habla, la dialéctica socrática y la recuperación de información. Con la integración de estos saberes en un agente conversacional inteligente, los asesorados

*Fecha de aceptación: 01/07/2024*

pueden no solo adquirir conocimientos a través del **saber – conocer**, sino también desarrollar habilidades sociales y emocionales importantes mediante el **saber – ser**, el cual es fundamental para su crecimiento personal y profesional. La evaluación de los resultados de la interacción entre el sistema conversacional y los usuarios, busca verificar que las frases de la conversación logren trasmitir la escucha reflexiva en los asesorados. Se planea la divulgación de los hallazgos a través de publicaciones en revistas y presentaciones en conferencias académicas.

**PALABRAS CLAVE:** Sistema conversacional, saberes de la educación, entorno de aprendizaje virtual, coaching educativo, agente virtual inteligente.

#### **INTRODUCCIÓN**

En la educación [1], reconoce la trascendencia de tres saberes educativos para garantizar una educación de excelencia: el conocimiento formal adquirido (**saber – conocer**), la capacidad de aplicar destrezas pedagógicas (**saber – hacer**), y el comportamiento, expresión y valores del docente (**saber – ser**). En la

<span id="page-118-0"></span>era actual tecnológica se ha vuelto factible concebir un agente inteligente con la función de un asesor que sea competente en la incorporación y manifestación de estas competencias, logrando expresar locuciones que representen la escucha reflexiva a través del mismo tipo de personalidad del asesorado.

Este proyecto busca la integración del módulo de caracterización de frases como parte del conocimiento del agente (**saber – conocer**), el modelado de los principios dialécticos como parte del **saber – hacer** y la adquisición de información procedente de frases disponibles en la web como elemento del **saber – ser** para poder representar la escucha reflexiva en los asesorados. Se espera contribuir con una mejora sustancial en la calidad de las interacciones en ambientes educativos en línea.

#### **TRABAJOS RELACIONADOS**

Los tres saberes esenciales de la educación se han convertido en un tema crítico para ofrecer una educación de calidad. Algunas de las aproximaciones con respecto a los saberes educativos (**conocer y hacer**) se pueden ver reflejados en los trabajos propuestos por García-Morales et al. En [2], se presenta un modelo caracterizador de frases automática. Este modelo utiliza la lingüística computacional para encontrar el tipo de acto ilocutivo de la frase del interlocutor. El conocimiento del agente (**saber – conocer)**  puede ser representado por este modelo caracterizador, debido a que, éste trabaja bajo el procesamiento de lenguaje natural para encontrar las definiciones de las palabras encontradas en la frase del asesorado a través de su extenso vocabulario.

El modelo selector de frases propuesto por García-Morales et al. en [3], [4], involucra la influencia de la personalidad en una metodología de reflexión llamada dialéctica socrática, donde el agente formula preguntas poderosas para llegar al autoconocimiento. Este modelo puede representar el **saber - hacer** educativo, debido a su estructuración, la cual involucra una metodología educativa de enseñanza – aprendizaje. Estos trabajos permiten proponer la inclusión de los saberes educativos en un agente virtual, brindando la oportunidad de emular conversaciones de coaching y promover el autoaprendizaje de manera efectiva.

#### **PLANTEAMIENTO Y JUSTIFICACIÓN**

Este trabajo de investigación propone la creación e integración del **saber – ser,** el cual involucra la escucha reflexiva con el fin de crear un coach virtual que integre los tres saberes de la educación, lo anterior permitirá el desarrollo de competencias intrapersonales a través de diálogos personalizados en el coaching educativo en un entorno educativo virtual. La emulación de entidades virtuales con comportamientos realistas ofrece un entorno de aprendizaje enriquecedor y auténtico, donde los estudiantes pueden no solo adquirir conocimientos, sino también desarrollar habilidades sociales y emocionales vitales para su crecimiento personal y profesional.

<span id="page-119-0"></span>Este modelo trata de integrar las características que un docente debe poseer para la trasmisión de conocimiento con el fin de modelar las mismas características en sus asesorados mediante diálogos congruentes, logrando de esta manera, que los usuarios encuentren soluciones a sus problemáticas en base a sus posibilidades cognitivas.

Aunque se han desarrollado metodologías para caracterizar frases y formular preguntas poderosas basadas en la dialéctica socrática, estas no han logrado integrar la esencia de la escucha reflexiva en las respuestas generadas por el agente virtual. Esta limitación representa un obstáculo importante para lograr una educación de calidad que integre plenamente los tres saberes esenciales. Se necesita una aproximación más sofisticada que no solo formule preguntas poderosas, sino que también demuestre una comprensión auténtica y empática de las respuestas del agente, promoviendo así un verdadero desarrollo del **saber – ser** en el contexto educativo virtual.

#### **OBJETIVOS DE LA INVESTIGACIÓN**

#### **Objetivo General**

Modelar los tres saberes de la educación mediante la teoría de los actos del habla, la dialéctica socrática, la recuperación de información y un perfil de personalidad para el diseño de un sistema conversacional en un coach virtual.

#### **Objetivos Específicos**

- Integrar los modelos (caracterización de frases mediante los actos del habla y selector de frases) propuestos por [4] para la representación de los saberes (**saber y hacer**) de la educación en un coach virtual.
- Diseñar un modelo o mecanismo de búsqueda y recuperación de información para la recolección de información relevante al contexto y al mismo tipo de acto ilocutivo estructurado por los usuarios en un diálogo socrático.
- Modelar el **saber ser** de la educación a través de la estructuración de frases que transmitan la escucha reflexiva por parte de los usuarios.
- Modelar la influencia de la personalidad en el **saber ser** de un experto tutor con enfoque a la enseñanza virtual que incorpora los tres saberes de la educación.

#### <span id="page-120-0"></span>**CONTRIBUCIONES ESPERADAS**

La investigación busca contribuir significativamente a la mejora de los entornos de aprendizaje virtual al proporcionar un sistema conversacional coherente y congruente que facilite el aprendizaje a través del modelado de los saberes educativos, involucrando la escucha reflexiva en un diálogo socrático, lo que permitiría avanzar en la simulación de entidades virtuales con comportamientos creíbles a través de la integración de la dialéctica, los actos del habla y la personalidad en un sistema de coaching virtual, lo que lo hace innovador en el campo de la educación en línea.

La innovación de esta investigación radica en capturar y replicar el **saber – ser** de los asesorados a través de un agente inteligente. Este proceso, que implica modelar la personalidad del asesorado para crear una experiencia de escucha reflexiva en el coaching educativo, marca un hito en el campo de la educación virtual. La conexión emocional entre el estudiante y el sistema conversacional representa un avance significativo en cómo concebimos y aplicamos la tecnología en el ámbito educativo.

#### **EVALUACIÓN Y DIVULGACIÓN**

Se planea evaluar los resultados mediante pruebas y análisis de la interacción entre el sistema conversacional y los usuarios en entornos educativos virtuales, buscando verificar que las frases de la conversación logren trasmitir los tres saberes de la educación. Para lo anterior se propone hacer uso de un algoritmo simétrico denominado distancia euclidiana para evaluar el diálogo esperado formulado por un coach real contra el diálogo generado por el agente virtual con el mismo tipo de personalidad del coach real. Se pretende presentar la evidencia de estos resultados a la comunidad académica a través de publicaciones en revistas y conferencias en el campo de la inteligencia artificial y la educación en línea.

#### **RESULTADOS ESPERADOS Y TRABAJOS FUTUROS**

En el presente trabajo de investigación se propone la creación de un agente conversacional que integre los tres saberes de la educación para la creación de diálogos congruentes basados en los procesos del coaching. Se anticipa que el agente virtual desarrollado será capaz de mantener diálogos personalizados y empáticos con los asesorados, incorporando la escucha reflexiva en sus interacciones, formulando frases que puedan o no ser acompañadas por preguntas poderosas en base a las características de una metodología de reflexión.

Se espera que el modelado de los tres saberes de la educación dentro del sistema conversacional propuesto en este documento, mejore el desempeño de los entornos de aprendizaje virtual, incorporando naturalidad en los procesos de gestión del diálogo, lo que permitiría contribuir en el área de la simulación de entidades virtuales con rasgos <span id="page-121-0"></span>orientados a la credibilidad y congruencia del comportamiento. Se implementarán medidas para garantizar la confidencialidad de los datos y se obtendrá el consentimiento informado de todos los participantes en los estudios futuros. Estas prácticas éticas serán cruciales para el desarrollo responsable y efectivo del sistema conversacional.

#### **REFERENCIAS**

1. D. J. Cuadra-Martínez, P. J. Castro, M. T. Juliá, D. J. Cuadra-Martínez, P. J. Castro, y M.

2. T. Juliá, "Tres Saberes en la Formación Profesional por Competencias: Integración de Teorías Subjetivas, Profesionales y Científicas", *Formación universitaria*, vol. 11, núm. 5, pp. 19–30, 2018, doi: 10.4067/S0718-50062018000500019.

3. B. M. E. García-Morales, M. L. Morales-Rodríguez, N. Rangel-Valdez, P. García-Vite, y J. J. González-Barbosa, "Caracterización de Frases para un Sistema Conversacional Inteligente en un Entorno Educativo Virtual Basado en las Características de la Dialéctica y los Actos del Habla", *Research in Computing Science*, vol. 151, núm. 6, p. 13, 2022.

4. B. M. E. García-Morales, M. L. Morales-Rodríguez, y N. Rangel-Valdez, "Conversational System Based on Socratic Dialectics in a Virtual Educational Environment", *Research in Computing Science*, vol. 152, p. 10, 2023.

5. B. M. E. García-Morales, "Modelo de Selección de Frases para un Coach Virtual que Utiliza la Técnica de la Dialéctica", Instituto Tecnológico de Ciudad Madero, Cd. Madero, Tamaulipas, México, 2023.

**FABRÍCIO MORAES DE ALMEIDA:** Profesor del Departamento de Ingeniería Eléctrica – UFRO (Brasil) y Profesor/Investigador del Programa de Doctorado PGDRA/UFRO (Brasil). Líder del grupo de investigación GEITEC (www.geitec. unir.br). Es Doctor en Física por la Universidad Federal de Ceará (Brasil) desde 2005 con posdoctorado - UFMT/CNPq - Brasil (2009). http://lattes.cnpq.br/5959143194142131 https://www.researchgate.net/profile/Fabricio-Almeida

Explorando las ciencias exactas: Teoría y aplicaciones en el mundo de **113** los números 2

#### **A**

Accuracy [22](#page-31-0) Acurácia [21](#page-30-0), [22,](#page-31-0) [23,](#page-32-0) [24](#page-33-0), [25,](#page-34-0) [27](#page-36-0), [28](#page-37-0), [34,](#page-43-0) [35](#page-44-0), [36](#page-45-0) Acurácia altimétrica de diferentes Modelos Digitais de Terreno (MDTs) [21](#page-30-0) Agente virtual inteligente [108](#page-117-0) Aprendizaje virtual [108](#page-117-0), [111](#page-120-0) Avian Risk Management System (Sigra) [2](#page-11-0)

#### **B**

Bentonita [37](#page-46-0), [38,](#page-47-0) [40,](#page-49-0) [41](#page-50-0), [44,](#page-53-0) [47](#page-56-0), [50](#page-59-0), [51](#page-60-0)

#### **C**

CAT's (Classroom Assessment Techniques) [97](#page-106-0), [100](#page-109-0), [102](#page-111-0) Caulim [37,](#page-46-0) [38](#page-47-0), [41,](#page-50-0) [44](#page-53-0), [47](#page-56-0), [50](#page-59-0) Ciencias básicas [97](#page-106-0), [98,](#page-107-0) [100](#page-109-0) Circuit board (PCB) printer [53](#page-62-0) Clase al revés [97,](#page-106-0) [104](#page-113-0) Coaching educativo [108](#page-117-0), [109,](#page-118-0) [111](#page-120-0) **E**

Electrochemical biosensing [56](#page-65-0) Electrochemical workstation [54](#page-63-0) Ensaio de palheta de laboratório [37,](#page-46-0) [42](#page-51-0), [50](#page-59-0) Entorno de [14](#page-23-0), [108,](#page-117-0) [109](#page-118-0)

#### **F**

Factorización de enteros no cuántico [71](#page-80-0) Flood [22](#page-31-0), [55](#page-64-0) Formación de ingenieros [97,](#page-106-0) [106](#page-115-0) Frequency range of 1 Hz to 10 GHz [54](#page-63-0)

#### **G**

Gestión de Residuos Sólidos Urbanos (RSU) [1,](#page-10-0) [3,](#page-12-0) [4](#page-13-0)

#### **I**

Innovación pedagógica [97](#page-106-0) Inundação [21](#page-30-0), [22,](#page-31-0) [23](#page-32-0), [28](#page-37-0), [34,](#page-43-0) [35](#page-44-0), [36](#page-45-0) Investigación y Prevención de Accidentes Aeronáuticos (CENIPA) [5](#page-14-0) Isotérmica sol-gel-sol de sistemas coloidais [39](#page-48-0) **L** LCR meter [63](#page-72-0) **M** Microwave sensor [66](#page-75-0), [67](#page-76-0)

#### **P**

Padrão de Exatidão Cartográfica (PEC) [21](#page-30-0), [23,](#page-32-0) [24](#page-33-0) Política Nacional de Residuos Sólidos (PNRS) [1](#page-10-0), [2,](#page-11-0) [5,](#page-14-0) [6](#page-15-0), [7](#page-16-0), [8](#page-17-0) Política Pública de Residuos Sólidos Urbanos (PPGRSU) [1](#page-10-0), [3](#page-12-0) Potentiometric biosensors [56](#page-65-0) Precisão [21](#page-30-0), [22,](#page-31-0) [23,](#page-32-0) [24](#page-33-0), [25,](#page-34-0) [26](#page-35-0), [28](#page-37-0), [30,](#page-39-0) [31](#page-40-0) Precision [22](#page-31-0)

#### **R**

Razão de Resistência de Recuperação Tixotrópica [37,](#page-46-0) [39](#page-48-0), [49,](#page-58-0) [50](#page-59-0) Razão de Resistência Tixotrópica [37,](#page-46-0) [39](#page-48-0), [47,](#page-56-0) [49,](#page-58-0) [50](#page-59-0) Riesgo de vida silvestre [2](#page-11-0)

#### **S**

Saber – conocer, saber – hacer y saber – ser [108](#page-117-0) Saberes de la educación [108,](#page-117-0) [109](#page-118-0), [110,](#page-119-0) [111](#page-120-0) Segundo Teorema General de La Factorización de Cordero [71](#page-80-0), [72](#page-81-0), [73,](#page-82-0) [76](#page-85-0), [77,](#page-86-0) [80](#page-89-0), [82,](#page-91-0) [84,](#page-93-0) [87](#page-96-0), [95](#page-104-0) Sistema conversacional [108,](#page-117-0) [110](#page-119-0), [111](#page-120-0), [112](#page-121-0)

#### **T**

Técnicas dos Produtos dos Conjuntos de Dados Geoespaciais (ET-PCDG) [21,](#page-30-0) [24](#page-33-0)

Thixotropic Recovery Resistance Ratio [38](#page-47-0)

#### **U**

Urban solid waste [2](#page-11-0)

# **EXPLORANDO LAS** CIENCIAS EXACTAS

## **TEORÍA Y APLICACIONES EN EL MUNDO DE LOS** NÚMEROS<sub>2</sub>

- www.atenaeditora.com.br ∰
- contato@atenaeditora.com.br
- C @atenaeditora
- www.facebook.com/atenaeditora.com.br l fl

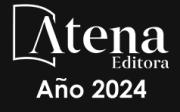

# **EXPLORANDO LAS** CIENCIAS EXACTAS

## **TEORÍA Y APLICACIONES EN EL MUNDO DE LOS** NÚMEROS<sub>2</sub>

- www.atenaeditora.com.br
- contato@atenaeditora.com.br
- C @atenaeditora
- l fl www.facebook.com/atenaeditora.com.br

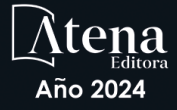